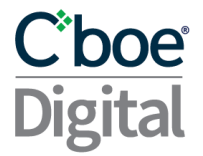

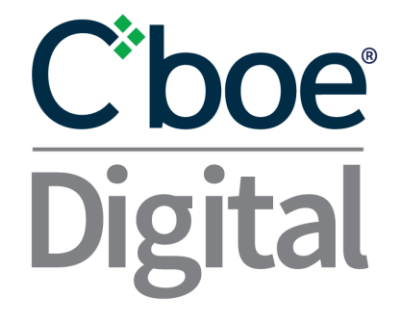

## Cboe Digital REST API v3.8.7

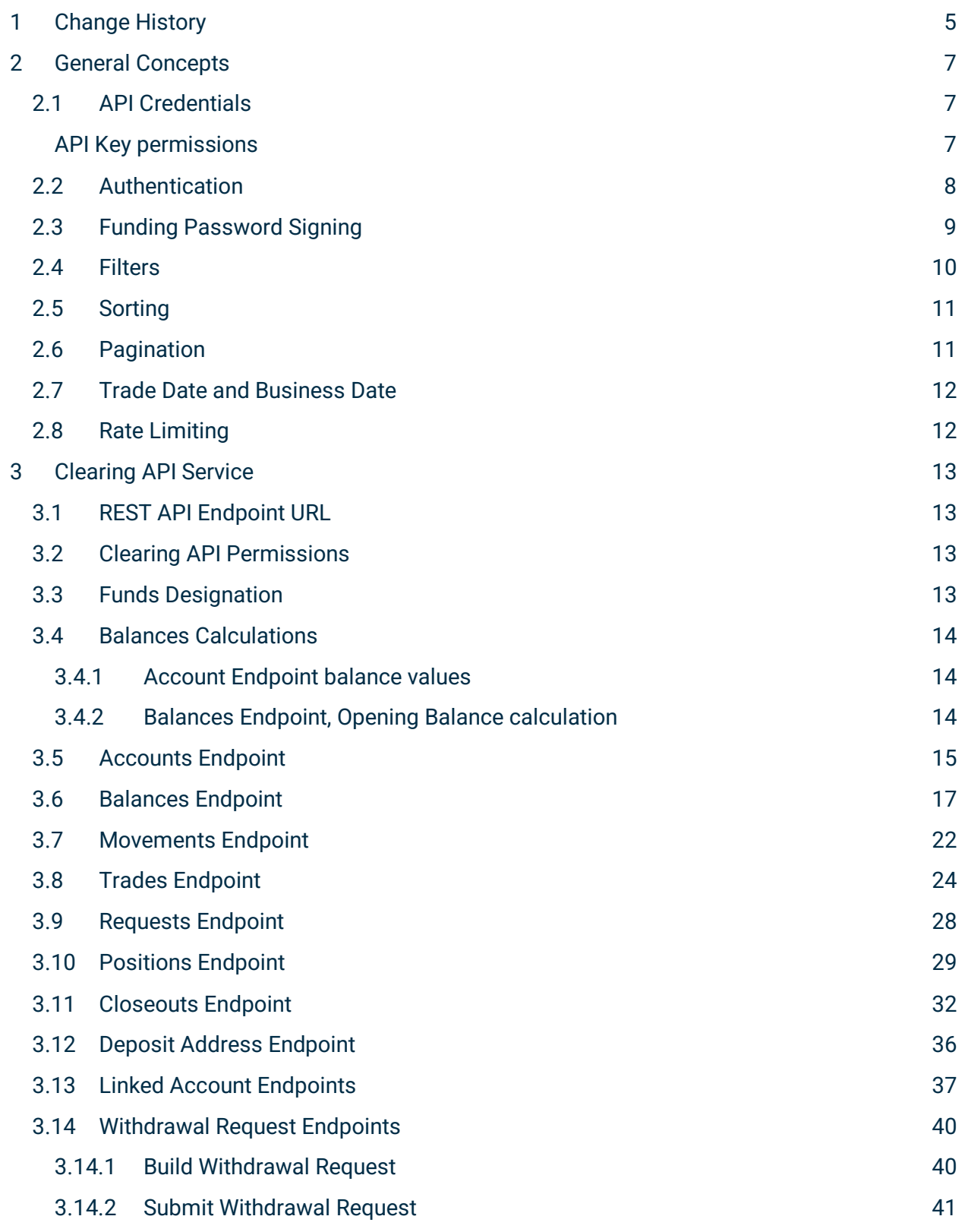

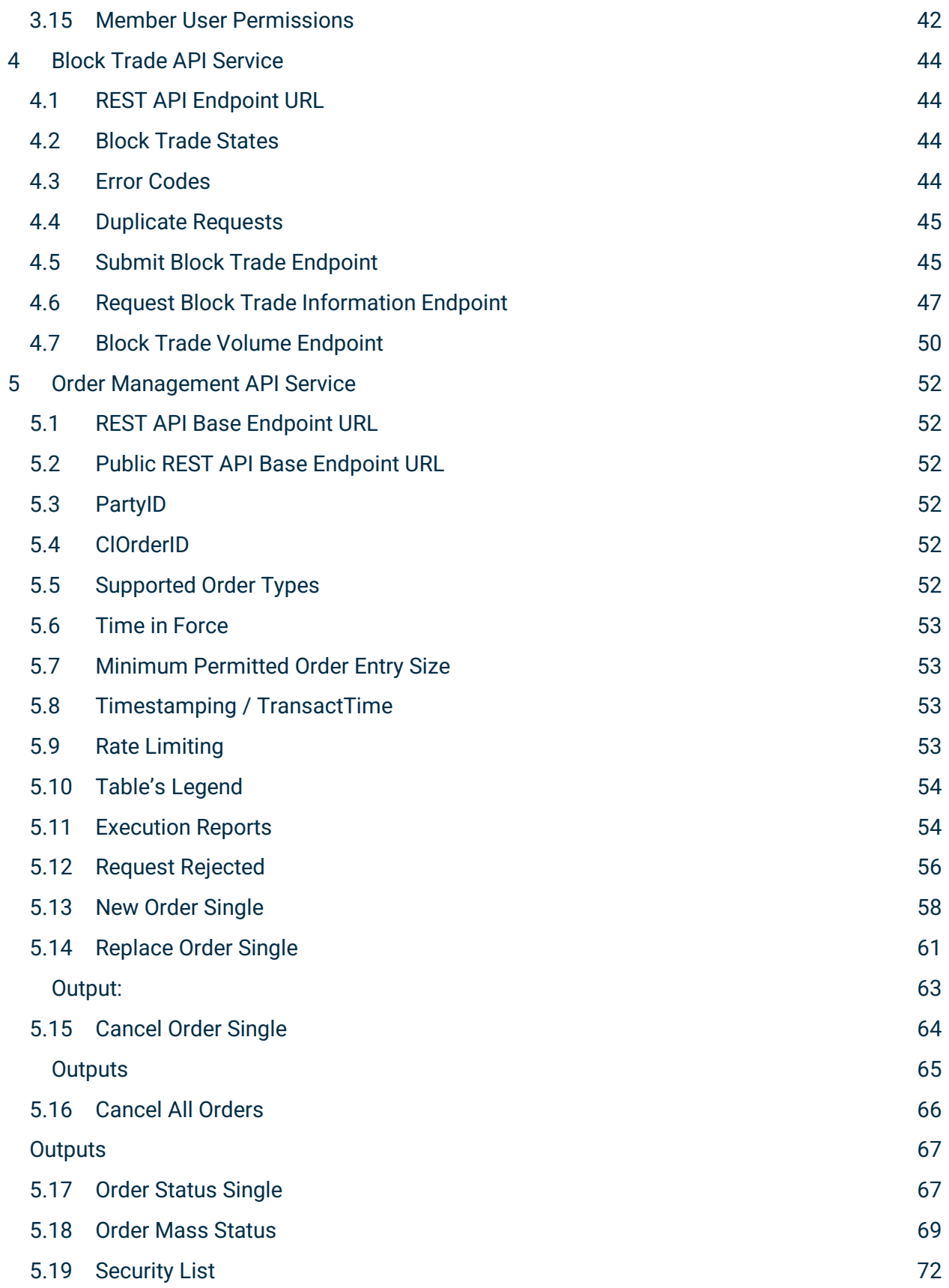

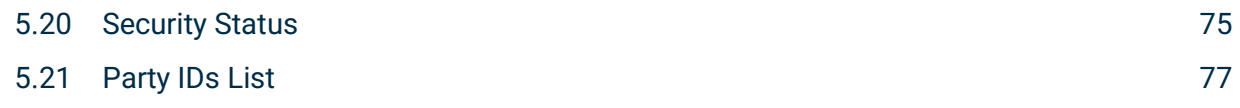

### <span id="page-4-0"></span>1 Change History

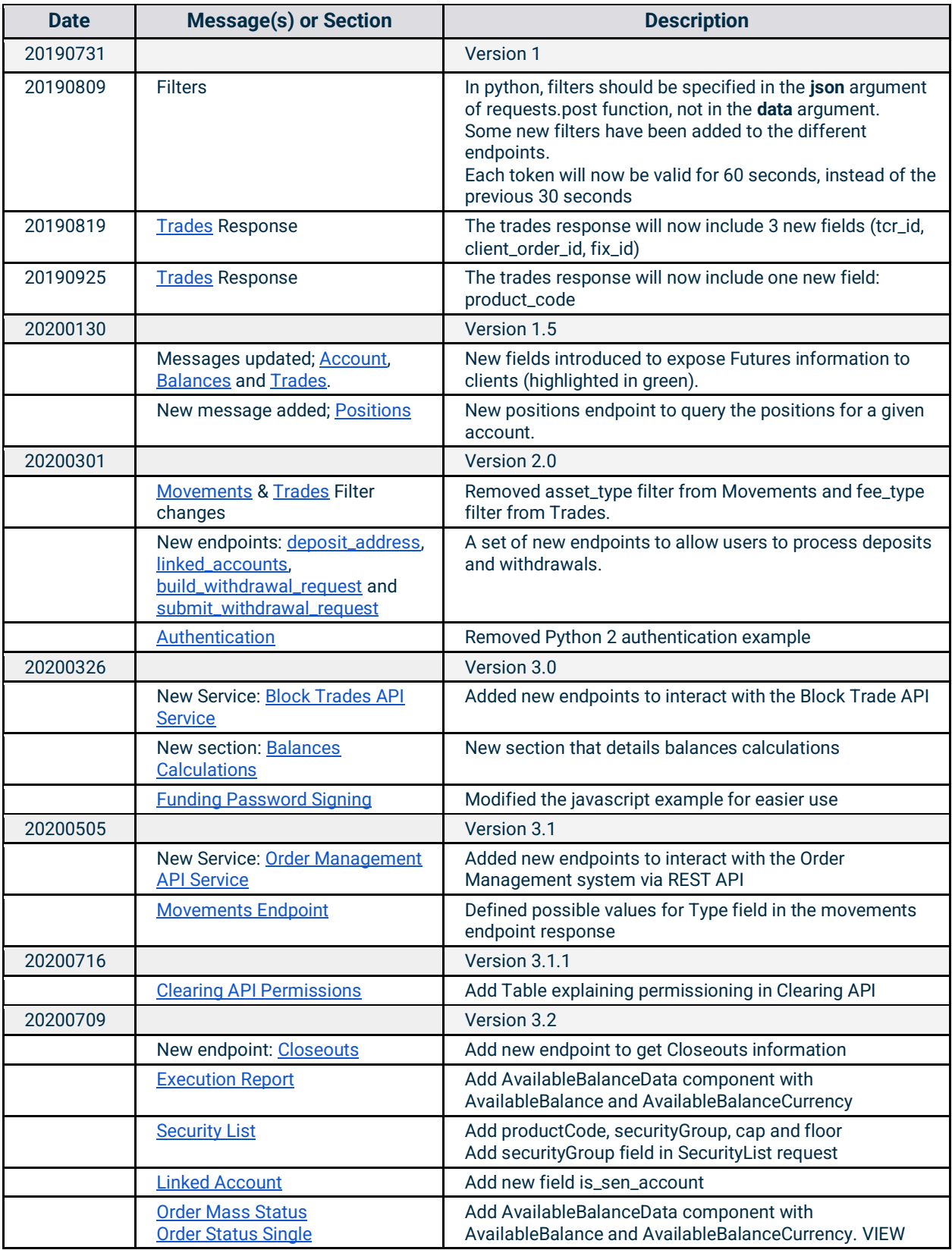

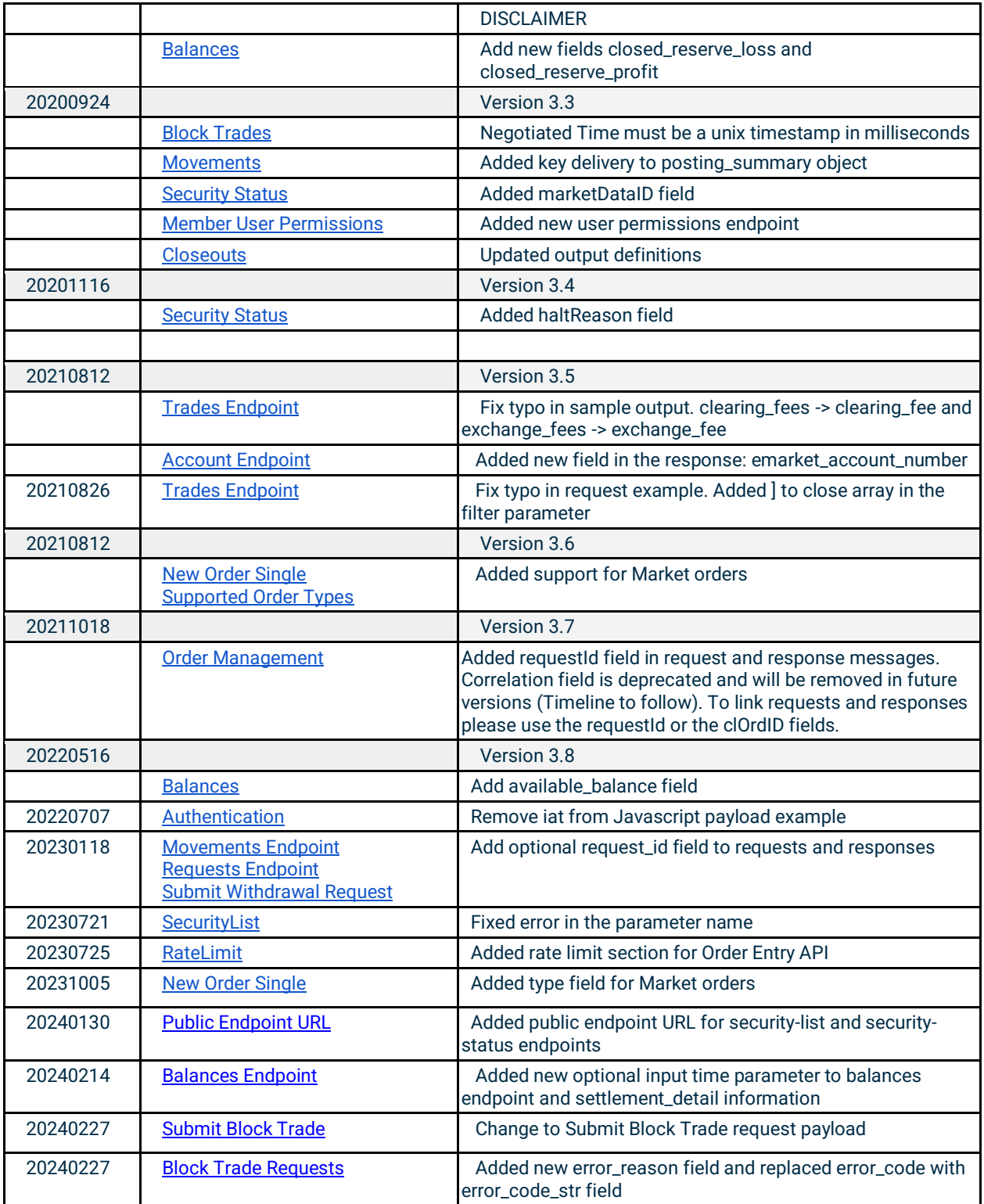

### Cipoe **Digital**

### <span id="page-6-0"></span>2 General Concepts

#### <span id="page-6-1"></span>2.1 API Credentials

In order to sign your API requests, you will need to create a set of API Credentials.

From the Eris Member Portal, navigate to the dropdown next to your username in the top right of

the page and select  $\bullet$ <sup>8</sup> API Settings

After clicking **Create New API Key** you will be asked to select the permissions you want to enable.

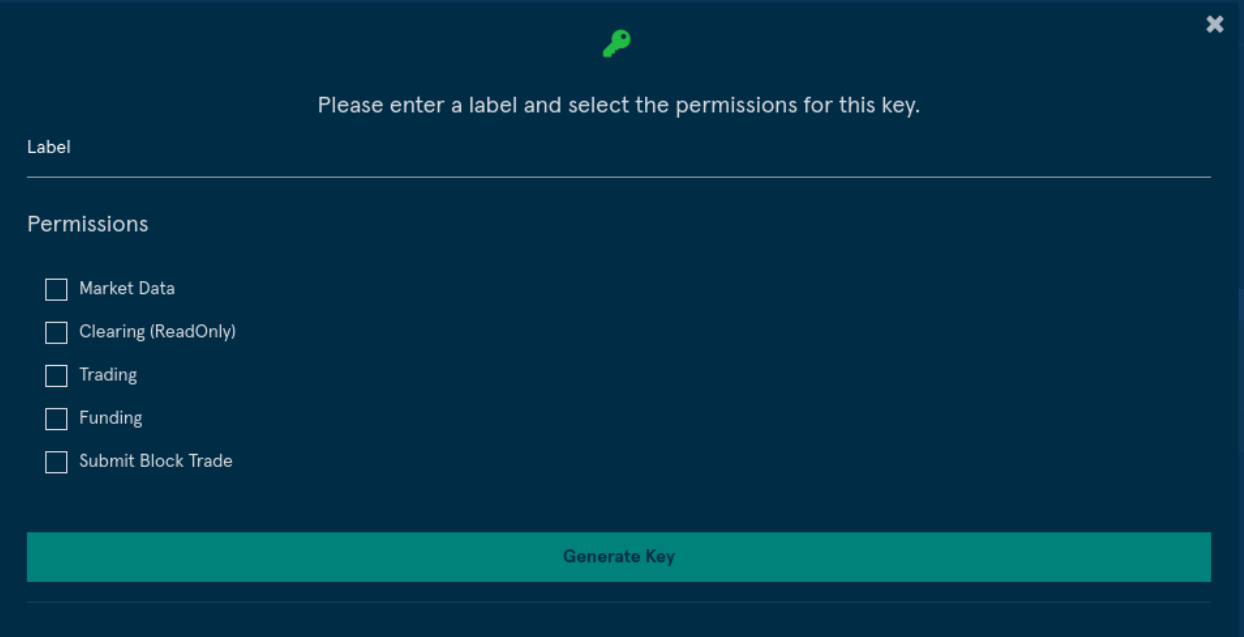

<span id="page-6-2"></span>API Key permissions

- **Market Data:** An API key can query historical data or subscribe to real time data.
- **Trading:** Allows an API key to enter, modify and cancel orders.
- **Clearing (ReadOnly):** Allows an API key to query information about their clearing accounts.
- **Funding:** Allows an API key to initiate withdrawal requests.
- **Submit Block Trade:** Allows an API key to submit Block Trades.

When ready click **Generate Key** and you will be presented with two pieces of information that must be kept safe as they will be needed for authentication of calls to the end points and will not be shown again:

- **API key**
- **Secret**

#### <span id="page-7-0"></span>2.2 Authentication

A json web token should be generated using the HS256 algorithm on the API key, secret and timestamp as described in the examples below. This token should be included in the header of every request.

- **Timestamp:** The authentication token requires a Unix Epoch timestamp in seconds.
- **Token Age:** Each token will only be valid for 60 seconds after the timestamp.

#### Notes:

- In python use the **pyjwt** package to generate the token [\(https://pyjwt.readthedocs.io/en/latest/\)](https://pyjwt.readthedocs.io/en/latest/).
- Note that some jwt encoding functions may return a byte array rather than a string, and some languages require explicit conversion. For example, in Python, you must use the **decode()** function.
- Be aware that there must be a blank space between **Bearer** and the token.

#### Javascript Example:

```
const jwt = require('jsonwebtoken');
const axios = require('axios').default;
const apiKey = '9106676d85f1163f.d1ba2efac8bc1e0a';
const secret = '31b6b61606588580';
var payload = \{sub: apiKey
};
var token = jwt.sign(payload, secret, { algorithm: 'HS256'});
```
#### Python 3 Example:

```
import jwt
import time
import requests
def gen_token(secret, api_key):
   unix_timestamp = int(rownd(time.time())payload dict = \{ 'sub': api key, 'iat': unix timestamp}
    return jwt.encode(payload_dict, secret, algorithm='HS256').decode('utf-8')
my_secret = '31b6b61606588580'
my_api_key = '9106676d85f1163fgd1ba2efac8bc1e0a'
url = 'https://clearing.erisx.com/api/v1/'
token = gen_token(my_secret, my_api_key)
requests.post(url= url + endpoint_name, headers={'Authorization': 'Bearer ' + 
token}, json={}) # Be aware that there is a blank space after Bearer
```
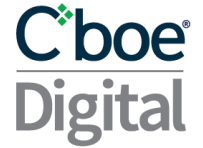

#### <span id="page-8-1"></span><span id="page-8-0"></span>2.3 Funding Password Signing

In order to enhance security in funding related operations, some endpoints of the Clearing API require a two step process authentication. The first authentication is based on the API credentials and the token derivation described in the section above. The second authentication is based on the generation of an encrypted signature based on the member user's Funding Password. In order to correctly perform the signature, the clearing member should follow the following steps:

- Generate a key from the funding password using the Password-Based Key Derivation Function 2 (PBKDF2) with the following parameters:
	- Hashing algorithm: SHA-256
	- Password: Clearing member user's Funding Password.
	- $\circ$  Salt: Auth ID for the clearing member user, which can be found in the response from the endpoint **Build Withdrawal Request** in the field 'auth\_id'.
	- Iterations: 100,000
	- Derive Key Length: 32 bytes (256 bits).
- Generate a canonical signature for the appropriate message using the Elliptic Curve Digital Signature Algorithm (ECDSA) with the elliptic curve SECP256k1, where the key used in the signature should be the key generated in the previous step. Encoding of the signature should be in DER format.
- Encode the signature using Base58 encoding. Note that some base58 encoding functions may return a byte array rather than a string, and some languages require explicit conversion. For example, in Python, you must use the decode() function.

This signature will enable the Cboe Digital ClearingHouse to validate the funding password without the clearing member having to expose the funding password at any moment over the internet, which provides a higher layer of security for the safe keeping of the clearing member's credentials.

```
Javascript Example:
```

```
const crypto = require('crypto');
const bs58 = require('bs58');const ecdsa = require('ecdsa');
const pbkdf2 = require('pbkdf2-sha256');
const BigInteger = require('bigi');
function sha256(str) {
   return crypto.createHash('sha256').update(str).digest();
}
function privateKeyFromPassword(authId, password) {
return pbkdf2(password, authId, 100000, 32);
}
```

```
function signMessage(message, privateKey) {
   let shaMsg = sha256(message);
  let signature = ecdsa.sign(shaMsg, BigInteger.fromBuffer(privateKey));
   return signature.toDER();
}
const privateKey = privateKeyFromPassword(auth_id, password);
const signature = bs58.encode(signMessage(request_data, privateKey));
Python3 Example:
import hashlib
import ecdsa
from ecdsa.util import sigencode_der_canonize
import base58
def privateKeyFromPassword(authId, password):
       return hashlib.pbkdf2_hmac(
            hash_name='sha256',
            password=password.encode(),
            salt=authId.encode(),
            iterations=100000,
            dklen=32)
def signMessage(message, authId, password):
       privateKey = privateKeyFromPassword(authId, password)
       sk = ecdsa.SigningKey.from_string(privateKey, curve=ecdsa.SECP256k1)
       signature = sk.sign_deterministic(
            message.encode(),
           sigencode=sigencode der canonize,
            hashfunc=hashlib.sha256)
       return base58.b58encode(signature).decode('ascii')
signature = signMessage(message, authId, password)
```
#### <span id="page-9-0"></span>2.4 Filters

Some API calls allow the use of filters. These filters provide a greater level of flexibility to queries. Ultimately, providing more efficient requests and a better API experience.

The filter query has the following json type format. Multiple filters can be applied in a single request to best tailor the query. In python, filters should be given under the **json** argument of the requests.post function.

"filter": [{"attr": "attribute name","op": "eq","value": "attribute value" }]

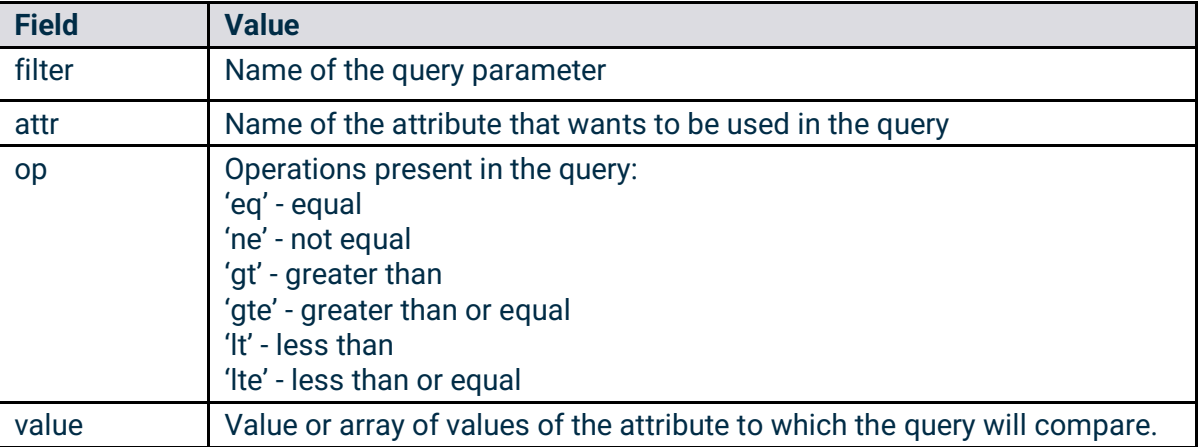

#### <span id="page-10-0"></span>2.5 Sorting

Queries also provide the ability to sort the results using the following format.

```
"sort": [{ "attr": "attribute_name", "value": "desc" }]
```
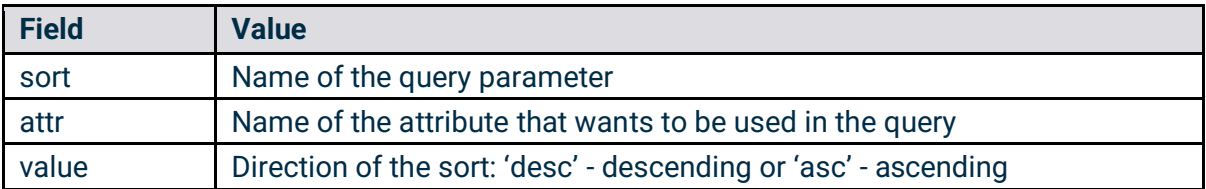

#### <span id="page-10-1"></span>2.6 Pagination

Some requests can be paginated. The offset and limit parameters on the request allows the user to choose how many results should be included in the return message and where the results should begin.

Maximum number of results per request is 100.

These two parameters are optional and available parameters in all endpoints except in the Balances endpoint.

```
"offset":0, "limit":10
```
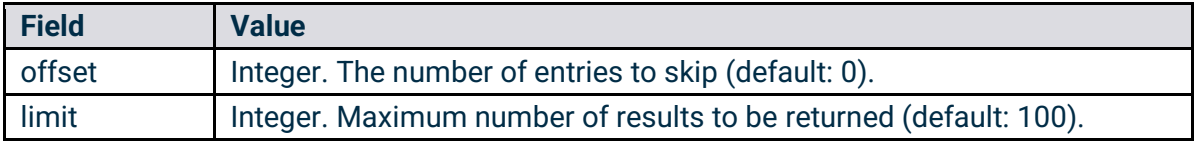

#### <span id="page-11-0"></span>2.7 Trade Date and Business Date

A new trade date starts at 4:00:00pm CST and finishes at 3:59:59pm CST the following day. All Exchange (trading) activity will be included in the appropriate trade date depending on the time of the activity. (I.e. trading activity at 2019-01-01 15:59:59 CST will be included in 2019-01-01 trade date but trading activity at 2019-01-01 16:00:00 CST will be included in 2019-01-02 trade date).

A new business date starts at 6:00pm CST and finishes at 5:59pm CST of the following day. All asset movement activity (Deposits, Withdrawals) will be included in the appropriate business date depending on the time of the asset movement. (I.e. a deposit made at 2019-01-01 17:59:59 CST will be included in 2019-01-01 business date but a deposit made at 2019-01-01 18:00:00 CST will be included in the 2019-01-02 business date).

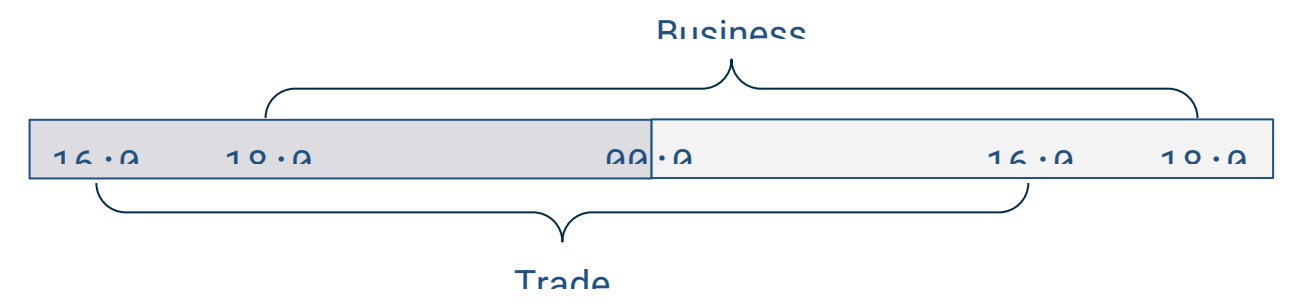

The relevance of these two time frames is important for understanding the calculation of the Opening Balance in the Balances endpoint.

#### <span id="page-11-1"></span>2.8 Rate Limiting

Requests are throttled per IP address. Limit: 4 requests in a 1 second period.

When the rate limit is exceeded, a response with status **429 -> Too Many Requests** is returned.

If the limit is exceeded the IP address will be restricted from making new requests for 60 seconds.

We highly recommend adding logic to your application to gracefully process the 429 To Many Requests message. We suggest that if the limit is breached, your application will pause for the required time in order to be within the rate limiting again. An application that repeatedly breaches the limit will keep extending the restricted period, thus, preventing your application to function correctly again.

### C'boe **Digital**

### <span id="page-12-0"></span>3 Clearing API Service

This API service enables clients to interact with their Clearing accounts in order to extract data regarding their activity. All requests and responses are application/json content type.

All Clearing API endpoints are private and every request needs to be signed using the authentication method described in the **Authentication** section. Some endpoints require additional signing authentication as described in the **Funding Password Signing** section.

<span id="page-12-1"></span>3.1 REST API Endpoint URL

- **Production: https://clearing.erisx.com/api/v1**
- **New Release (test):<https://clearing.newrelease.erisx.com/api/v1>**

#### <span id="page-12-2"></span>3.2 Clearing API Permissions

As well as the chosen [API Key permissions,](https://docs.google.com/document/d/1qkhtmMNFmNxKMXO7ZfGFCV0xgYzSmR1VldmQQ_74fcs/edit#heading=h.6bttjwv7yus4) selected when creating an API key, a user must have the accompanying User permissions in order to make requests to different Clearing API endpoints. The permissions for each endpoint are described in the table below.

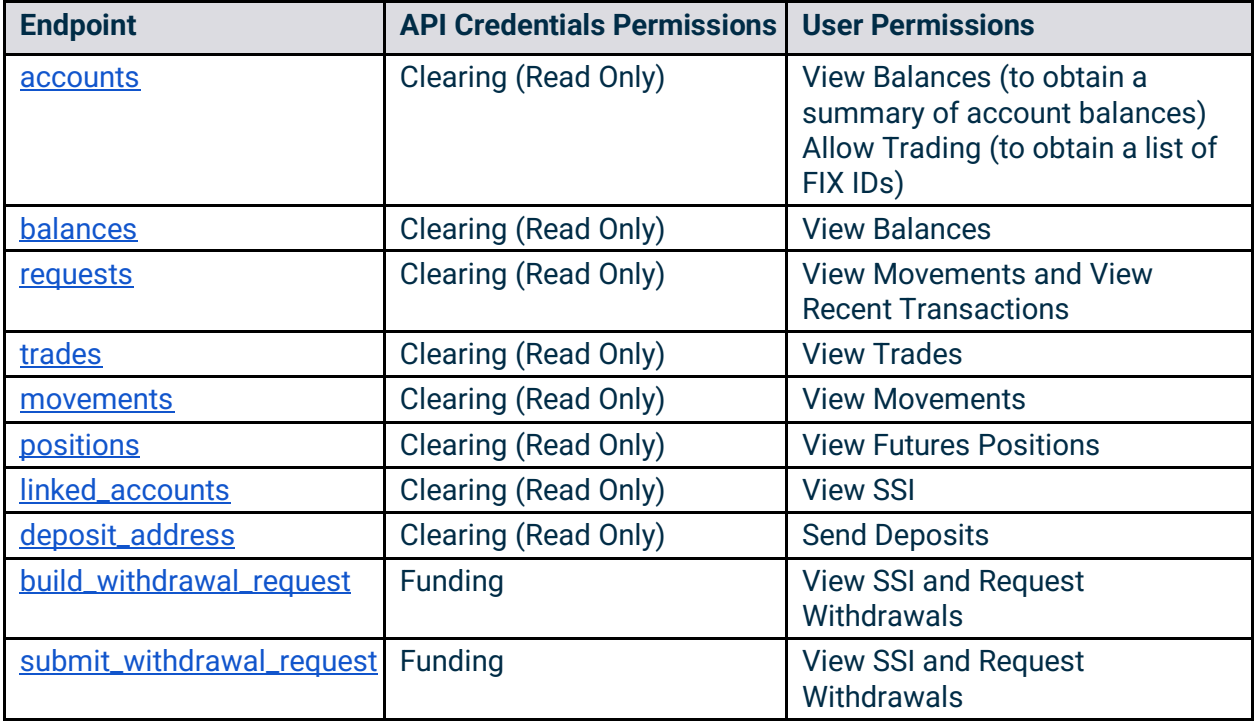

Direct Members have by default all permissions enabled. If you are an entity, please contact our Client Services team to inquire about the permissions you need.

#### <span id="page-12-3"></span>3.3 Funds Designation

All customer funds for trading on designated contract markets (futures exchanges like Cboe Digital) must be kept apart ("segregated") from non customer funds.

Cboe Digital currently supports three funds designations:

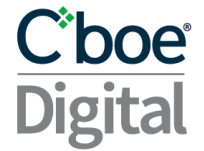

- N: Represents "non-segregated" funds held on behalf of members trading Cboe Digital Spot products.
- P: Represents "member property" funds held on behalf of direct members trading Cboe Digital futures products.
- S: Represents "segregated" funds held on behalf of the clients of Futures Commission Merchants (FCM's) trading Cboe Digital futures products.

#### <span id="page-13-0"></span>3.4 Balances Calculations

As defined in the Trade Date and Business Date section, Trade Date has a different start time and end time than Business Date. This difference has certain implications in how balances are calculated and provided in response to the different Clearing API endpoints.

#### <span id="page-13-1"></span>3.4.1 Account Endpoint balance values

The response of the accounts endpoint, provides a summary of balances for the account along with other account information. The balances reflected include all Exchange and Clearing House activities up to the moment when the API request is made. Therefore, this value will include the latest information known for the account.

#### <span id="page-13-2"></span>3.4.2 Balances Endpoint, Opening Balance calculation

The balances endpoint, provides a more detailed view of the balances for a particular account. The opening balance is generated using a reference to the current business date.

Therefore, the following rules need to be considered to understand the value provided;

- Include all asset movements (Deposits, Withdrawals, etc.) prior to the beginning of the current business date.
- Include all trading activity for the trade date prior to the current business date.

#### Examples

#### **Request is within the same trade date and business date:**

The Opening balance for a request on Tuesday **@ 15:50** CT will include:

- Trades prior to Monday @ 16:00 CT
- Asset movements prior to Monday @ 18:00 CT

#### **Request is during a new trade date but still the same business date**

The Opening balance for a request on Tuesday **@ 16:30** CT will include:

- Trades up to Monday @ 16:00 CT
- Asset movements prior to Monday @ 18:00 CT

#### **Request is during a new trade date and new business date (same calendar date)**

The Opening balance for a request on a Tuesday **@ 18:30** CT will include:

- Trades up to Tuesday @ 16:00 CT
- Asset movements prior to Tuesday @ 18:00 CT

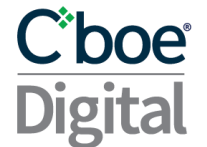

#### <span id="page-14-0"></span>3.5 Accounts Endpoint

This endpoint will return a list of all accounts a member has available to them, as well as basic balance information. More detailed balance information is returned in the getBalances endpoint.

- **HTTP Request Type:** POST
- **Endpoint:** /accounts
- **API security:** This API endpoint requires an authentication token with Clearing API read permission.

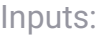

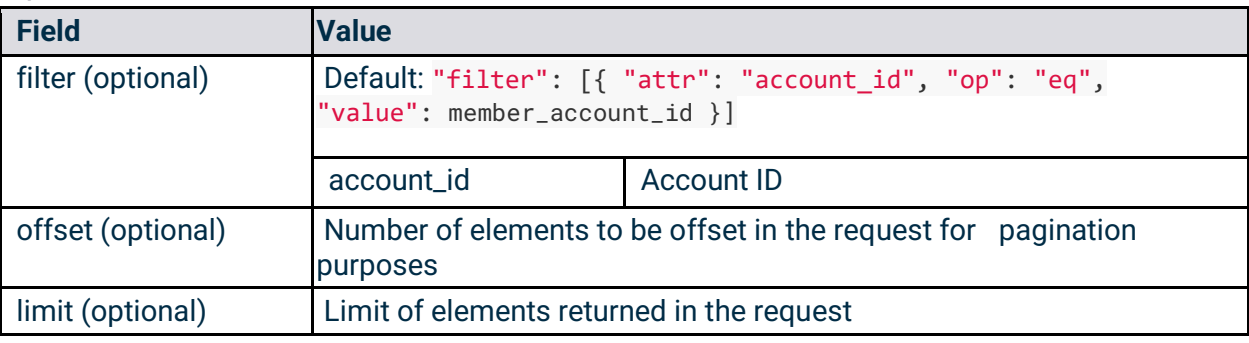

#### Example Requests:

```
requests.post(
     url="https://clearing.erisx.com/api/v1/accounts",
     headers={"Authorization": "Bearer " + token},
    json=\{\}\)requests.post(
     url="https://clearing.erisx.com/api/v1/accounts",
     headers={"Authorization": "Bearer " + token},
     json={
         "filter": [{
             "attr":
                 "account_id",
             "op":
                 "eq",
             "value": [
                 "27ff6d34-523d-476d-9ad5-edeb373b83dc"
 ]
         }],
         "offset": 0,
         "limit": 10
     })
```
## Cboe **Digital**

#### **Outputs**

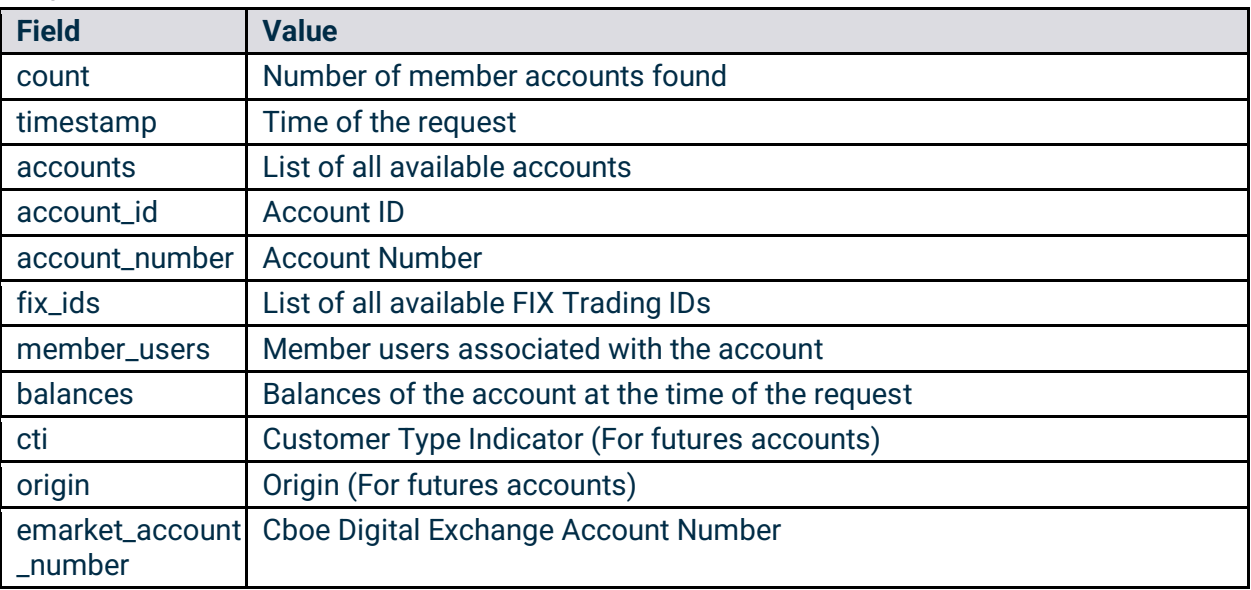

#### Example Response:

```
{
   "count": 1,
   "timestamp": "2018-01-01T06:00:00.000Z",
   "accounts": [
     {
       "account_id": "27ff6d34-523d-476d-9ad5-edeb373b83dc",
       "account_number": "DM-000001",
       "member_users": [
          "5c532a02f2530e906a9c065f"
       ],
       "balances": [
          {
            "asset_type": "USD",
           "amount": "100.5"
          },
          {
            "asset_type": "TBTC",
           "amount": "1.5"
          }
       ],
       "fix_ids": [
         "trading_id"
       ],
       "cti": 1,
       "origin": 2
     },
      "emarket_account_number": "abcdea"
   ]
```
## C'boe<sup>®</sup> **Digital**

#### }

#### <span id="page-16-0"></span>3.6 Balances Endpoint

This endpoint will return a detailed set of balance information for a given account.

- **HTTP Request Type:** POST
- **Endpoint:** /balances
- **API security:** This API endpoint requires an authentication token with Clearing API read permission.

#### Inputs

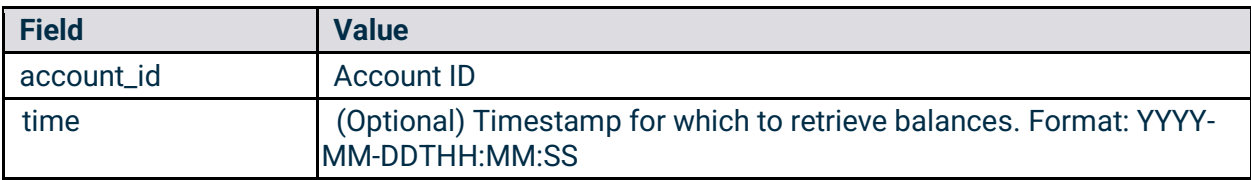

#### Example Request:

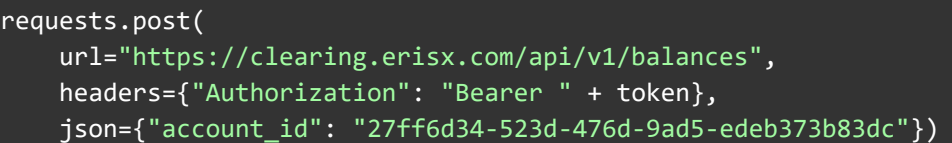

#### **Outputs**

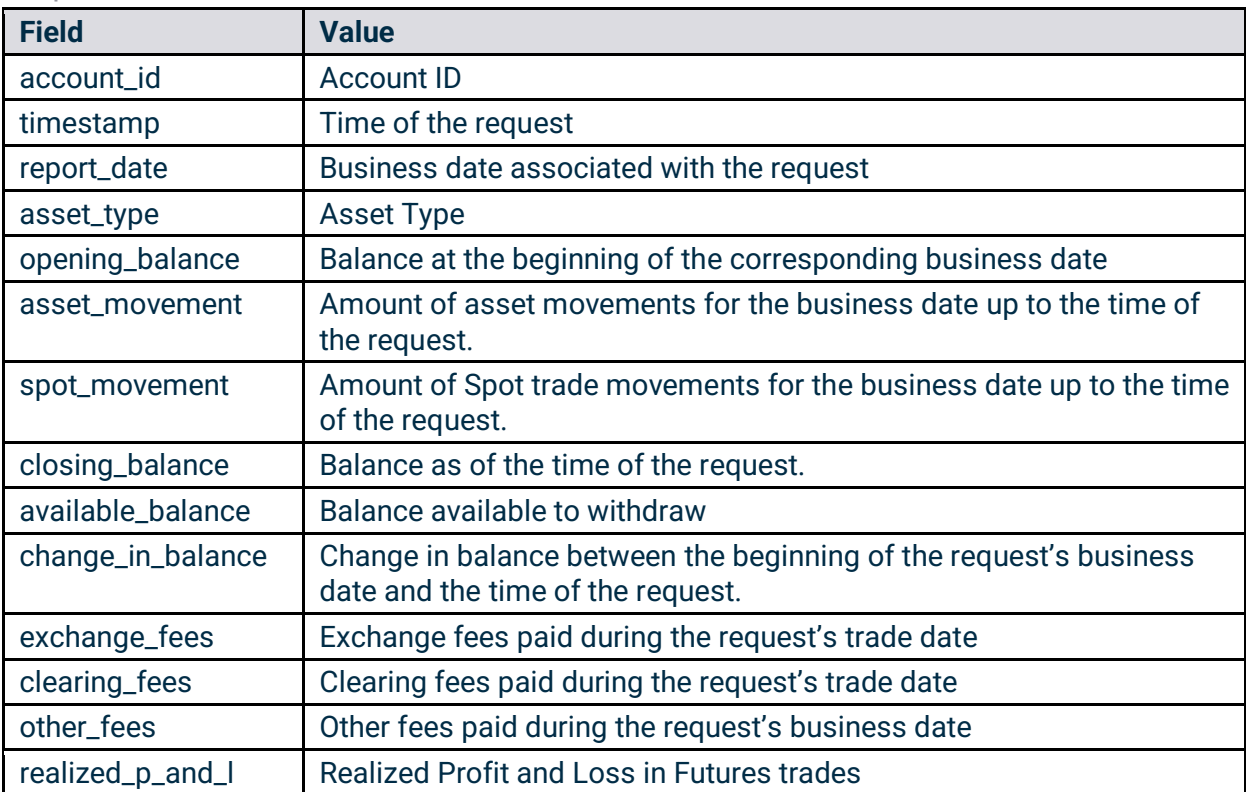

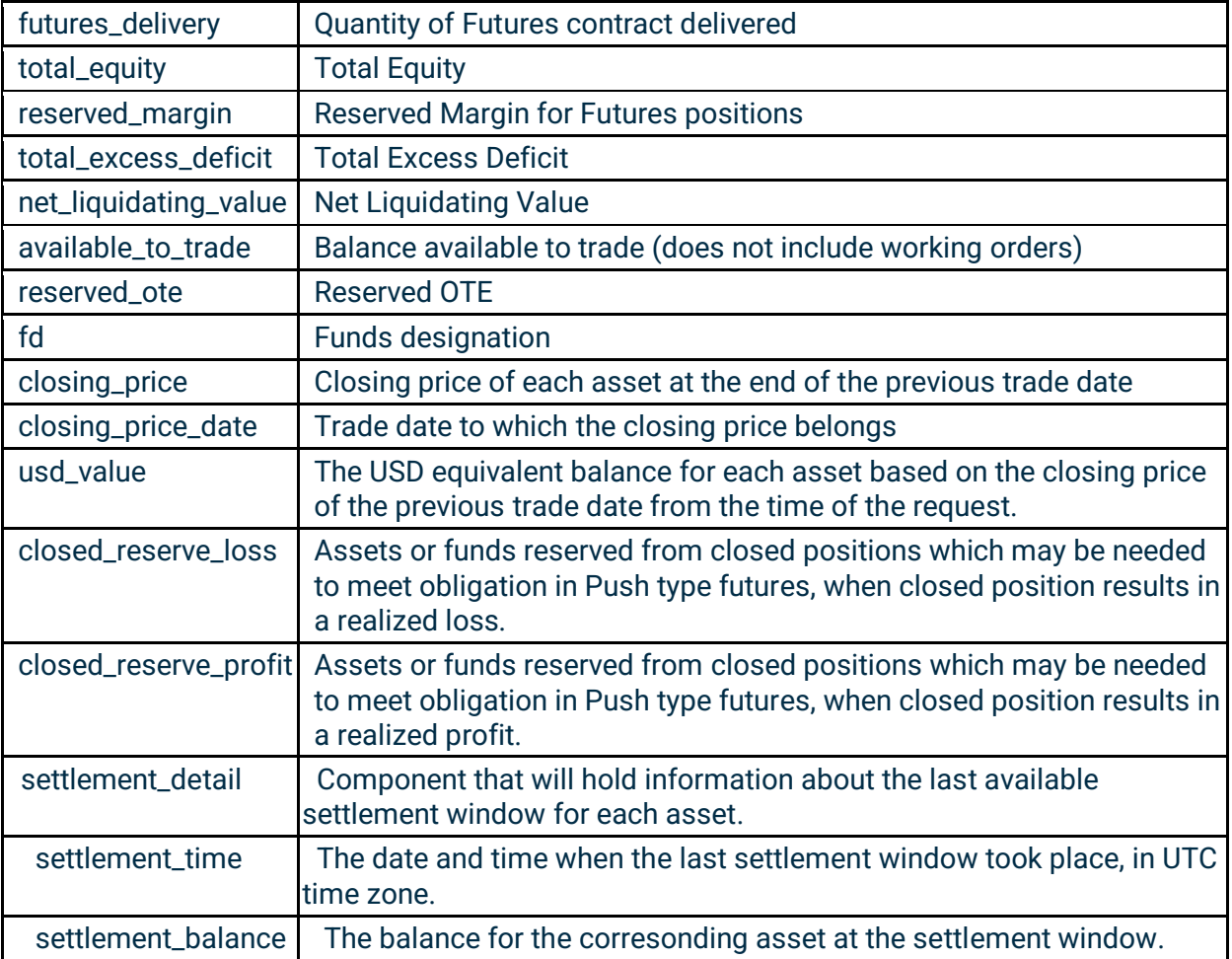

Example Response:

```
{
     "account_id": "11134b34-9e7b-404a-80c8-c514d86e149f",
     "timestamp": "2024-02-14T17:58:21.434Z",
     "report_date": "2024-02-14",
     "balances":
    \overline{[} {
              "asset_type": "TETH",
              "opening_balance": "1000.1",
              "spot_movement": "0.0",
              "exchange_fees": "0.0",
              "clearing_fees": "0.0",
              "other_fees": "0.0",
             "asset movement": "0.0",
              "realized_p_and_l": "0.0",
              "futures_delivery": "0.0",
              "closing_balance": "1000.1",
              "total_equity": "1000.1",
              "reserved_margin": "0.0",
              "closed_reserve_profit": "0.0",
```
## C'boe **Digital**

```
 "closed_reserve_loss": "0.0",
             "total_excess_deficit": "1000.1",
             "net_liquidating_value": "1000.1",
            "available to trade": "1000.1",
            "variation margin": "0.0",
            "variation margin total": "0.0",
             "fd": "N",
             "initial_margin": "0.0",
             "maintenance_margin": "0.0",
             "closing_price": "1320.0",
             "closing_price_date": "2022-10-06",
             "usd_value": "1320132.0",
             "pending_balance": "0.0",
             "change_in_balance": "0.0",
             "available_balance": "1000.1",
             "ote": "0.0",
             "reserved_ote": "0.0",
             "settlement_detail":
\{ "settlement_time": "2024-02-13T16:00:00Z",
                 "settlement_balance": "1000.1"
 }
         },
         {
             "asset_type": "TBCH",
             "opening_balance": "1000.0",
             "spot_movement": "0.0",
             "exchange_fees": "0.0",
             "clearing_fees": "0.0",
             "other_fees": "0.0",
             "asset_movement": "0.0",
             "realized_p_and_l": "0.0",
             "futures_delivery": "0.0",
             "closing_balance": "1000.0",
             "total_equity": "1000.0",
             "reserved_margin": "0.0",
             "closed_reserve_profit": "0.0",
             "closed_reserve_loss": "0.0",
             "total_excess_deficit": "1000.0",
             "net_liquidating_value": "1000.0",
             "available_to_trade": "1000.0",
             "variation_margin": "0.0",
             "variation_margin_total": "0.0",
             "fd": "N",
             "initial_margin": "0.0",
             "maintenance_margin": "0.0",
             "closing_price": "500.0",
             "closing_price_date": "2021-08-06",
             "usd_value": "500000.0",
             "pending_balance": "0.0",
            "change in balance": "0.0",
             "available_balance": "1000.0",
```
## C'boe **Digital**

```
 "ote": "0.0",
             "reserved_ote": "0.0",
             "settlement_detail":
\{ "settlement_time": "2024-02-13T16:00:00Z",
                 "settlement_balance": "1000.0"
 }
        },
         {
             "asset_type": "TBTC",
             "opening_balance": "1003.36451951",
            "spot movement": "0.0",
             "exchange_fees": "0.0",
             "clearing_fees": "0.0",
             "other_fees": "0.0",
             "asset_movement": "0.0",
             "realized_p_and_l": "0.0",
            "futures delivery": "0.0",
             "closing_balance": "1003.36451951",
             "total_equity": "1003.36451951",
             "reserved_margin": "0.0",
             "closed_reserve_profit": "0.0",
             "closed_reserve_loss": "0.0",
             "total_excess_deficit": "1003.36451951",
             "net_liquidating_value": "1003.36451951",
             "available_to_trade": "1003.36451951",
             "variation_margin": "0.0",
             "variation_margin_total": "0.0",
             "fd": "N",
             "initial_margin": "0.0",
             "maintenance_margin": "0.0",
             "closing_price": "56.0",
             "closing_price_date": "2023-06-01",
             "usd_value": "56188.41309256",
             "pending_balance": "0.0",
             "change_in_balance": "0.0",
             "available_balance": "1003.36451951",
             "ote": "0.0",
             "reserved_ote": "0.0",
             "settlement_detail":
\{ "settlement_time": "2024-02-13T16:00:00Z",
                 "settlement_balance": "1003.36451951"
 }
        },
         {
             "asset_type": "USD",
             "opening_balance": "9863432.32797",
             "spot_movement": "0.0",
             "exchange_fees": "0.0",
             "clearing_fees": "0.0",
             "other_fees": "0.0",
```
## **C'boe Digita**

```
 "asset_movement": "0.0",
             "realized_p_and_l": "0.0",
             "futures_delivery": "0.0",
             "closing_balance": "9863432.32797",
             "total_equity": "9863432.32797",
             "reserved_margin": "0.0",
            "closed reserve profit": "0.0",
             "closed_reserve_loss": "0.0",
             "total_excess_deficit": "9863432.32797",
             "net_liquidating_value": "9863432.32797",
             "available_to_trade": "9863432.32797",
             "variation_margin": "0.0",
             "variation_margin_total": "0.0",
             "fd": "N",
             "initial_margin": "0.0",
             "maintenance_margin": "0.0",
            "closing price": "1.0",
             "closing_price_date": "2023-10-17",
             "usd_value": "9863432.32797",
             "pending_balance": "0.0",
             "change_in_balance": "0.0",
             "available_balance": "9863432.32797",
             "ote": "0.0",
             "reserved_ote": "0.0",
             "settlement_detail":
\{ "settlement_time": "2024-02-13T16:00:00Z",
                 "settlement_balance": "9863432.32797"
 }
         },
         {
             "asset_type": "TLTC",
             "opening_balance": "1000.0",
             "spot_movement": "0.0",
             "exchange_fees": "0.0",
            "clearing fees": "0.0",
             "other_fees": "0.0",
             "asset_movement": "0.0",
             "realized_p_and_l": "0.0",
             "futures_delivery": "0.0",
             "closing_balance": "1000.0",
             "total_equity": "1000.0",
             "reserved_margin": "0.0",
             "closed_reserve_profit": "0.0",
             "closed_reserve_loss": "0.0",
             "total_excess_deficit": "1000.0",
             "net_liquidating_value": "1000.0",
            "available to trade": "1000.0",
             "variation_margin": "0.0",
             "variation_margin_total": "0.0",
             "fd": "N",
             "initial_margin": "0.0",
```
## **C**boe® **Digital**

```
 "maintenance_margin": "0.0",
              "closing_price": "0.01",
              "closing_price_date": "2020-12-10",
              "usd_value": "10.0",
              "pending_balance": "0.0",
              "change_in_balance": "0.0",
              "available_balance": "1000.0",
              "ote": "0.0",
              "reserved_ote": "0.0",
              "settlement_detail":
              {
                  "settlement_time": "2024-02-13T16:00:00Z",
                  "settlement_balance": "1000.0"
              }
         }
     ]
}
```
#### <span id="page-21-0"></span>3.7 Movements Endpoint

This endpoint will return a detailed set of asset movements information for a given account.

- **HTTP Request Type:** POST
- **Endpoint:** /movements
- **API security:** This API endpoint requires an authentication token with Clearing API read permission.

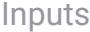

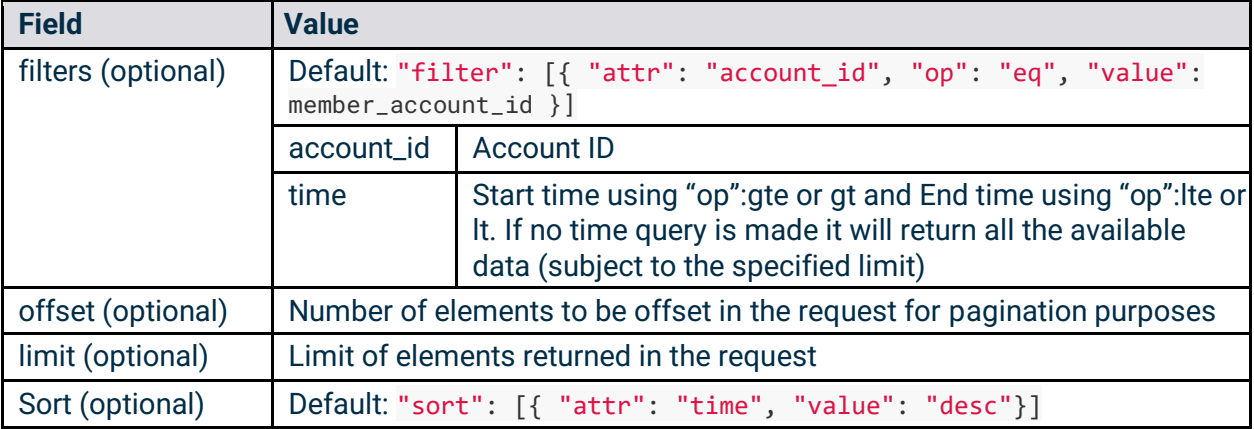

#### Example Request:

### C'boe **Digital**

```
requests.post(
     url="https://clearing.erisx.com/api/v1/movements",
     headers={"Authorization": "Bearer " + token},
     json={
         "filter": [{
             "attr": "account_id",
             "op": "eq",
             "value": "27ff6d34-523d-476d-9ad5-edeb373b83dc"
         }, {
             "attr": "time",
             "op": "lte",
             "value": "2018-01-01T05:59:30.000Z"
        \}, {
             "attr": "time",
             "op": "gte",
             "value": "2017-12-01T05:59:30.000Z"
         }],
         "sort": [{
             "attr": "time",
             "value": "asc"
         }],
         "offset": 0,
         "limit": 10
     })
```
#### **Outputs**

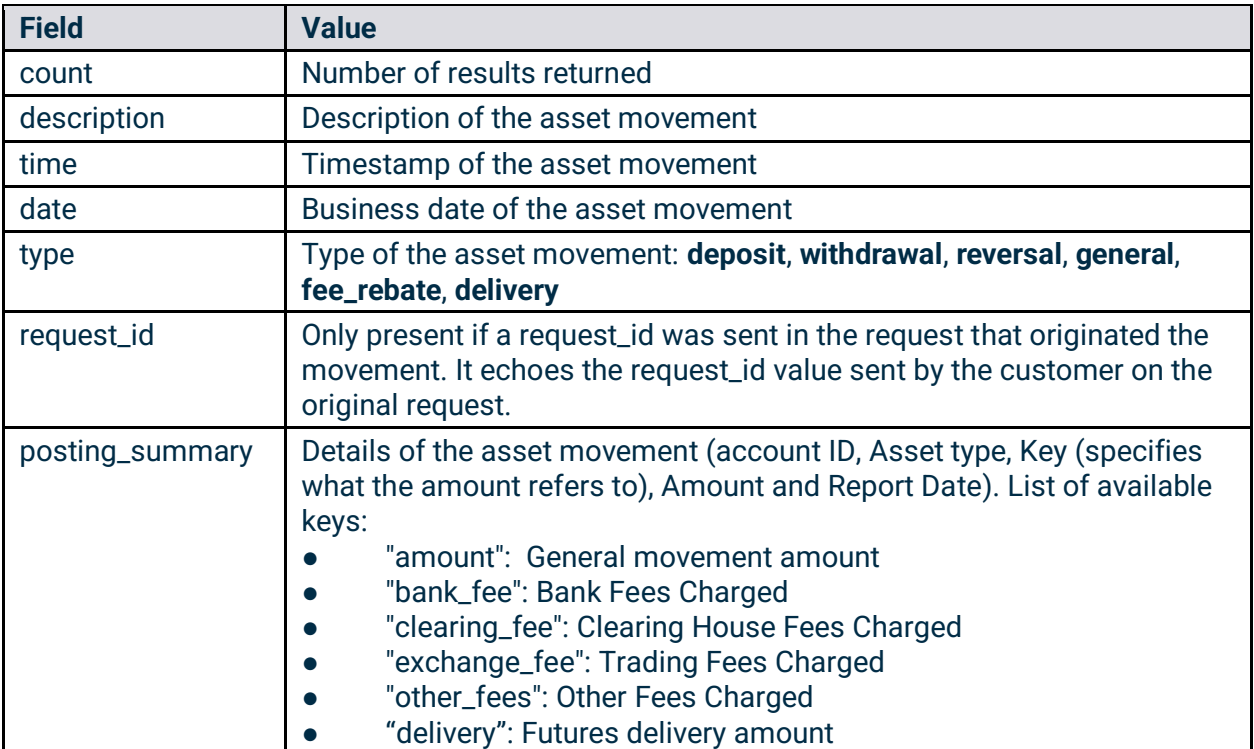

## C'boe<sup>®</sup>

#### Example Response:

```
{ 
    "count": 1,
    "movements": [
      {
        "description": "DEPOSIT 0.13057719 TBTC",
        "time": "2018-01-01T06:00:00.000Z",
        "type": "deposit",
        "posting_summary": [ 
\{ "account_id": "27ff6d34-523d-476d-9ad5-edeb373b83dc",
                 "asset_type" : "TBTC",
                 "key": "notional",
                 "amount": "0.25486",
                 "report_date": "2018-01-01"
                },
\{ "account_id": "27ff6d34-523d-476d-9ad5-edeb373b83dc",
                 "asset_type": "TBTC",
                "key": "clearing fee",
                 "amount": "0.00002549",
                 "report_date": "2018-01-01"
                },
\{ "account_id": "27ff6d34-523d-476d-9ad5-edeb373b83dc",
                 "asset_type": "TBTC",
                 "key": "exchange_fee",
                 "amount": "0.00022937",
                 "report_date": "2018-01-01"
 }
              ],
 }
 ]
}
```
#### <span id="page-23-0"></span>3.8 Trades Endpoint

This endpoint will return a set of trade information for a given account.

- **HTTP Request Type:** POST
- **Endpoint:** /trades
- **API security:** This API endpoint requires an authentication token with Clearing API read permission.

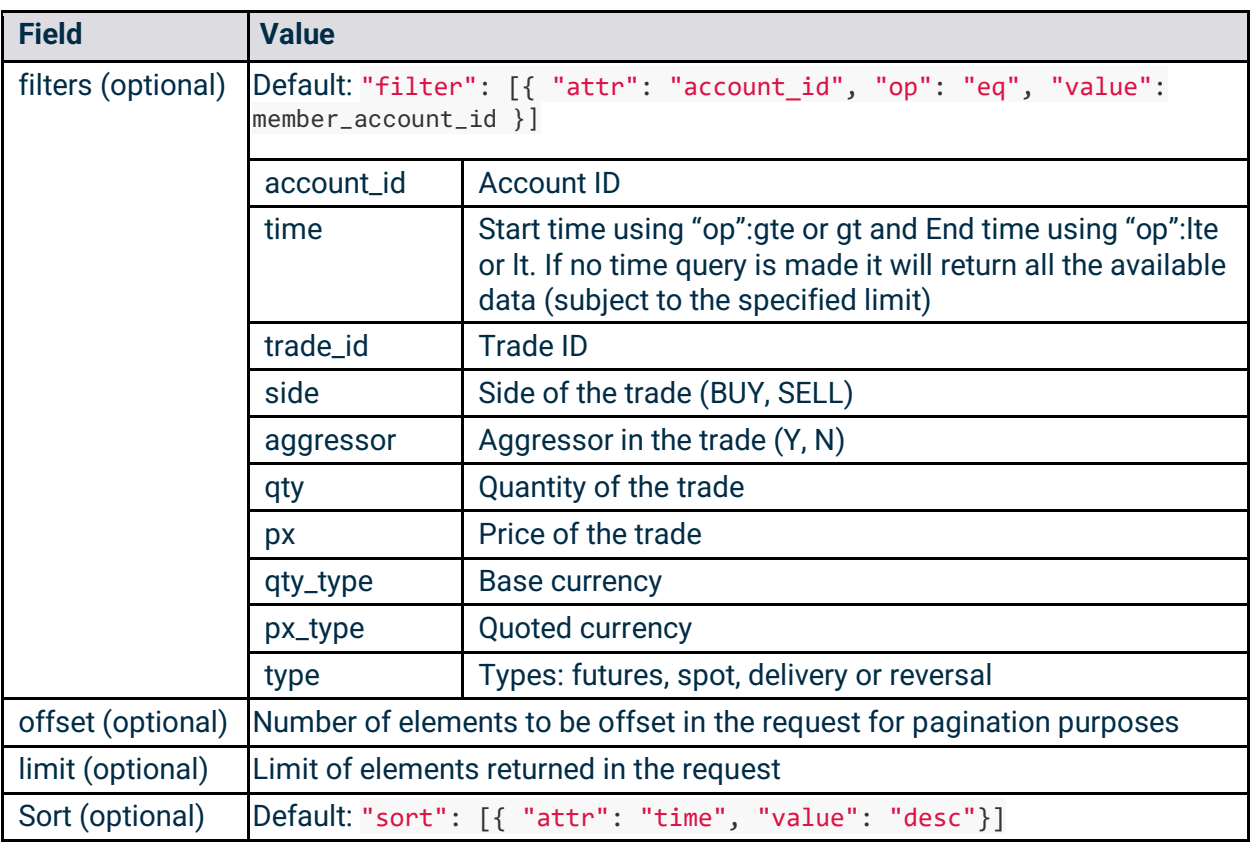

#### Example Request:

#### requests.post( url="https://clearing.erisx.com/api/v1/trades", headers={"Authorization": "Bearer " + token}, json={ "filter": [{ "attr": "account\_id", "op": "eq", "value": "27ff6d34-523d-476d-9ad5-edeb373b83dc" }] } )

#### **Outputs**

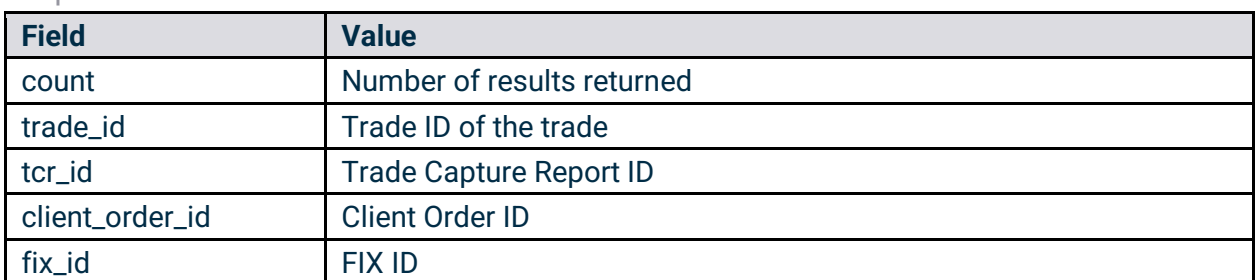

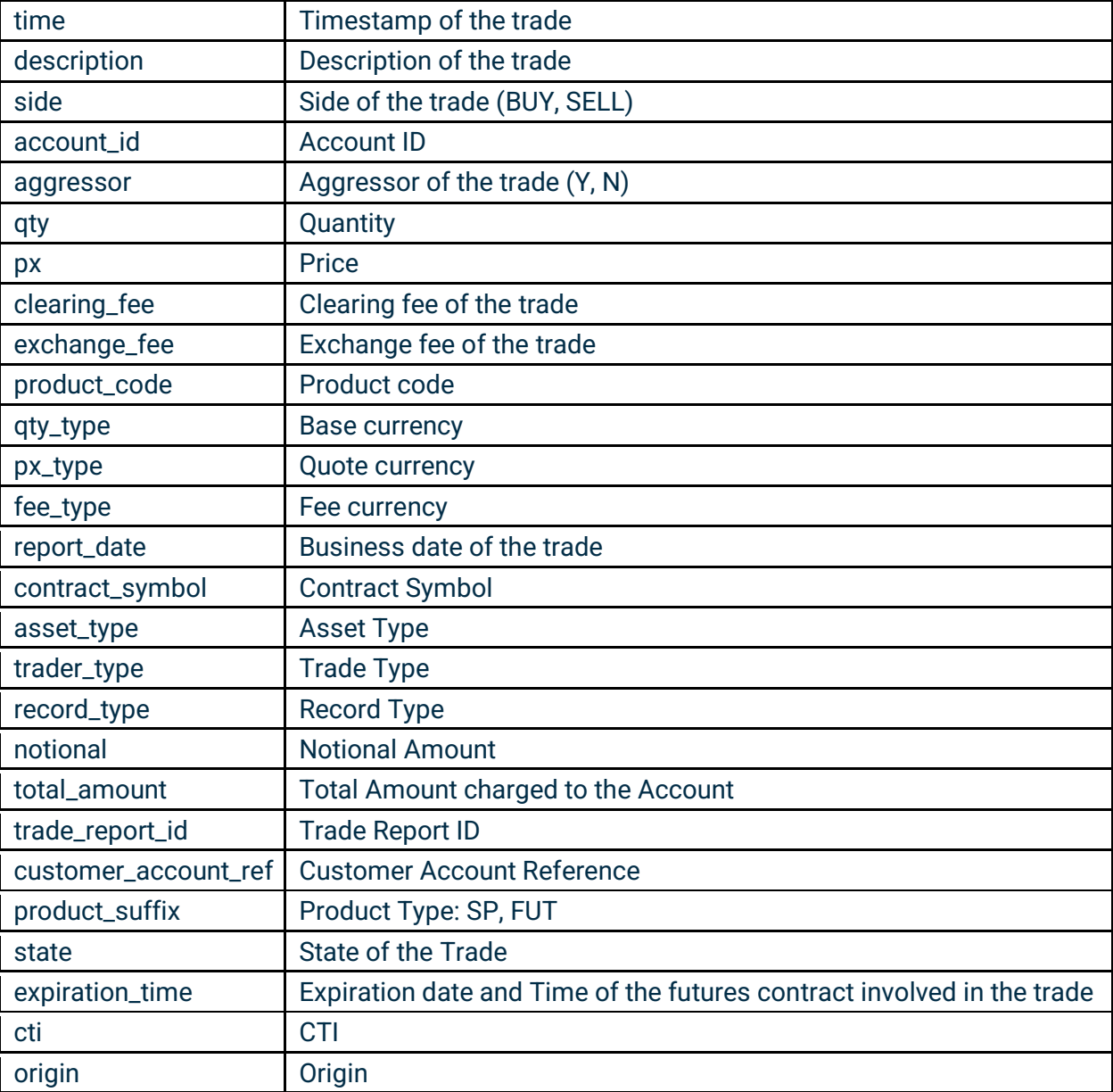

#### Example Response:

```
{
   "count": 1,
   "trades": [
     {
       "account_id": "27ff6d34-523d-476d-9ad5-edeb373b83dc",
       "contract_symbol": "TBTCZ9",
       "asset_type": "TBTC",
       "px_type": "USD",
```
## C'boe® **Digital**

}

```
 "side": "BUY",
     "trade_type": "REGULAR",
     "record_type": "T",
     "qty": "1.0",
     "px": "6994.0",
     "notional": "699.4",
     "aggressor": "Y",
     "fee_type": "USD",
     "exchange_fee": "0.001",
     "clearing_fee": "0.001",
     "total_amount": "699.402",
     "tcr_id": "477188150",
     "trade_report_id": "1125899907429878",
    "trade id": "B2019196081HP00",
     "customer_account_ref": "buy_side",
     "fix_id": "1",
     "product_suffix": "FUT",
     "state": "posted",
     "time": "2018-01-01T06:00:00.000000Z",
     "expiration_time": "2030-01-01T06:00:00Z",
     "cti": 1,
     "origin": 1,
     "product_code": "TBTC/USD",
    "client order id": "1",
     "description": "BUY 1.0 TBTCZ9 @ 6994.0 USD"
   }
 ]
```
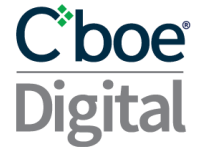

#### <span id="page-27-0"></span>3.9 Requests Endpoint

This endpoint will return the asset movements requests made by the appropriate account and their current status.

- **HTTP Request Type:** POST
- **Endpoint:** /requests
- **API security:** This API endpoint requires an authentication token with Clearing API read permission.

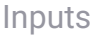

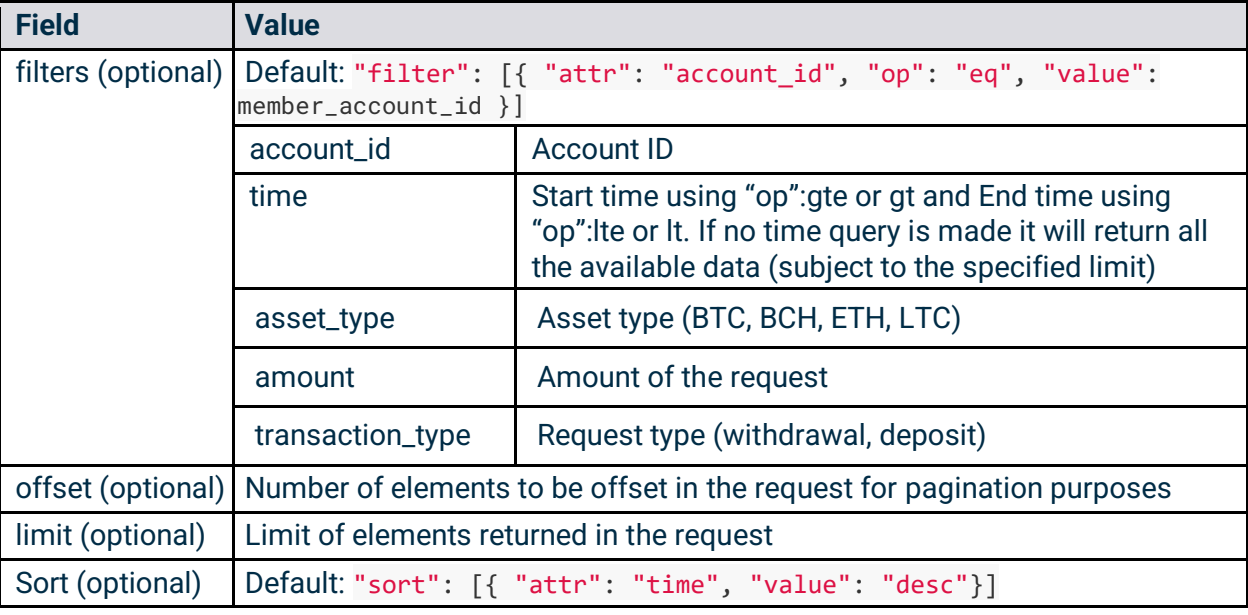

Example Request:

```
requests.post(
    url="https://clearing.erisx.com/api/v1/requests",
    headers={"Authorization": "Bearer " + token},
     json={
         "filter": [{
             "attr": "account_id",
             "op": "eq",
             "value": "27ff6d34-523d-476d-9ad5-edeb373b83dc"
         }],
         "sort": [{
             "attr": "time",
             "value": "asc"
         }],
         "offset": 0,
         "limit": 10
     })
```
#### **Outputs**

### **C**boe® **Digital**

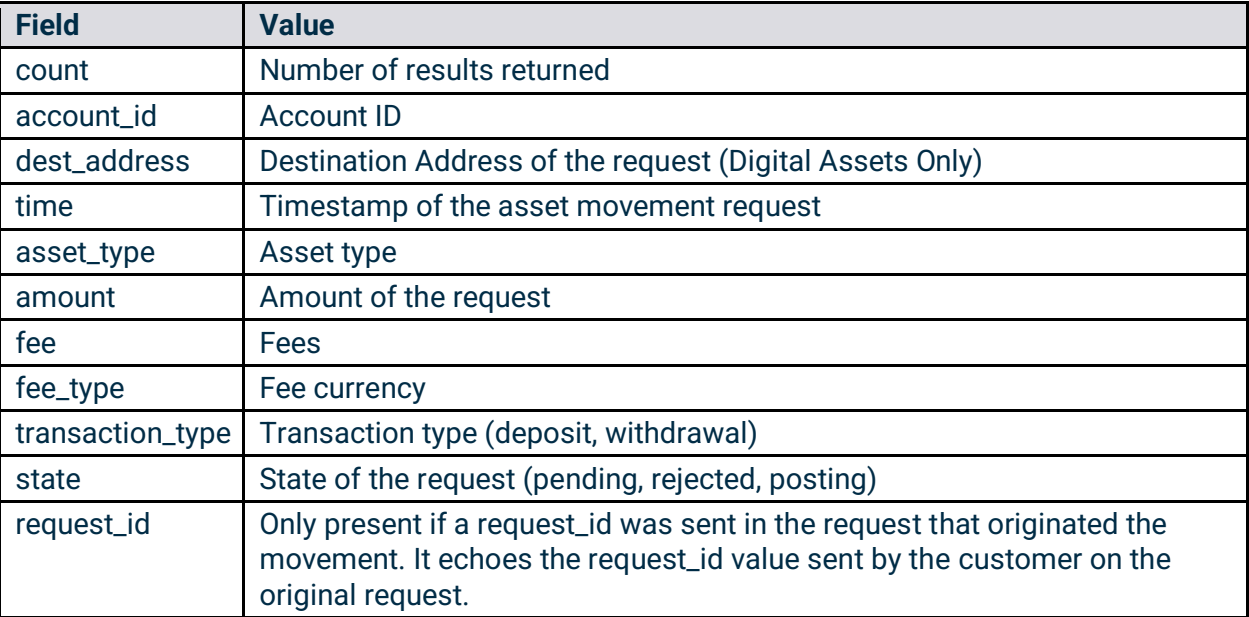

Example Response:

```
{
     "count": 1,
     "requests": [
       {
         "account_id": "27ff6d34-523d-476d-9ad5-edeb373b83dc",
         "dest_address": "2MvQsnz92K5DmKe9fd2GHPz4oRKJXoAR1m4",
         "time": "2018-01-01T06:00:10.000Z",
         "asset_type": "TBTC",
         "amount": "-0.0001",
         "fee": "-0.0000001",
         "fee_type": "TBTC",
         "transaction_type": "withdrawal",
         "state": "pending"
       }
     ]
   }
```
#### <span id="page-28-0"></span>3.10 Positions Endpoint

This endpoint will return the list of open positions for each account.

- **HTTP Request Type:** POST
- **Endpoint:** /positions
- **API security:** This API endpoint requires an authentication token with Clearing API read permission.

#### Inputs

### **C**boe® **Digital**

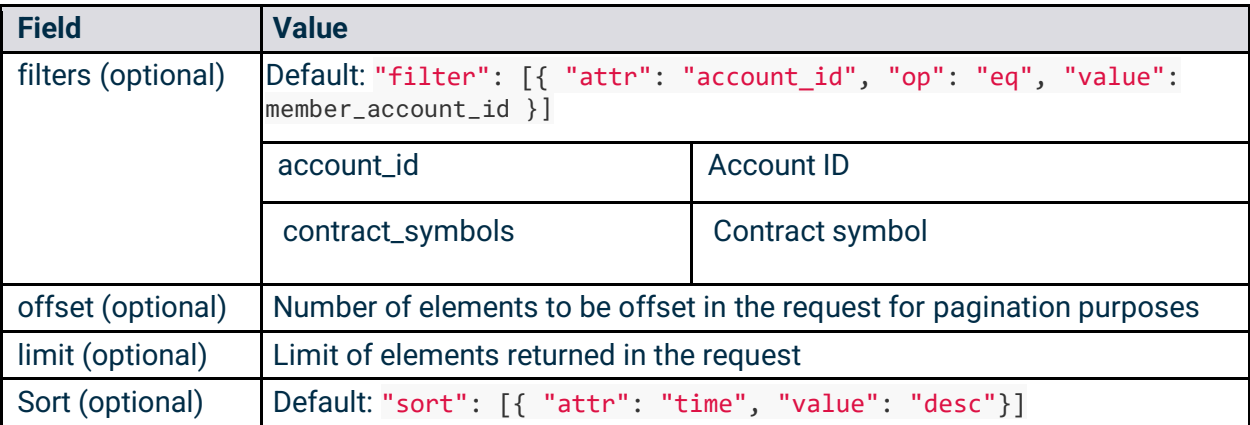

#### Example Request:

```
requests.post(
    url="https://clearing.erisx.com/api/v1/positions",
    headers={"Authorization": "Bearer " + token},
     json={
         "filter": [
\{ "attr": "account_id",
                 "op": "eq",
                 "value": "27ff6d34-523d-476d-9ad5-edeb373b83dc"
             },
\{ "attr": "contract_symbols",
                 "op": "eq",
                 "value": "BTCW44"
             },
         ],
         "sort": [{
             "attr": "time",
             "value": "asc"
         }],
         "offset": 0,
         "limit": 10
     }
)
```
**Outputs** 

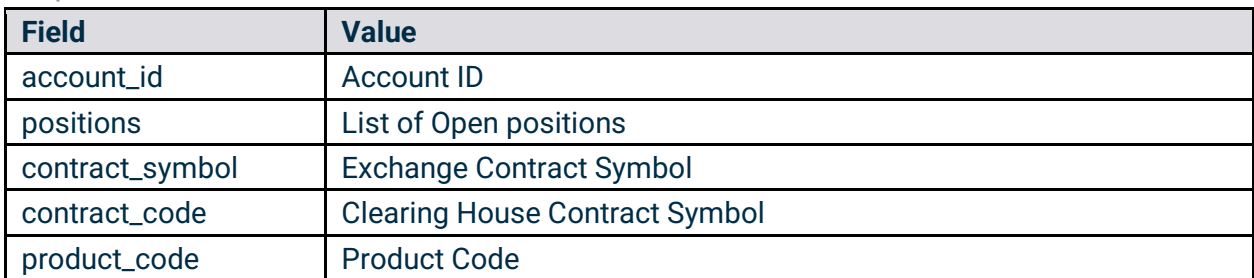

## Cboe **Digital**

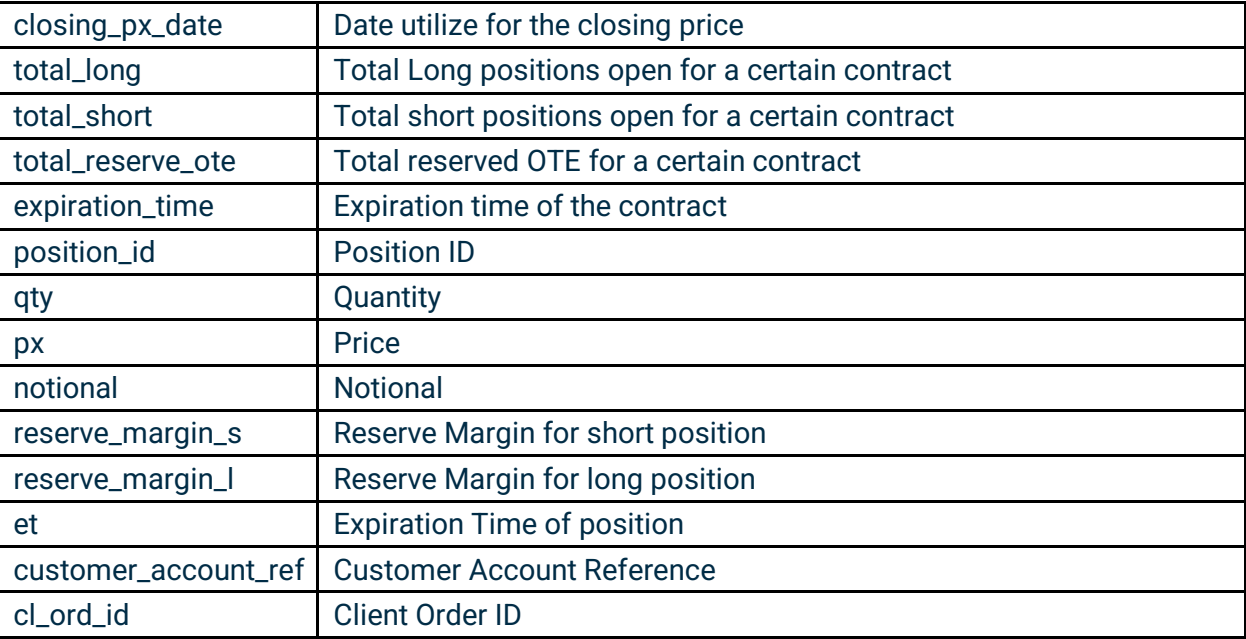

Example Response:

```
\Gamma {
     "account_id": "27ff6d34-523d-476d-9ad5-edeb373b83dc",
     "positions": [
       {
         "contract_symbol": "BTCUSD1W",
         "contract_code": "BTCW44",
         "product_code": "BTC",
         "closing_px_date": "2018-01-01",
         "total_long": "400.0",
         "total_short": "0.1",
         "total_reserve_ote": "0.0",
         "expiration_time": "2019-01-01T06:00:00.000Z",
         "positions": [
           {
              "position_id": "t2",
              "qty": "-2",
              "px": "6000.0",
              "notional": "6000",
              "reserve_margin_s": "0.2",
              "reserve_ote": "-2000.0",
              "et": "2018-01-01T06:00:00.000Z",
              "customer_account_ref": "customer_account_ref",
              "cl_ord_id": "cl_ord_id"
           },
           {
             "position id": "t1",
```
## **C**boe® **Digital**

```
 "qty": "1",
              "px": "4000.0",
              "notional": "-4000",
              "reserve_margin_l": "400.0",
              "reserve_ote": "1000.0",
              "et": "2018-01-01T06:00:00.000Z",
              "customer_account_ref": "customer_account_ref",
              "cl_ord_id": "cl_ord_id"
            }
         ]
       }
     ]
   }
]
```
#### <span id="page-31-0"></span>3.11 Closeouts Endpoint

This endpoint will return the list of closeouts for each account.

- **HTTP Request Type:** POST
- **Endpoint:** /closeouts
- **API security:** This API endpoint requires an authentication token with Clearing API read permission.

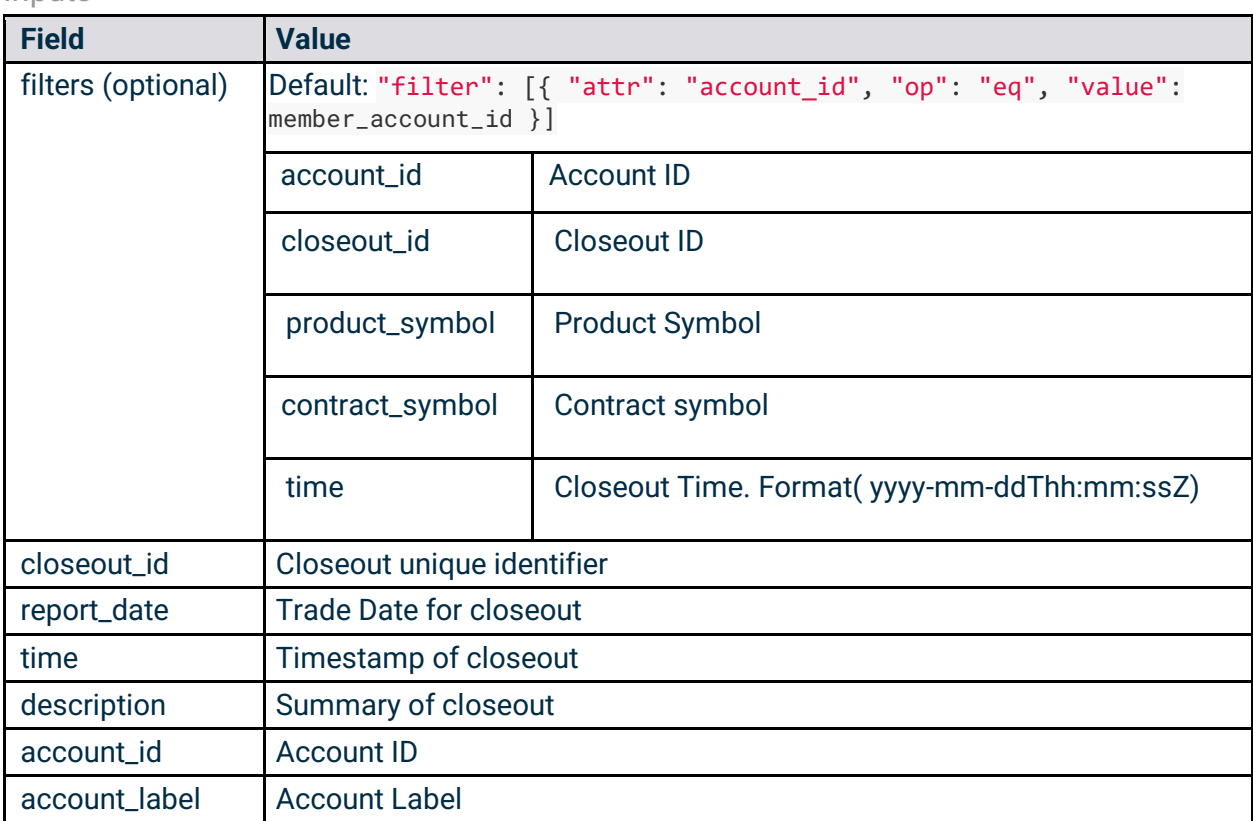

**Inputs** 

## C'boe **Digital**

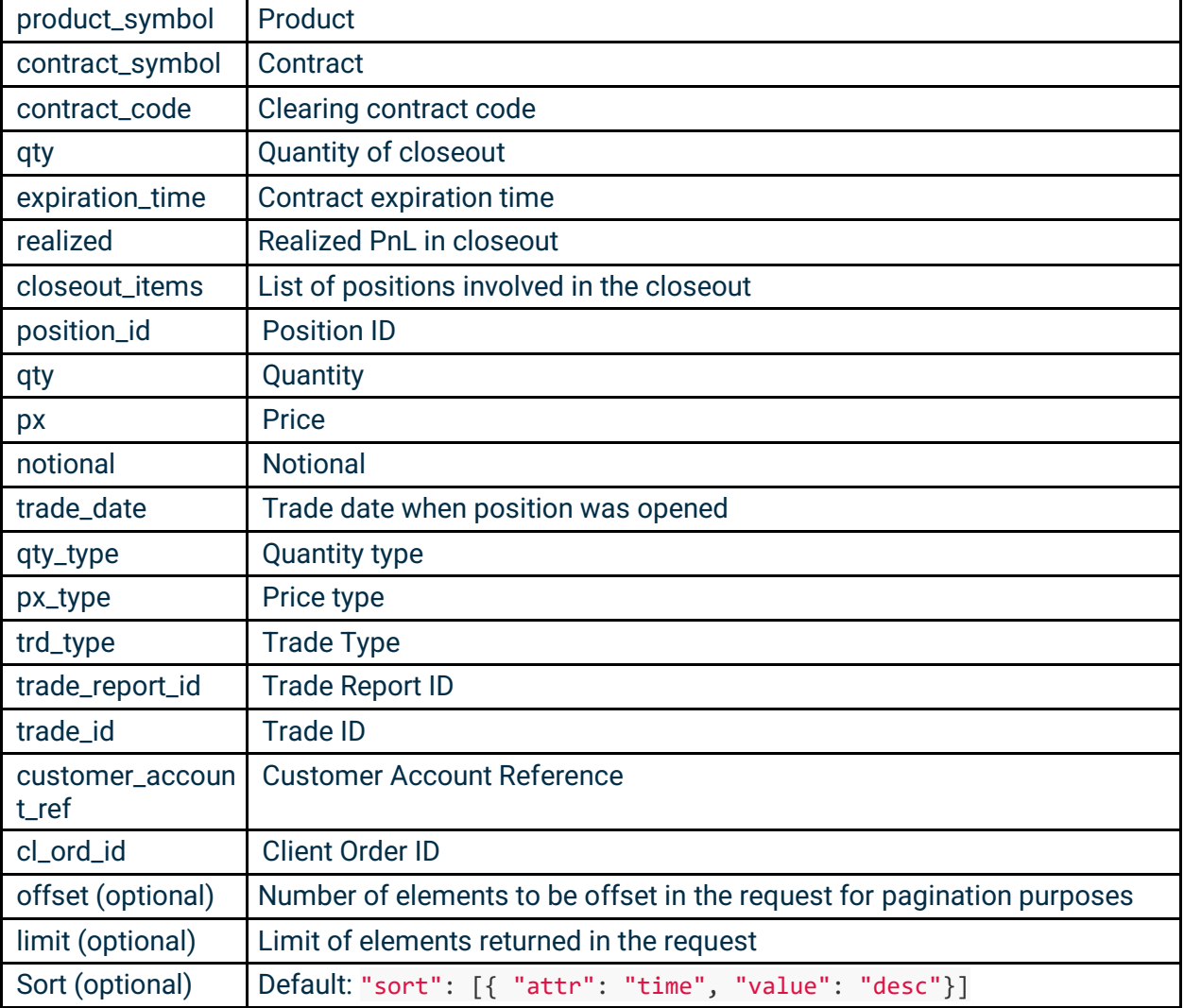

Example Request:

```
requests.post(
    url="https://clearing.erisx.com/api/v1/closeouts",
    headers={"Authorization": "Bearer " + token},
    json={
        "filter": [
\{ "attr": "account_id",
                "op": "eq",
                "value": "27ff6d34-523d-476d-9ad5-edeb373b83dc"
            },
\{ "attr": "closeout_id",
                "op": "eq",
                "value": "asdvsevsvd"
            },
```
## C\*boe **Digital**

```
\{ "attr": "product_symbol",
                  "op": "eq",
                  "value": "BTC"
, and the set of \mathbb{R}^3 , \mathbb{R}^3\{ "attr": "contract_symbol",
                  "op": "eq",
                  "value": "BTCZ0"
             },
\{ "attr": "time",
                  "op": "ne",
                  "value": "2018-01-01T06:00:00.000Z"
             },
         ],
         "sort": [{
             "attr": "time",
             "value": "asc"
         }],
         "offset": 0,
         "limit": 10
    }
)
```
#### **Outputs**

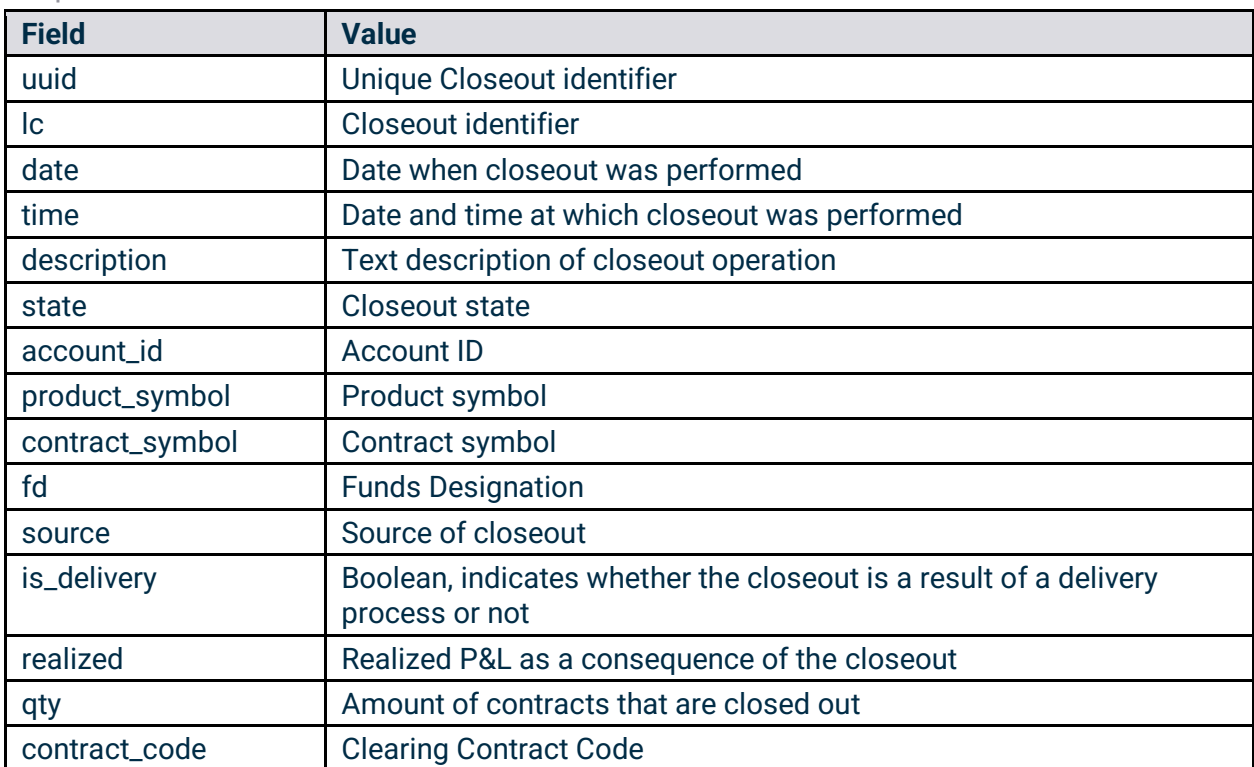

## C'boe **Digital**

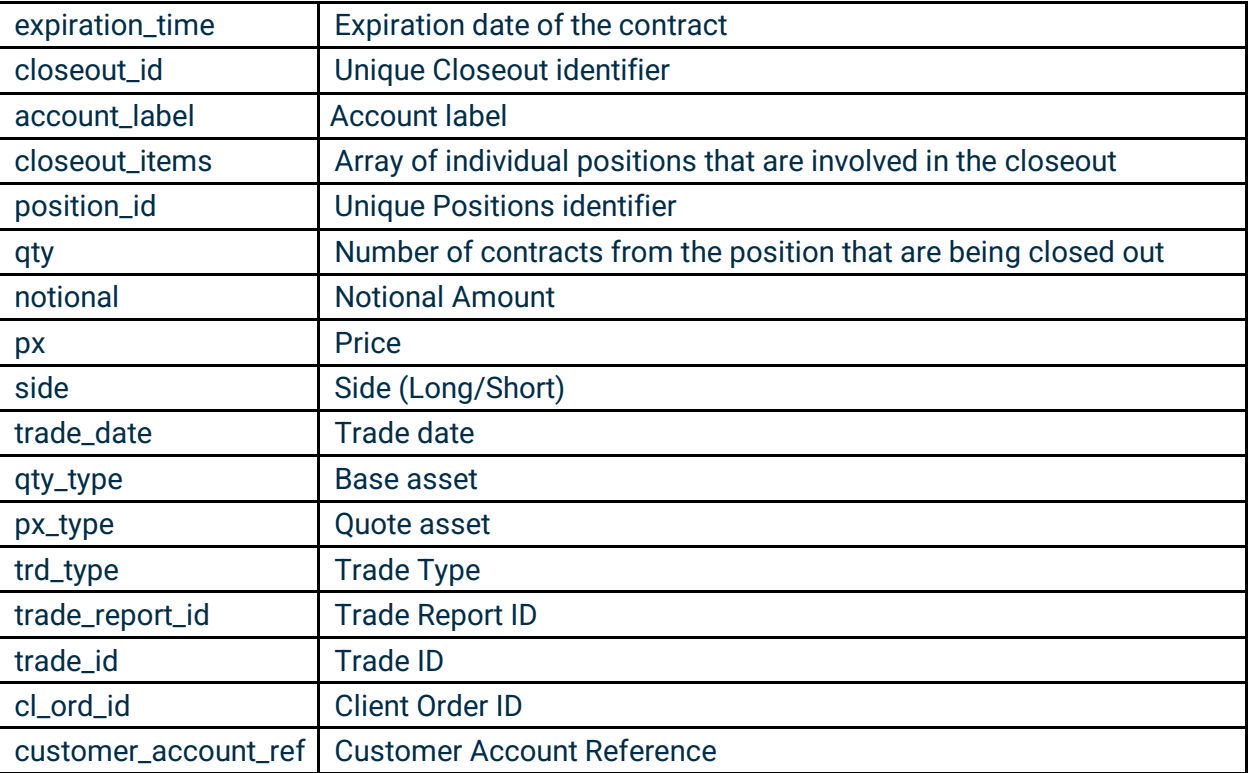

Example Response:

```
{
   "count": 1427,
   "closeouts": [
     {
       "uuid": "fPwVEefQHx3LJt8LQUoRr9sZnFFjiFFUAy9Jb8x4e6s",
       "lc": 6208532,
       "date": "2020-10-04",
       "time": "2020-10-04T23:55:28.000Z",
       "description": "CLOSEOUT OF 2 BBTest1 RESULTING IN P&L 0.4 USD",
       "state": 20,
       "account_id": "7edc1585-0f49-4eba-a942-83a9561f08a1",
       "product_symbol": "BTC",
       "contract_symbol": "BTCZ0",
       "closeout_items": [
         {
           "position_id": "2_281474983551730",
           "qty": "2.0",
           "notional": "-2126.0",
           "px": "10630.0",
           "p_and_l": "0.4",
           "side": "Short",
           "trade_date": "2020-10-04",
           "qty_type": "TBTC",
           "px_type": "USD",
```
## Cipoe

```
 "trd_type": "REGULAR",
           "trade_report_id": "1125899934206918",
            "trade_id": "2_281474983551730",
          "cl ord id": "fixid1-160183934805814401",
           "customer_account_ref": null
         },
         {
            "position_id": "1_281474983563783",
           "qty": "2.0",
           "notional": "2125.6",
           "px": "10628.0",
           "side": "Long",
          "trade date": "2020-10-05",
           "qty_type": "TBTC",
           "px_type": "USD",
           "trd_type": "REGULAR",
          "trade report id": "1125899934255129",
           "trade_id": "1_281474983563783",
          "cl ord id": "fixid1-160185561253929780",
           "customer_account_ref": null
         }
       ],
       "fd": "P",
       "source": "tme",
       "is_delivery": false,
       "realized": "0.4",
       "qty": "2.0",
       "contract_code": "BTCZ0",
       "expiration_time": "2020-10-05",
       "closeout_id": "fPwVEefQHx3LJt8LQUoRr9sZnFFjiFFUAy9Jb8x4e6s",
       "account_label": "acc1"
     }
   ]
}
```
#### <span id="page-35-0"></span>3.12 Deposit Address Endpoint

This endpoint will return the address to which a client can deposit funds for a specified digital asset.

- **HTTP Request Type:** POST
- **Endpoint:** /deposit\_address
- **API security:** This API endpoint requires an authentication token with Clearing API read permission.

#### Inputs
## **C'boe Digital**

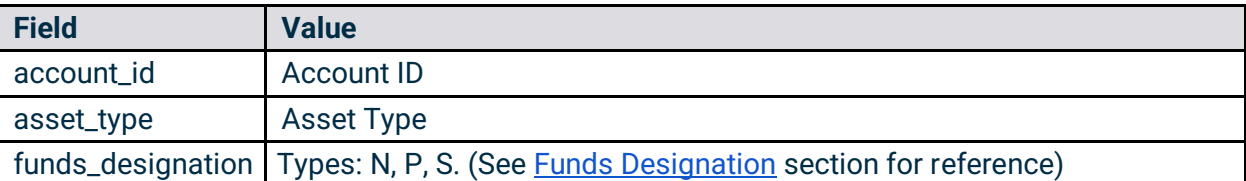

#### Example Request:

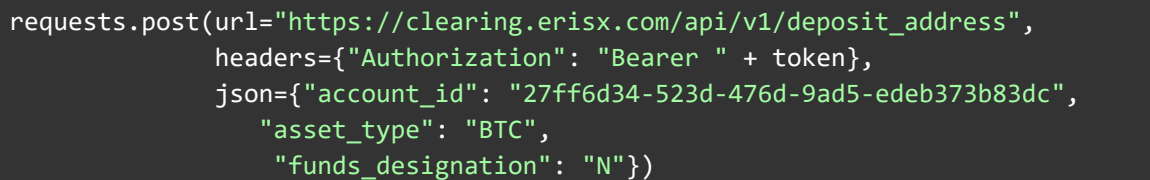

#### **Outputs**

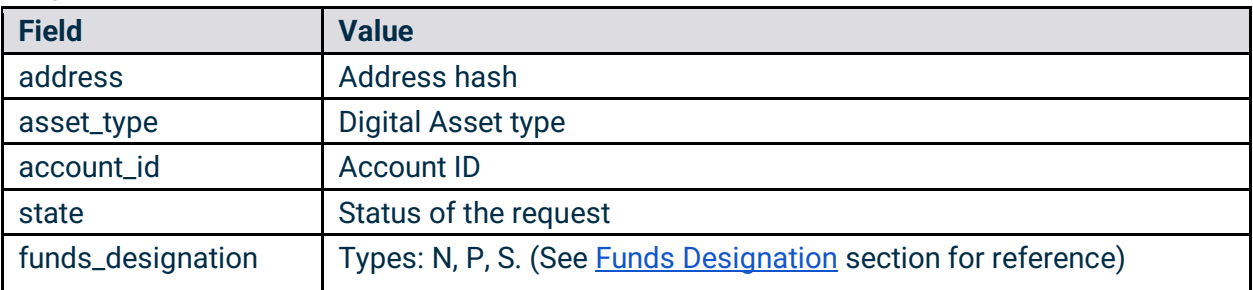

#### Example Response:

```
{
   "address": "2NFVP4gnh4j6GtW8bz2wpXijnWEJ8EAySRq",
   "asset_type": "TBTC",
   "account_id": "ac171a7c-a0de-4e8a-9ce6-8a83d7e3ddd8",
   "state": "succeeded",
   "funds_designation": "N"
}
```
#### 3.13 Linked Account Endpoints

This endpoint will return information regarding any digital asset or bank accounts linked to the appropriate clearing member.

- **HTTP Request Type:** POST
- **Endpoint:** /linked\_accounts
- **API security:** This API endpoint requires an authentication token with Clearing API read permission.

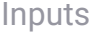

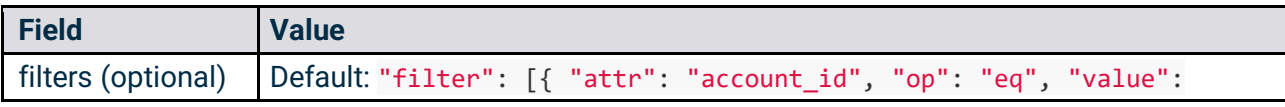

# C'boe<br>Digital

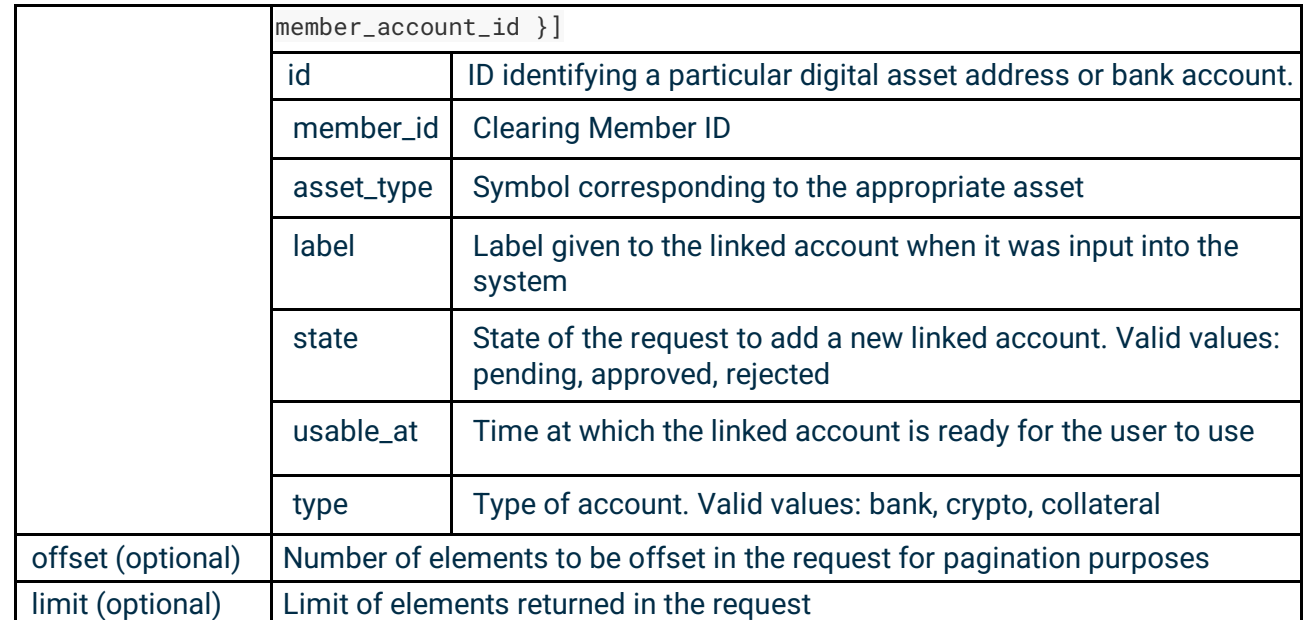

Example Request:

```
 requests.post(
     url="https://clearing.erisx.com/api/v1/linked_accounts",
     headers={"Authorization": "Bearer " + token},
     json={
         "filter": [{
             "attr": "id",
             "op": "eq",
             "value": ["5e4bef801ef35c09af0b42ce", "5e4bef911ef35c2fbf0b42d0"]
         }],
     })
```
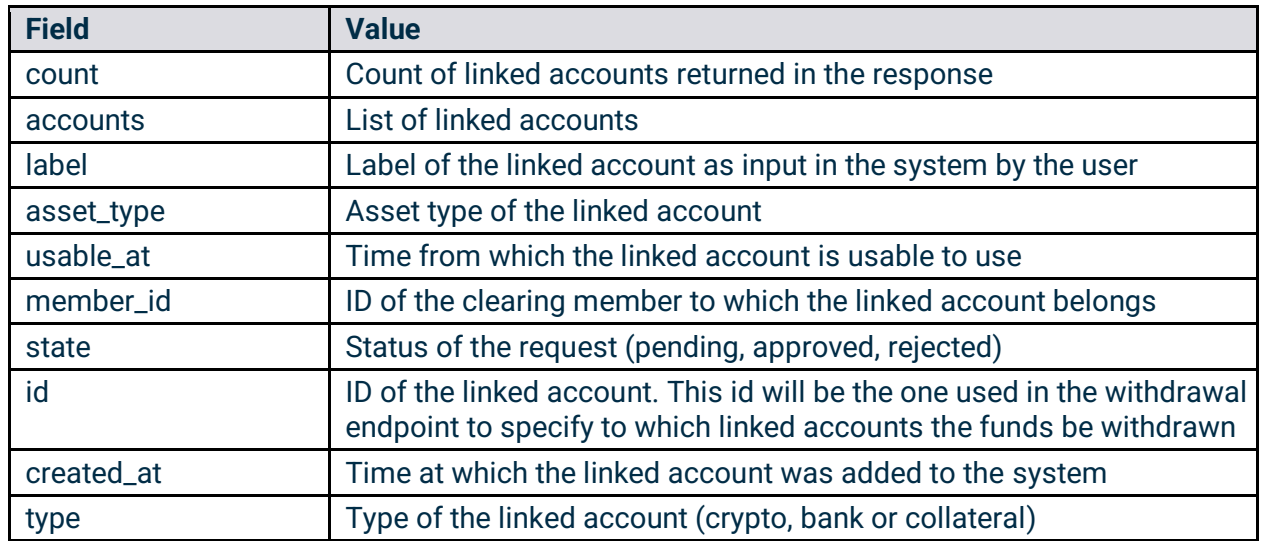

**Outputs** 

## **C**boe® **Digital**

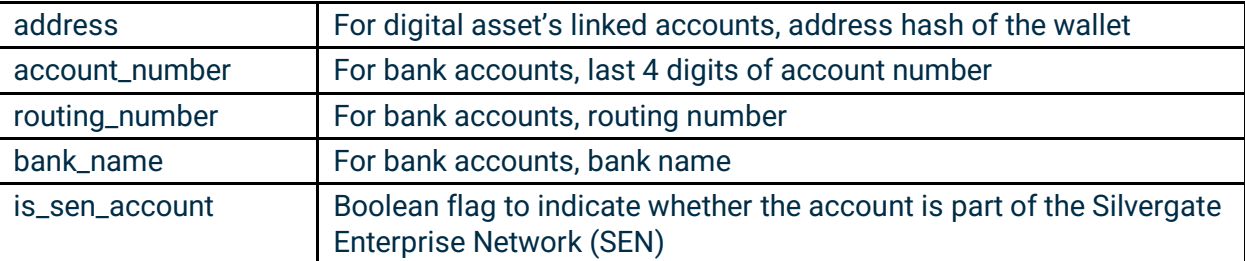

#### Example Response:

```
{ "count": 2, "accounts": [ {
       "label": "External ETH Wallet",
       "asset_type": "ETH",
       "usable_at": "2020-02-21T14:07:14.855Z",
       "member_id": "5e2b07559228bfd8841fd0ad",
       "state": "pending",
       "address": "bbbbbbb",
       "id": "5e4bef911ef35c2fbf0b42d0",
       "created_at": "2020-02-18T14:07:14.859Z",
       "type": "crypto"
     },{
       "label": "External Checking 0000",
       "asset_type": "USD",
       "usable_at": "2020-02-21T14:07:00.363Z",
       "member_id": "5e2b07559228bfd8841fd0ad",
       "state": "pending",
      "account number": "0000",
       "routing_number": "011401533",
       "bank_name": "Chase",
       "id": "5e4bef801ef35c09af0b42ce",
       "created_at": "2020-02-18T14:07:00.365Z",
       "type": "bank"
     }]}
```
### **C'boe Digital**

#### 3.14 Withdrawal Request Endpoints

This section describes the procedure for a clearing member to request a withdrawal via the Clearing API. It is composed of two endpoints. First a request to an endpoint will be required where the clearing member specifies the details of the transaction, this request will return a response including all the necessary information that composes a valid transaction. A second request to the second endpoint is then required, where the user will specify the transaction message, which is the response from the first requests, signed by a secure hash of the funding password following the procedure indicated in the Funding Password Signature section.

#### 3.14.1 Build Withdrawal Request

This endpoint will enable users to retrieve all necessary information in order to submit a withdrawal request via the Clearing API.

- **HTTP Request Type:** POST
- **Endpoint:** /build\_withdrawal\_request
- **API security:** This API endpoint requires an authentication token with Clearing API Funding permissions.
- **Notes:** 
	- $\circ$  This request will not initialize a withdrawal request. It will only provide the data required to initialize a withdrawal.
	- The asset of the withdrawal will be inferred based on the Linked Account ID provided. I.e. if the clearing member specified a Linked Account ID that corresponds to a BTC linked account, the endpoint will infer that the clearing member wants to withdraw BTC.

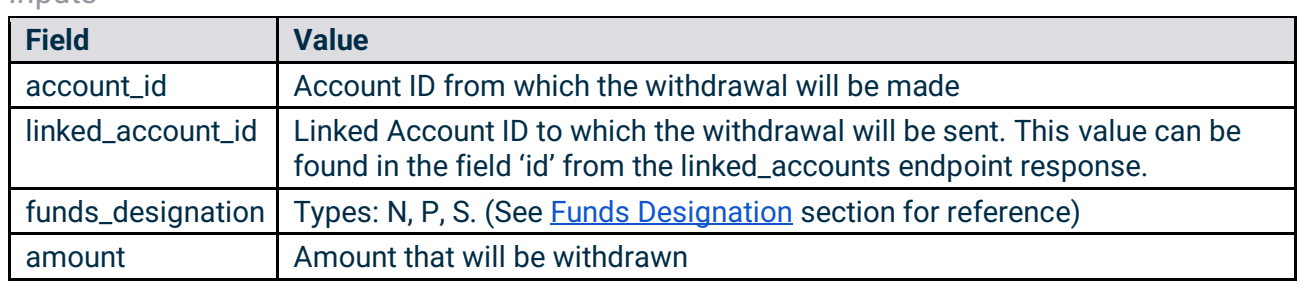

#### Inputs

Example Request:

```
 requests.post(
    url="https://clearing.erisx.com/api/v1/build withdrawal request",
     headers={"Authorization": "Bearer " + token},
     json={'account_id': '48b7d9c5-55c5-4693-b5ec-10a97f7b2333', 
           'linked_account_id': '5e4bef4b1ef35c96160b42cb', 
           'funds_designation': 'S', 
           'amount': '0.001'})
```
# **C'boe** Digita

#### **Outputs**

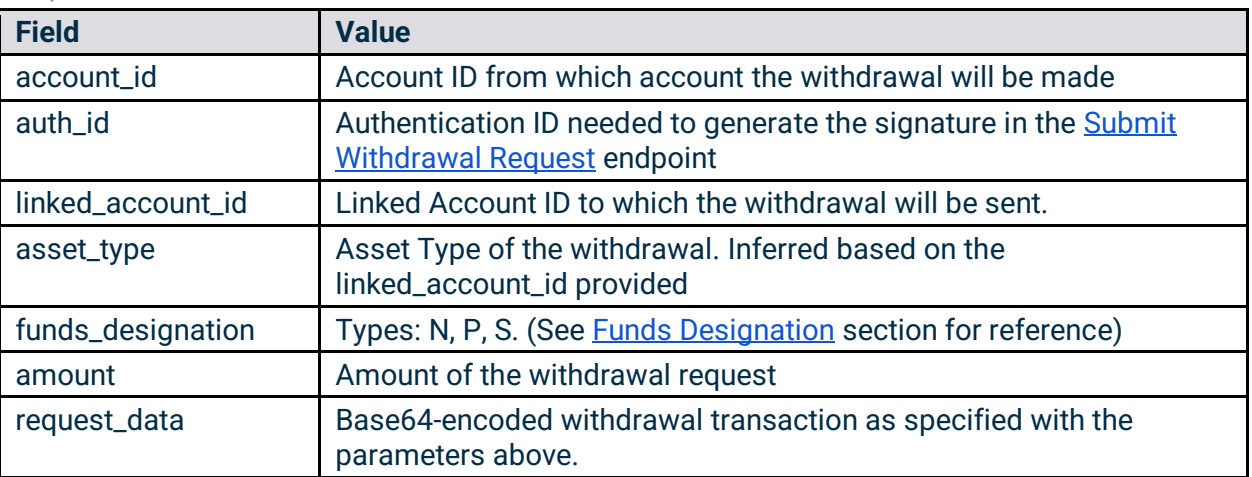

#### Example Response:

```
{
   "auth_id": "auth0|5e2b2eaeb9f8b40eaf22ec20",
   "account_id": "48b7d9c5-55c5-4693-b5ec-10a97f7b2333",
   "linked_account_id": "5e4bef4b1ef35c96160b42cb",
   "asset_type": "TBTC",
   "amount": "0.001",
   "funds_designation": "N",
   "request_data": 
"WyI1ZTJiMDc1NTkyMjhiZmQ4ODQxZmQwYWQiLCJhdXRoMHw1ZTJiMmVhZWI5ZjhiNDBlYWYyMmVjMjAiLC
JhYWFhYWFhYSIsIlRCVEMiLCIwLjAwMSIsIjE1ODMxODk2NTk0OTYiLCI0OGI3ZDljNS01NWM1LTQ2OTMtY
jVlYy0xMGE5N2Y3YjIzMzMiLCI1ZTRiZWY0YjFlZjM1Yzk2MTYwYjQyY2IiLCJTIl0="
}
```
#### 3.14.2 Submit Withdrawal Request

This endpoint enables users to submit a withdrawal request.

- **HTTP Request Type:** POST
- **Endpoint:** /submit\_withdrawal\_request
- **API security:** This API endpoint requires an authentication token with Clearing API Funding permissions as well as Funding Password signature security.

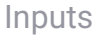

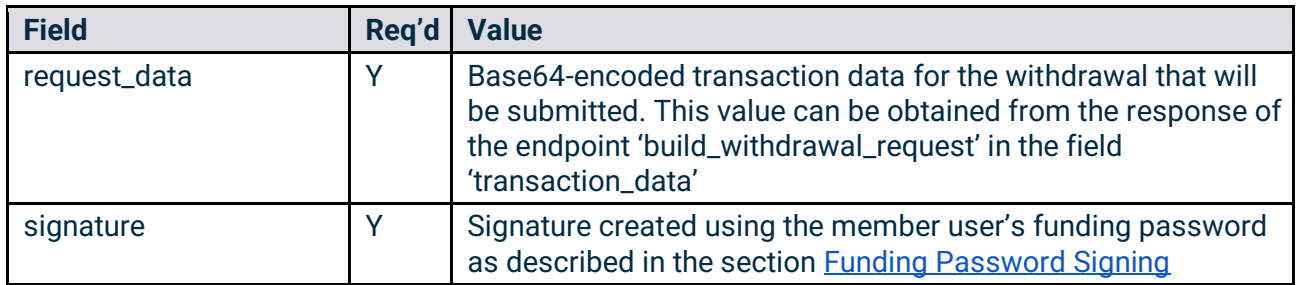

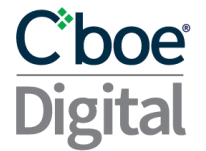

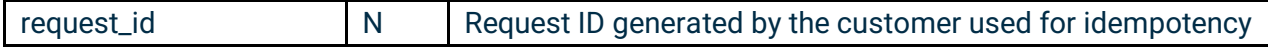

#### Example Request:

#### requests.post(

url="https://clearing.erisx.com/api/v1/submit withdrawal request", headers={"Authorization": "Bearer " + token}, json={"request\_data":

'WyI1ZTJiMDc1NTkyMjhiZmQ4ODQxZmQwYWQiLCJhdXRoMHw1ZTJiMmVhZWI5ZjhiNDBlYWYyMmVjMjAiLC JhYWFhYWFhYSIsIlRCVEMiLCIwLjAwMSIsIjE1ODMxODk2NTk0OTYiLCI0OGI3ZDljNS01NWM1LTQ2OTMtY jVlYy0xMGE5N2Y3YjIzMzMiLCI1ZTRiZWY0YjFlZjM1Yzk2MTYwYjQyY2IiLCJTIl0=',

#### "signature":

'AN1rKvtNrCF7mWSMbQ3hc4gUtY57C8CREkRNVU3cDdE8QibHgcrvTRmnmjU1SZpX7hDcWr9r8E6Q4Z7HWF U3JGnTuMDdHPyG4'})

#### **Output**

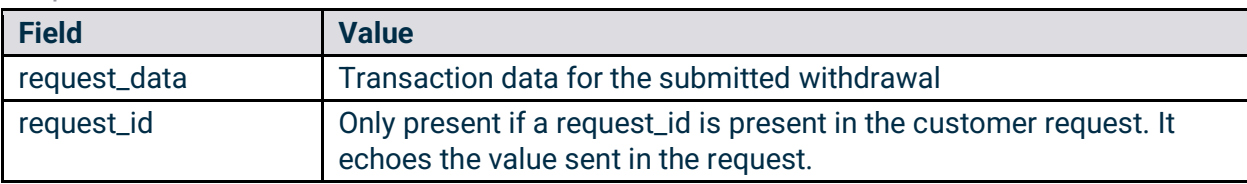

#### Example Response:

```
{
   "request_data": 
"WyI1ZTJiMDc1NTkyMjhiZmQ4ODQxZmQwYWQiLCJhdXRoMHw1ZTJiMmVhZWI5ZjhiNDBlYWYyMmVjMjAiLC
JhYWFhYWFhYSIsIlRCVEMiLCIwLjAwMSIsIjE1ODMxODk2NTk0OTYiLCI0OGI3ZDljNS01NWM1LTQ2OTMtY
jVlYy0xMGE5N2Y3YjIzMzMiLCI1ZTRiZWY0YjFlZjM1Yzk2MTYwYjQyY2IiLCJTIl0="
}
```
#### 3.15 Member User Permissions

This endpoint will return the list of all enabled permissions for the member user.

- **HTTP Request Type:** GET
- **Endpoint:** /user
- **API security:** This API endpoint requires an authentication token with any permission.

#### Inputs

No inputs required

```
Example Request:
```

```
requests.get(url="https://clearing.erisx.com/api/v1/user",
               headers={"Authorization": "Bearer " + token})
```
#### **Outputs**

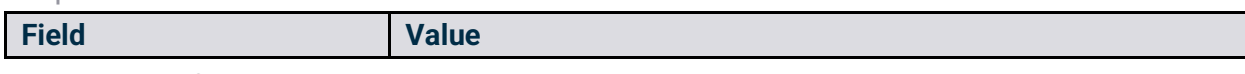

# C'boe® **Digital**

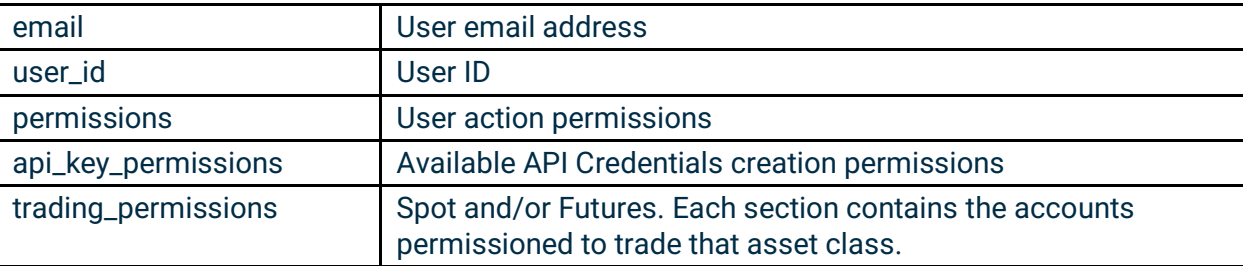

#### Example Response:

```
{
   "user": {
     "user_id": "1234",
     "permissions": [
       "request_withdrawals",
       "read_movements",
       "read_daily_statements",
       "close_positions",
       "read_transactions",
       "destroy_linked_asset_account",
       "read_linked_asset_account",
       "read_trading_application_data",
       "create_linked_asset_account",
      "send deposits",
       "read_collateral_positions",
       "read_futures_positions",
       "read_balances",
       "read_trades"
     ],
     "api_key_permissions": [
       "view_market_data",
       "read_clearing_api",
       "submit_order",
       "write_clearing_api",
       "submit_block_trade"
     ],
     "trading_permissions": {
       "spot": [
         "DM-ACC1"
       ],
       "futures": [
         "DM-ACC2"
       ]
     },
     "email": "user.test@gmail.com"
   }
}
```
### C'boe **Digital**

### 4 Block Trade API Service

This API service enables members to submit for processing negotiated Spot and Futures Block Trades in a programmatic way. All requests and responses are application/json content type.

All Block Trade API endpoints are private and every request needs to be signed using the authentication endpoint described in the **Authentication**.

#### 4.1 REST API Endpoint URL

- **Production: [https://clearing.erisx.com/api/v1](https://clearing.newrelease.erisx.com/api/v1)**
- **New Release (test):<https://clearing.newrelease.erisx.com/api/v1>**

#### 4.2 Block Trade States

A Block Trade submission can have different states during its processing life:

- **Accepted:** Block Trade has been accepted and processed in The Match Engine.
- **Cleared:** Block Trade has been cleared by The Clearing House.
- **Rejected:** Block Trade has been rejected.

#### 4.3 Error Codes

Upon submission of a Block Trade through the Submit Block Trade Endpoint, the Block Trade can be rejected for different reasons. In that case, the system will respond with a HTTP error, the response will contain **"state"** equal to **"rejected"** and it will reflect an **"error\_code"** specifying the cause of the rejection. The table below explains what each error code represents for easier interpretation:

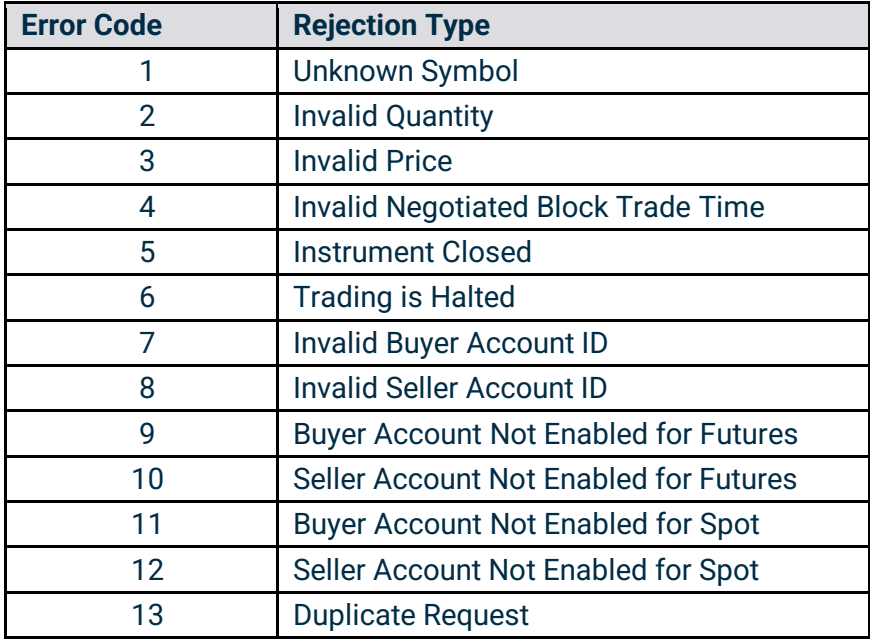

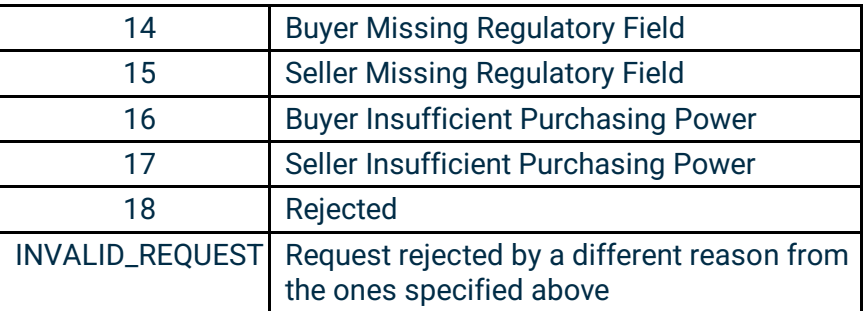

#### 4.4 Duplicate Requests

The Match Engine will identify a request as a duplicate if all values specified in the request are identical to a previously sent request. If any of the values specified in the request change, it will not be considered as a duplicate anymore.

**Note:** If a user sends a request, which gets rejected with any error code and then the user attempts to send the exact same request again, the second request will always be rejected due to a duplicate request.

To avoid generating duplicate requests, it is recommended that the users generate new Client Order Ids on every new request, even if the request is a resubmission due to the original request being rejected.

#### 4.5 Submit Block Trade Endpoint

This endpoint enables users to submit a Block Trade.

- **HTTP Request Type:** POST
- **Endpoint:** /submit\_block\_trade
- **API security:** This API endpoint requires an authentication token with Block Trade API permissions.

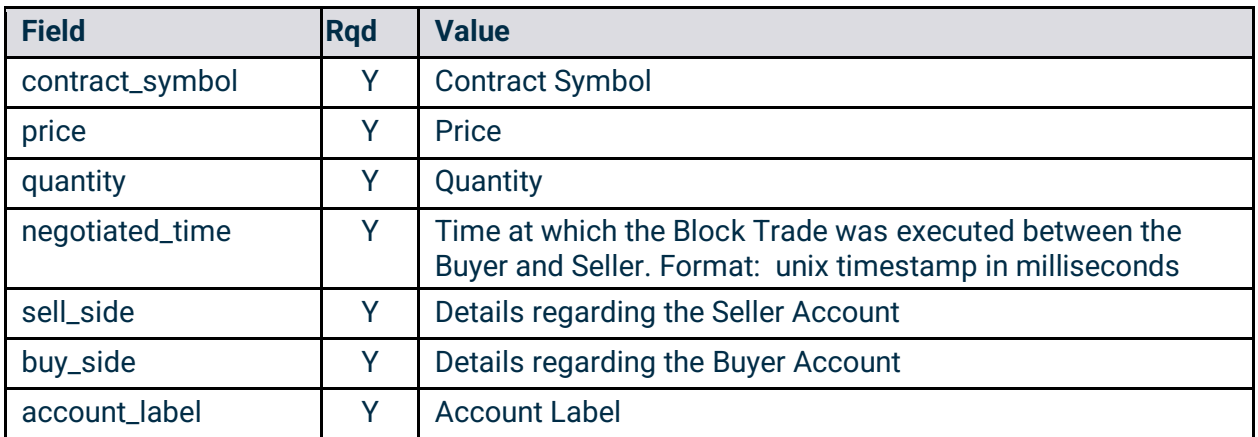

Inputs

# C'boe **Digital**

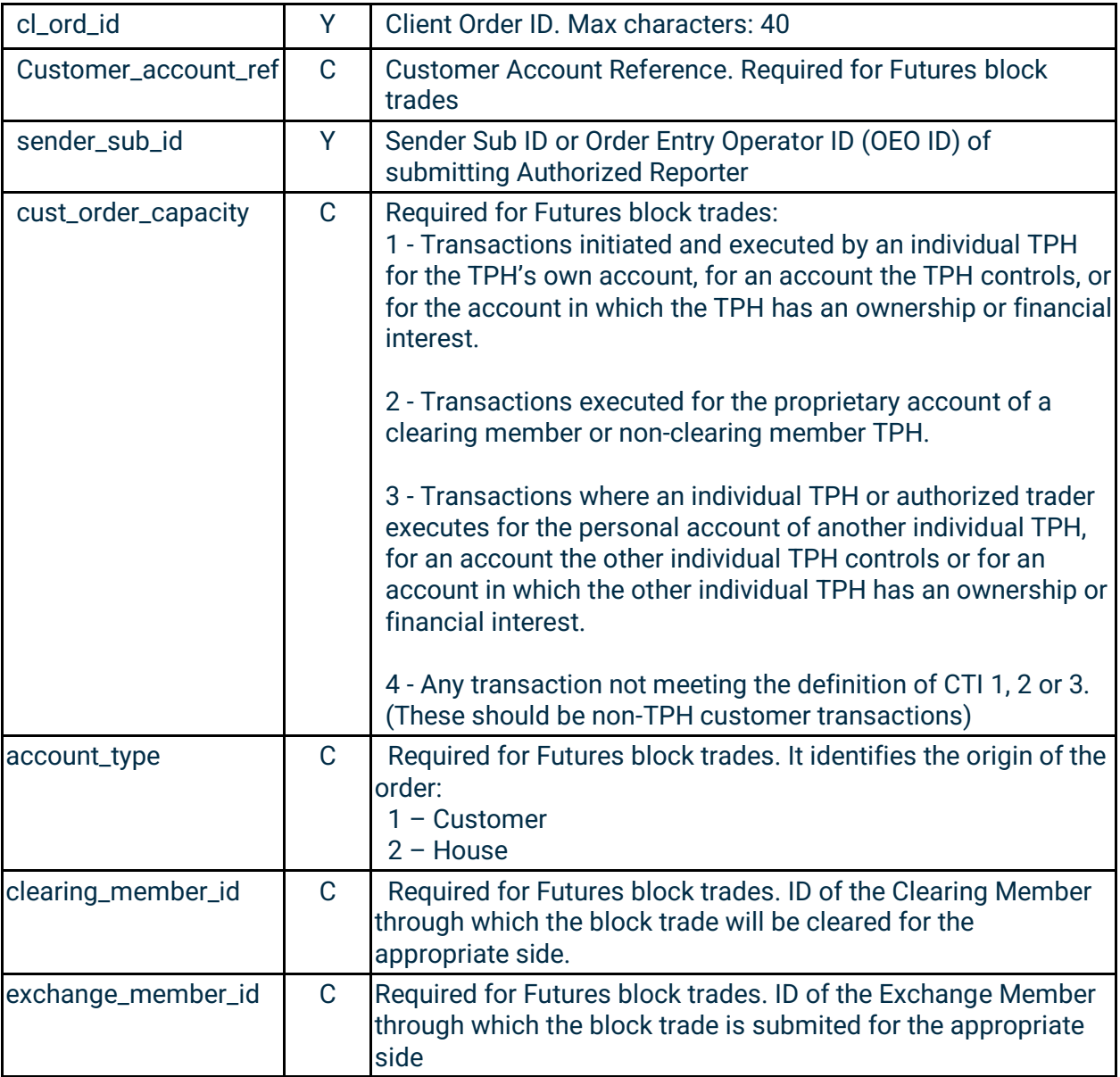

#### Example Request:

```
requests.post(
    url="https://clearing.erisx.com/api/v1/submit_block_trade",
    headers={"Authorization": "Bearer " + token},
    json={
        "contract_symbol": "BTC/USD",
        "price": "1000.0",
        "quantity": "3.0",
        "negotiated_time": 1600717386961,
        "sell_side": {
            "account_label": "DM-122221",
            "cl_ord_id": "sell_side_order",
            "customer_account_ref": "sell_side",
```
# **Cipoe**

```
 "sender_sub_id": "sell_fix""
     },
     "buy_side": {
         "account_label": "DM-77661",
         "cl_ord_id": "buy_side_order",
         "customer_account_ref": "buy_side",
         "sender_sub_id": "buy_fix"
     }
 })
```
#### **Output**

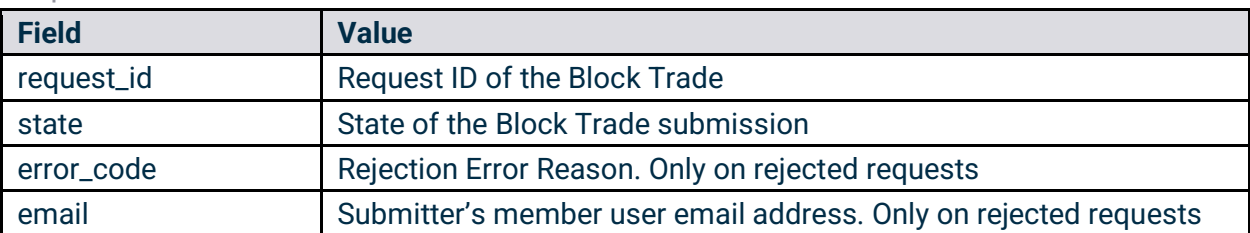

#### Example Responses:

```
{
   "request_id": "AmZuyvUdJvoa3HshZuhyCosBSvnrxVbZfJr5RtA92EQT",
   "state": "accepted"
}
{
   "error": {
     "request_id": "AmZuyvUdJvoa3HshZuhyCosBSvnrxVbZfJr5RtA92EQT",
     "state": "rejected",
     "error_code": 1,
     "email": "user@email.com"
   }
}
```
#### 4.6 Request Block Trade Information Endpoint

This endpoint enables users to request information regarding a previously submitted Block Trade.

- **HTTP Request Type:** POST
- **Endpoint:** /block\_trade\_requests
- **API security:** This API endpoint requires an authentication token with Submit Block Trade API permissions.

#### Inputs

## Cboe **Digital**

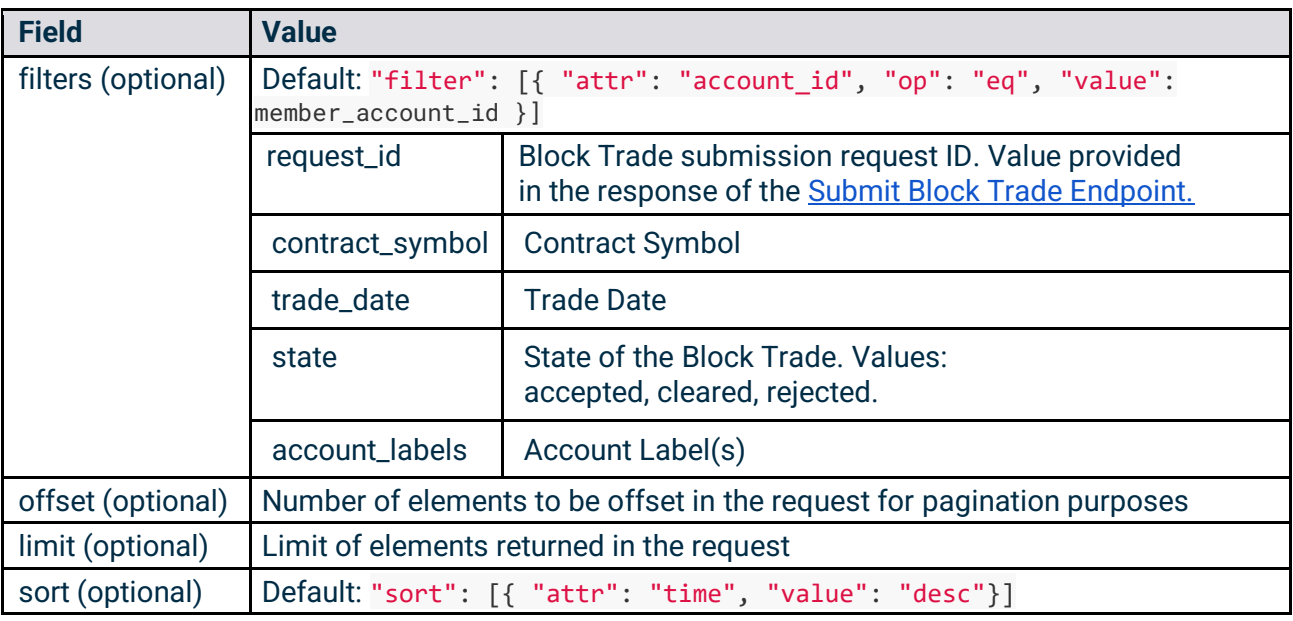

Example Request:

```
requests.post(
    url="https://clearing.erisx.com/api/v1/block_trade_requests",
   headers={"Authorization": "Bearer " + token},
   json={
        "filter": [{
            "attr": "request_id",
            "op": "eq",
            "value": "5c267f0ee4b0974b5367fd35"
        }, {
            "attr": "contract_symbol",
            "op": "eq",
            "value": "BTC/USD"
        }, {
            "attr": "trade_date",
            "op": "eq",
            "value": "2020-01-01"
        }, {
            "attr": "state",
            "op": "eq",
            "value": "pending"
        }, {
            "attr": "account_labels",
            "op": "eq",
            "value": "27ff6d34-523d-476d-9ad5-edeb373b83dc"
        }]
    })
```
#### **Output**

# C`boe<br>Digital

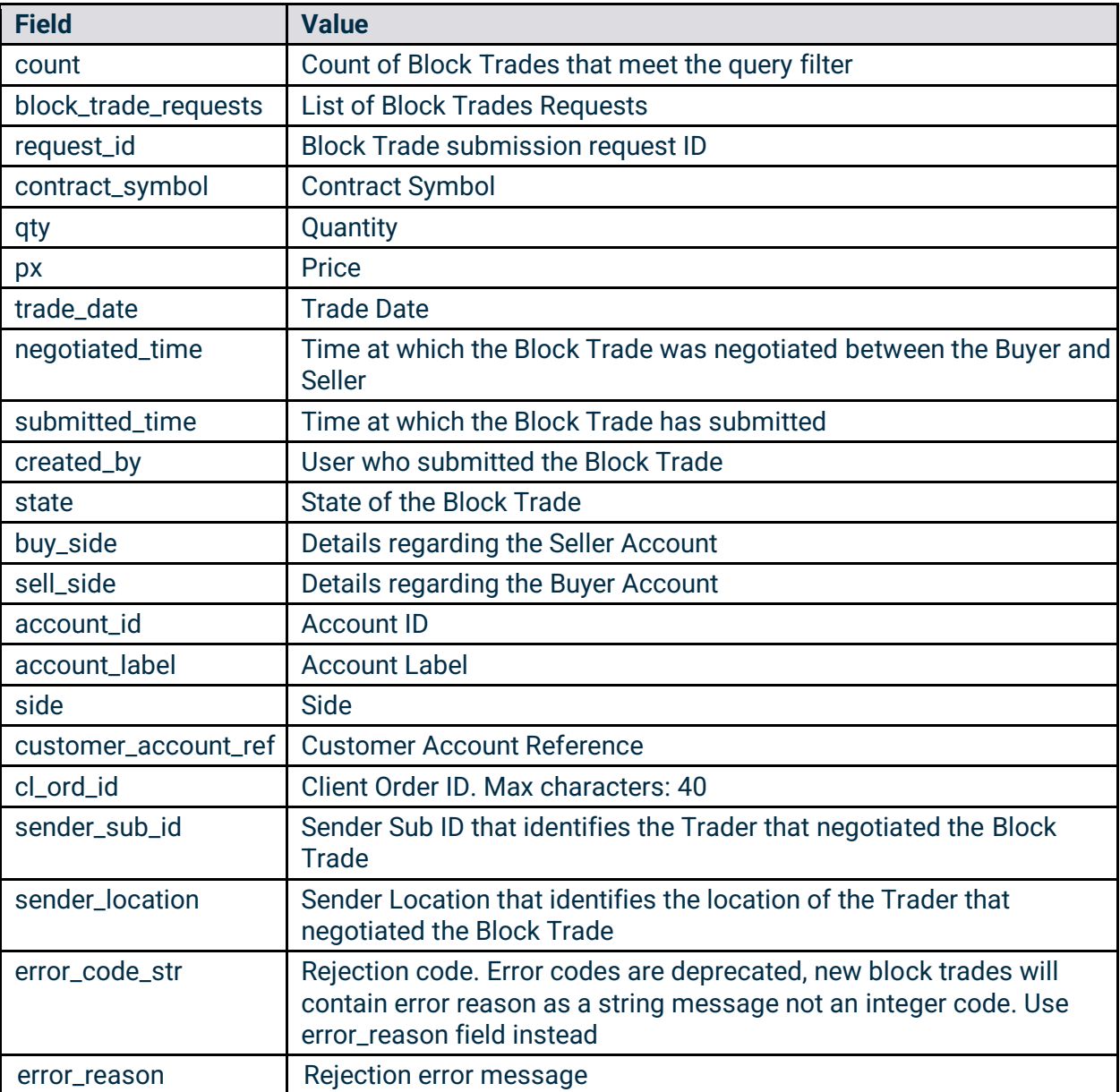

```
Example Response:
```

```
{
   "count": 1,
   "block_trade_requests": [
     {
       "request_id": "AmZuyvUdJvoa3HshZuhyCosBSvnrxVbZfJr5RtA92EQT",
       "contract_symbol": "BTC/USD",
       "qty": "5.0",
       "px": "8900.0",
      "trade date": "2020-01-01",
       "negotiated_time": "2020-01-01T06:00:00.000Z",
       "submitted_time": "2020-01-01T06:00:00.000Z",
```
### C'boe **igital**

```
 "created_by": "carl.doe@email.com",
       "state": "pending",
       "buy_side": {
         "account_id": "27ff6d34-523d-476d-9ad5-edeb373b83dc",
         "side": "BUY",
         "customer_account_ref": "buy_side",
         "cl_ord_id": "buy_side",
         "sender_sub_id": "buy_side_fix",
         "sender_location": "IL,US"
       },
       "sell_side": {
         "account_id": "73e36d47-0fe6-4bba-84d7-d981d9f9459d",
         "side": "SELL",
         "customer_account_ref": "sell_side",
        "cl ord id": "sell side",
         "sender_sub_id": "buy_side_fix",
         "sender_location": "IL,US"
       }
     }
  ]
}
```
#### 4.7 Block Trade Volume Endpoint

This endpoint enables users to obtain information regarding the total volume that the different products have traded via Block Trades in the Cboe Digital market for the current trade date.

- **HTTP Request Type:** POST
- **Endpoint:** /block\_trade\_volume
- **API security:** This API endpoint requires an authentication token with Market Data API permissions.

#### Inputs

No inputs are required.

```
Example Request:
```

```
requests.post(
    url="https://clearing.erisx.com/api/v1/block_trade_volume",
    headers={"Authorization": "Bearer " + token},
   json=\{\})
```
**Output** 

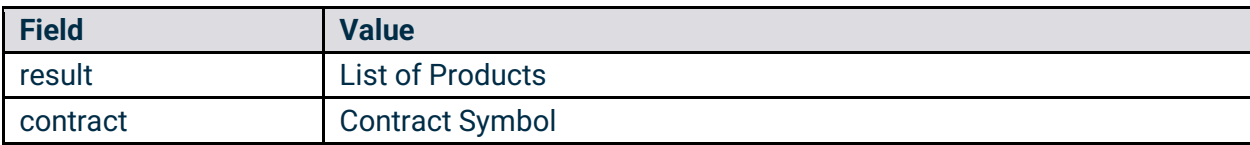

# C`boe<br>Digital

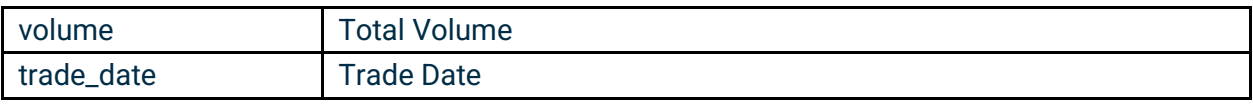

Example Response:

```
\lceil {
       "contract": "BTC/USD",
       "volume": "20.0",
        "trade_date": "2020-01-01"
     }
]
```
### 5 Order Management API Service

This API service allows for order management via RESTful API endpoints. Users can submit, modify, cancel, and query for the status of their orders. This API was designed to conform to the same data model for our FIX and Websocket endpoints.

#### 5.1 REST API Base Endpoint URL

These endpoint require API key authentication.

- **Production: <https://trade-api.erisx.com/rest-api>**
- **New Release (test):<https://trade-api.newrelease.erisx.com/rest-api>**

#### 5.2 Public REST API Base Endpoint URL

These endpoint do not require API key authentication.

- **Production: <https://publicmd-api.erisx.com/rest-api>**
- **New Release (test):<https://publicmd-api.newrelease.erisx.com/rest-api>**

#### 5.3 PartyID

A partyID is a unique identifier that identifies a user and it's tied to a particular account, it is used to identify the account that is performing an order management action.

A partyID is required for all order related messages. A Cboe Digital member may have multiple partyIDs depending on their account setup.

Users should use the Party IDs List endpoint to get a list of partIDs that they are enabled for.

#### 5.4 ClOrderID

ClOrderID is a unique identifier which must be submitted with each new order related API call. The ClOrderID must be prepended with the intended user's PartyID. The format of the Client Order ID (**clOrderID)** must follow the convention below and be unique for the trading session.

```
clOrdID = PartyID-[user specified value]
```
The length of the clOrdID should not be more than 40 characters.

#### 5.5 Supported Order Types

Cboe Digital supports the following order types:

- **Limit** An order to buy or sell at a specific price or better.
- **Stop-Limit** An order that combines the features of a stop order and a limit order. The stop price acts as a trigger to enter a limit order into the market.
- **Market**  An order to buy or sell a stated amount at the current best price.

## C'boe **Digital**

• **Post-Only** - An order type that provides a user with a way to enter a passive order and guarantee it won't cross the bid-ask spread. This order type has become popular in markets where there is a benefit to being a maker rather than a taker of liquidity.

#### 5.6 Time in Force

The supported time in force values are described in the following table.

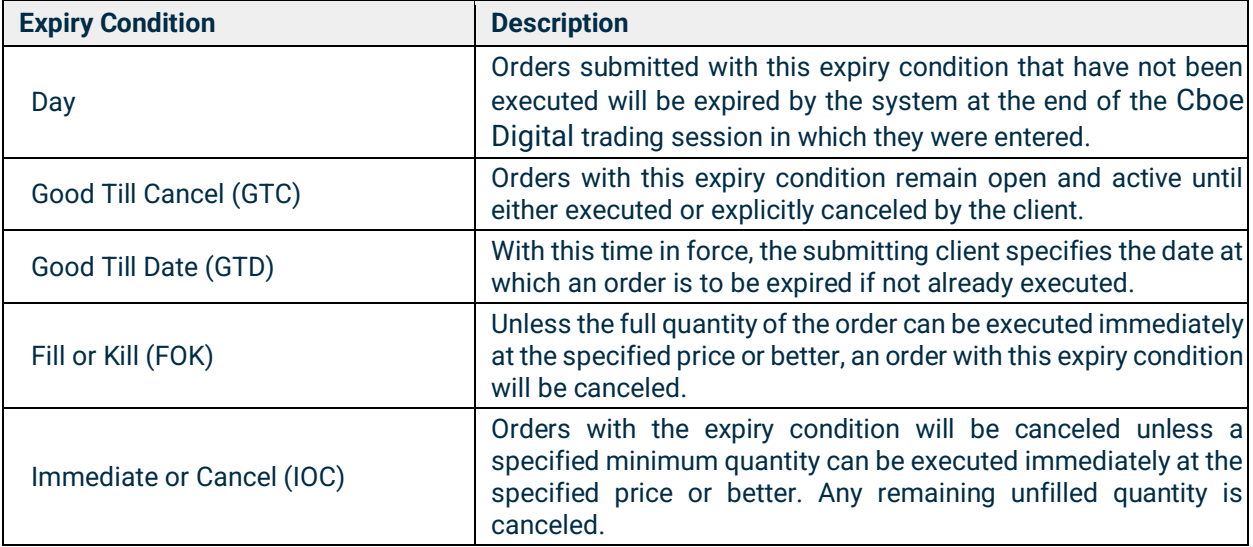

### 5.7 Minimum Permitted Order Entry Size

There is a minimum permitted order entry size maintained on the Cboe Digital platform. Orders sent for amounts less than the permitted minimum order entry size will be rejected.

#### 5.8 Timestamping / TransactTime

Messages sent by client applications will need to include TransactTime. The system will validate the value sent down to one second precision and accuracy.

Responses from the match engine will include TransactTime and will be sent with nanosecond precision. The format is YYYYMMDD-HH:MM:ss.SSSSSSSSS.

The timestamp on outgoing messages will represent the time the corresponding message was received by the FIX gateway that resulted in the update.

#### 5.9 Rate Limiting

Once the connection is established, it will be subject to a messaging rate limit. The limit is based on token usage. The maximum number of tokens that can be used per second is 40. Every second

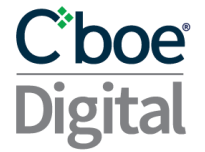

the number of available tokens refills by an amount of 10 tokens. Different request types have different token usage, see table below for more information.

If the limit is exceeded the user will get a response back informing them that the limit has been exceeded and the request has been ignored. Requests will be accepted again after the user has enough available tokens to make the appropriate request.

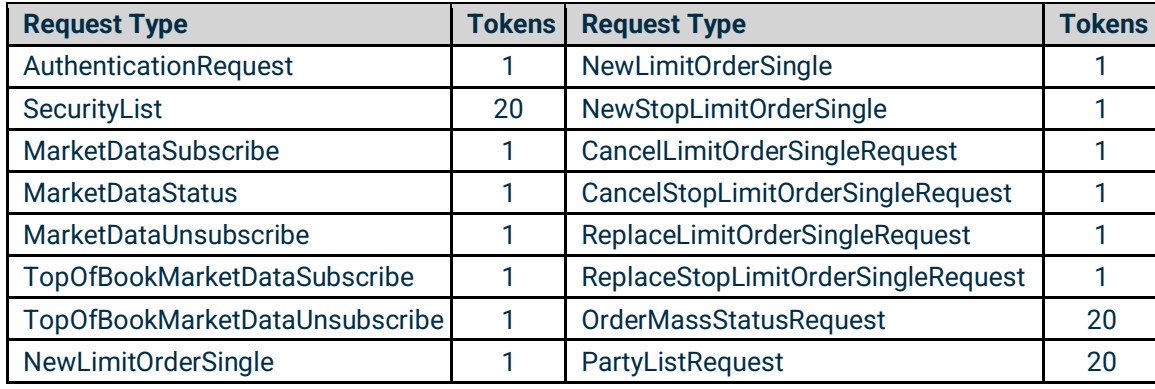

**Example response**:

{"requestId":"15675211888790","type":"ERROR\_MESSAGE","error":"Your request used 10 tokens, which exceeded the remaining amount of your allocated tokens per second, and was ignored. Please try again later.", "details": "correlation=15675211888790"}

#### 5.10 Table's Legend

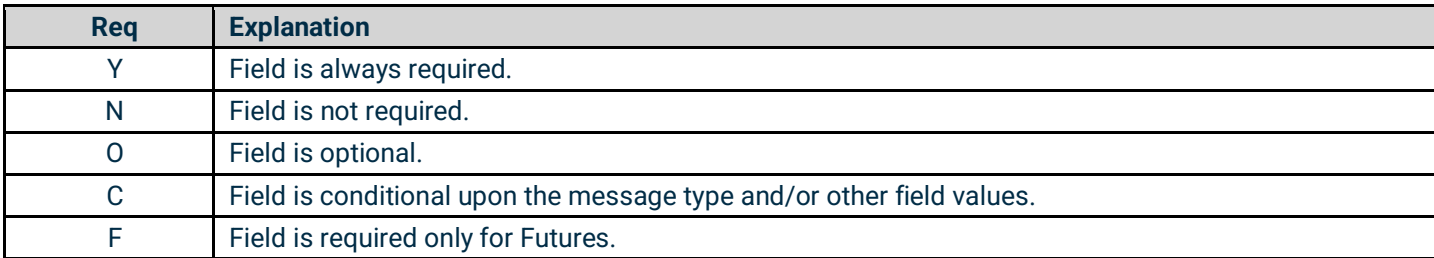

#### 5.11 Execution Reports

Cboe Digital sends Execution Report messages to:

- Confirm the receipt of an order
- Confirm changes to an existing order
- Reply to order status messages
- Relay order fill information on active orders

In a normal workflow, Cboe Digital responds with an Execution Report message to indicate that a request has been accepted for the following requests:

- *new-order-single*
- *replace-order-single*

# C`boe<br>Digital

- *cancel-order-single*
- *cancel-all*

Cboe Digital will respond with an Execution Report indicating the status of an order for the following requests:

- *order*
- *order-mass-status*

For a multiple filled order, the ExecType (150) field reports information on the individual fill and the OrdStatus (39) field reports information on the overall order status.

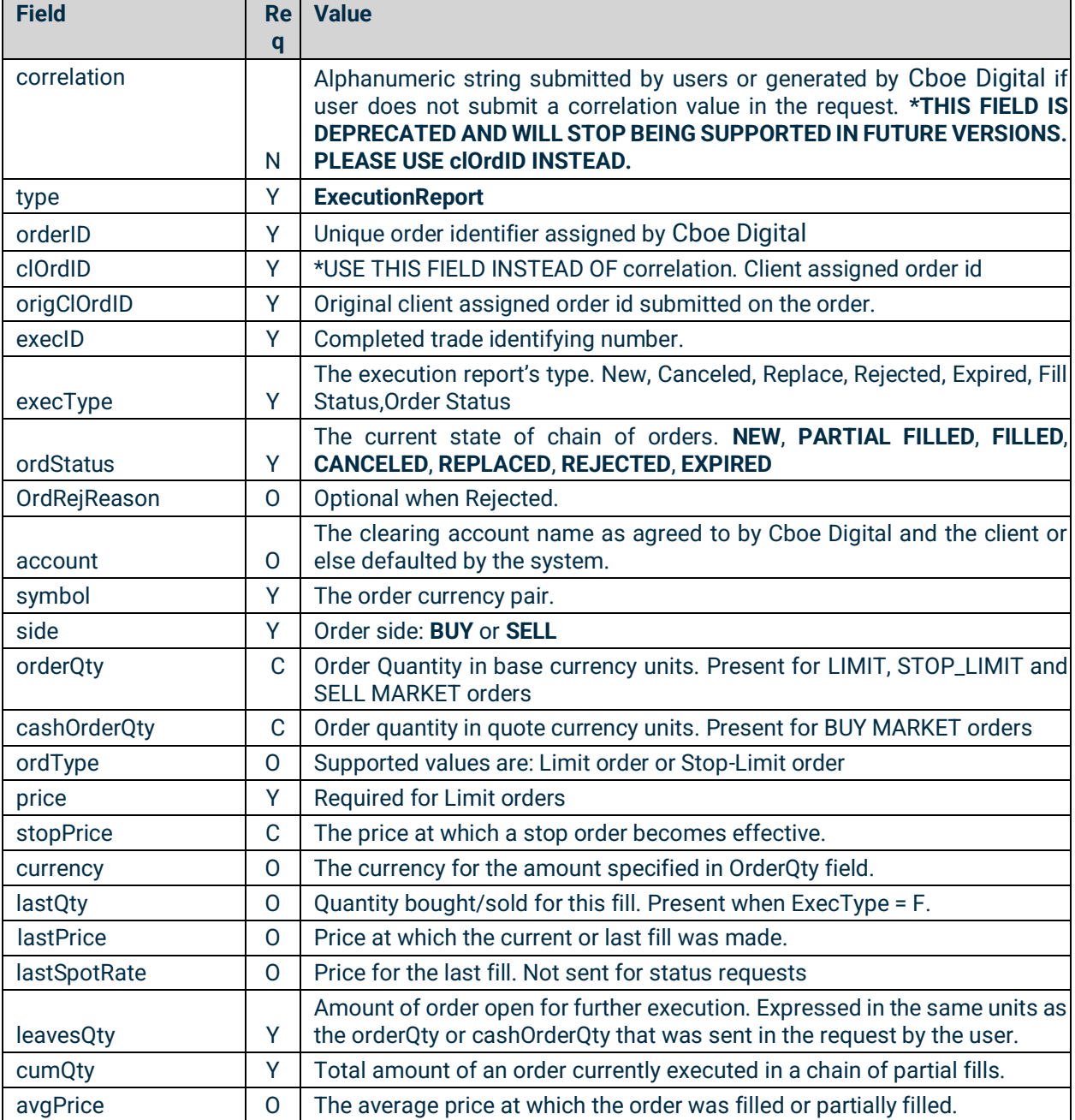

# C`boe<br>Digital

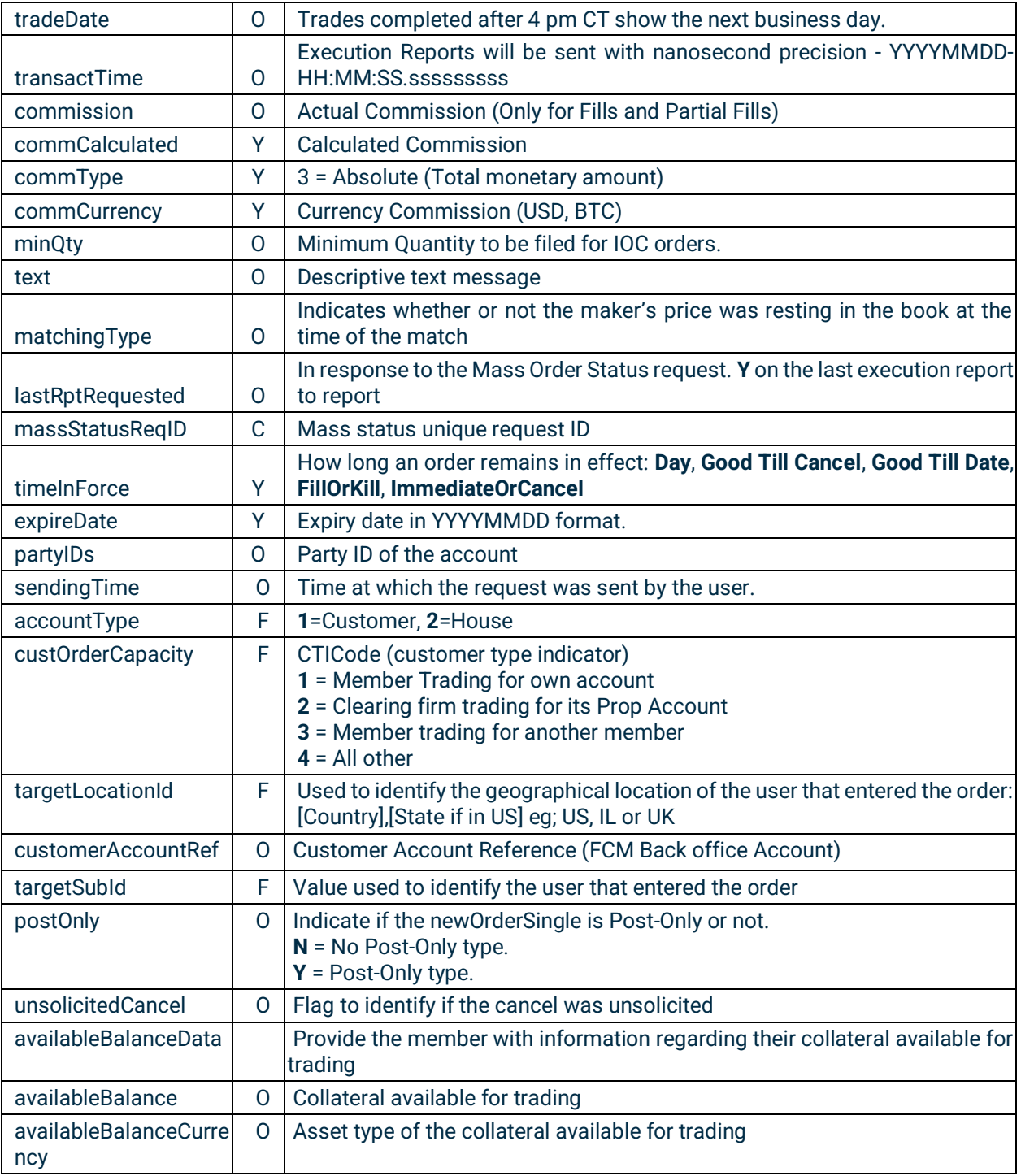

### 5.12 Request Rejected

In case a request is rejected, Cboe Digital will respond with an rejection type message, indicating that the request was rejected and specifying reject reason.

# C'boe<br>Digital

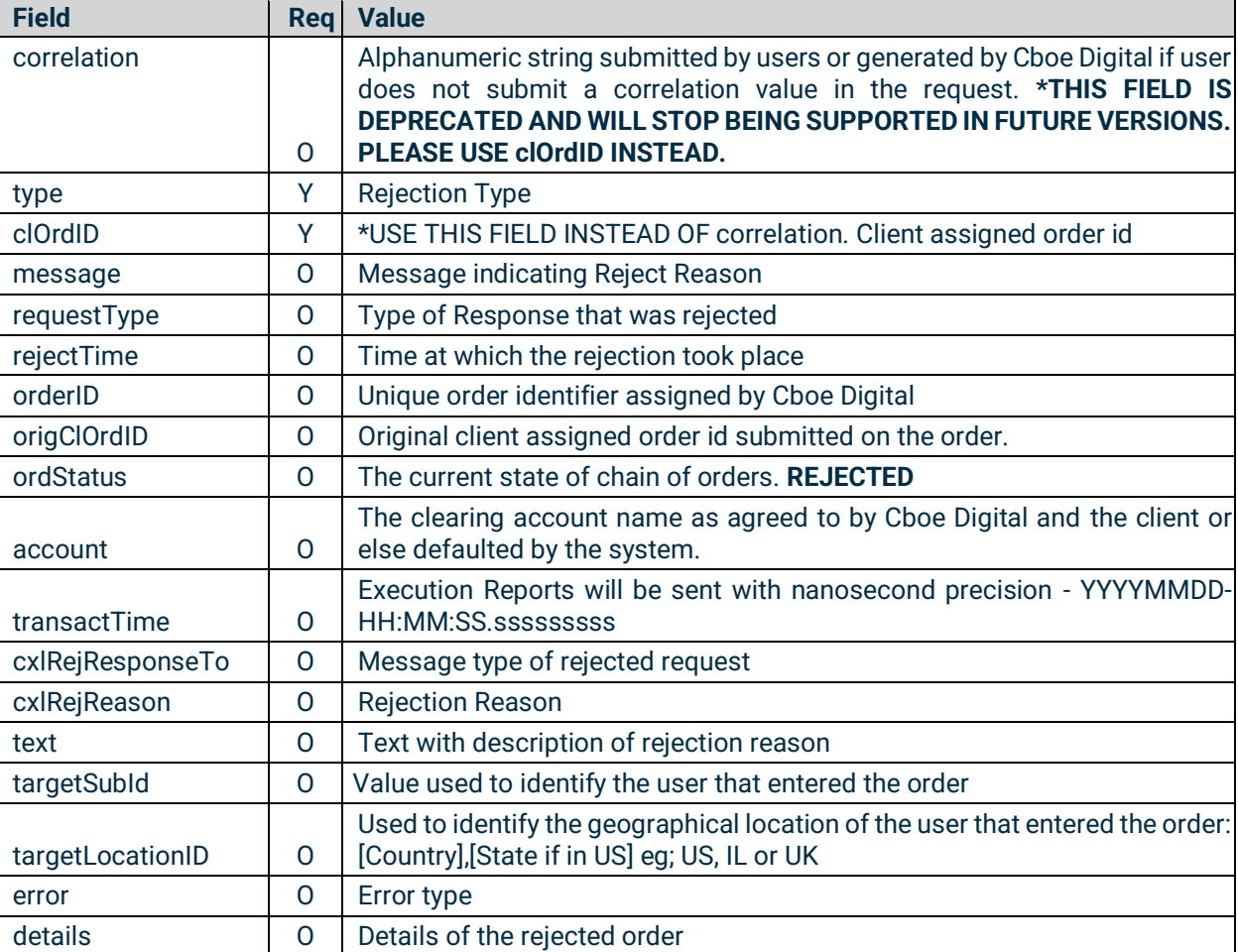

Example

```
{
   "type": "OrderReject",
  "ordStatus": "REJECTED",
   "clOrdID": "Trader_A_OM-15891446998782",
   "message": "INSTRUMENT CLOSED",
   "requestType": "ExecutionReport",
   "rejectTime": "20200510-21:04:59.956"
}
Or
{
   "type": "OrderCancelReject",
   "orderID": "281474976751461",
   "clOrdID": "Trader_A-158915190894326",
   "origClOrdID": "Trader_A-15891453855913",
   "ordStatus": "REJECTED",
```
### Cboe **Digital**

```
 "account": null,
   "transactTime": "20200510-23:05:08.969609029",
   "cxlRejResponseTo": "ORDER_CANCEL_REPLACE_REQUEST",
   "cxlRejReason": "BROKER_EXCHANGE_OPTION",
   "text": "INVALID/MISSING FIELD - TAG 21",
   "senderSubId": null,
   "senderLocationId": null
}
Or
{
   "type": "ERROR_MESSAGE",
   "error": "Invalid symbol",
   "details": "clOrdID = Trader_A_OM-1592898202181"
}
Or 
{
   "requestId": "1234",
   "type": "AuthenticationError",
   "message": "authentication failed"
}
```
#### 5.13 New Order Single

This endpoint enables users to submit a new order into the CLOB.

- **HTTP Request Type:** POST
- **Endpoint:** /new-order-single
- **API security:** This API endpoint requires an authentication token with Trading API permissions.

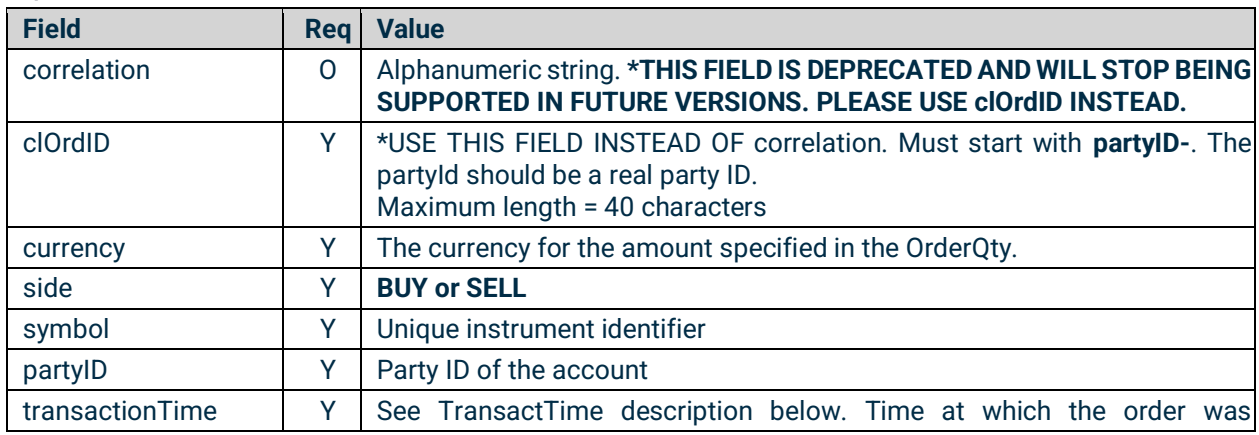

Inputs

# Cboe **Digital**

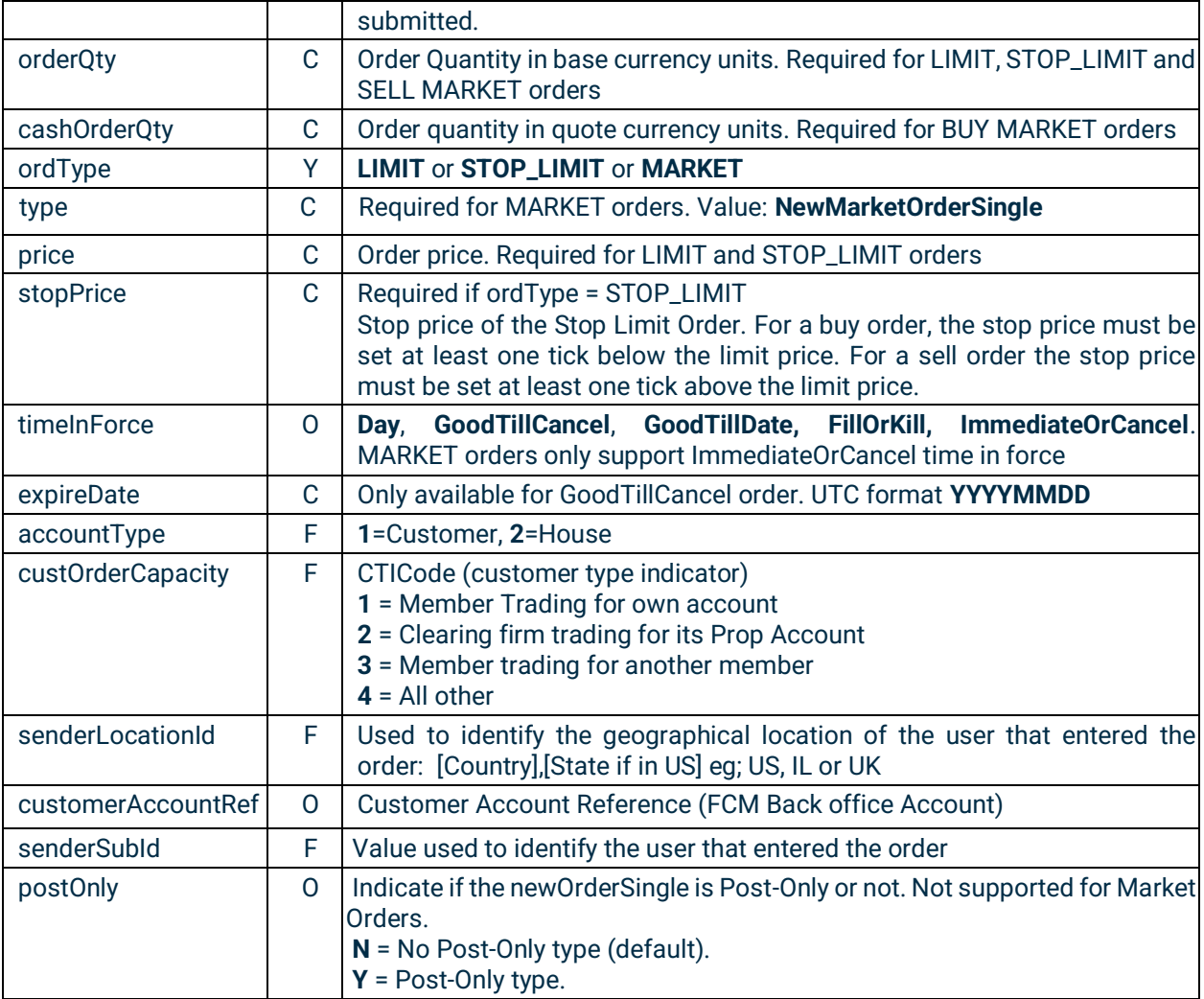

#### Example Request:

```
requests.post(
    url="https://trade-api.erisx.com/rest-api/new-order-single",
    headers={"Authorization": "Bearer " + token},
    json={
        "clOrdID": "Trader_A-15891446998782",
        "currency": "BTC",
        "side": "BUY",
        "symbol": "BTCM0",
        "partyID": "Trader_A",
        "transactionTime": "20200819-18:14:45.391",
        "orderQty": "2",
        "ordType": "LIMIT",
        "price": "8500",
        "timeInForce": "Day",
        "accountType": "2",
        "custOrderCapacity": "1",
```
# **C**boe® **Digital**

```
 "senderLocationID": "US,IL",
 "senderSubID": "Trader1",
 "postOnly": "Y"
```
})

#### **Output**

#### Example Response:

```
{
   "type": "ExecutionReport",
   "orderID": "281474982380221",
   "clOrdID": "Trader_A-15978608853912",
   "origClOrdID": "Trader_A-15978608853912",
   "execID": "281475002437073",
   "execType": "NEW",
   "ordStatus": "NEW",
   "ordRejReason": null,
   "account": "acc2",
   "symbol": "BTCU0",
   "side": "BUY",
   "orderQty": 2.0,
   "ordType": "LIMIT",
   "price": 8500.0,
   "stopPrice": 0.0,
   "currency": "BTC",
   "lastPrice": 0.0,
   "lastSpotRate": 0.0,
   "leavesQty": 2.0,
   "cumQty": 0.0,
   "avgPrice": 0.0,
   "tradeDate": null,
   "transactTime": "20200819-18:14:46.149268894",
   "sendingTime": "20200819-18:14:46.168",
  "commission": 0.0,
   "commCalculated": 0.2,
   "commType": "ABSOLUTE",
   "commCurrency": "USD",
   "minQty": 0.0,
   "text": null,
   "matchingType": null,
   "lastRptRequested": null,
   "timeInForce": "Day",
   "expireDate": "20200819",
   "lastQty": 0.0,
   "targetSubId": null,
   "targetLocationId": null,
   "custOrderCapacity": 1,
   "accountType": 2,
   "customerAccountRef": "tcr001",
   "postOnly": "N",
```
# C'boe

```
 "unsolicitedCancel": null,
 "availableBalanceData": [
   {
     "availableBalance": 92.34484,
     "availableBalanceCurrency": "BTC"
   },
   {
     "availableBalance": 1034806.1788,
     "availableBalanceCurrency": "USD"
   }
 ],
 "partyIDs": [
   "Trader_A"
 ]
```
#### 5.14 Replace Order Single

This endpoint enables users to replace orders in the CLOB.

- **HTTP Request Type:** POST
- **Endpoint:** /replace-order-single
- **API security:** This API endpoint requires an authentication token with Trading API permissions.

Order parameters such as price, quantity and expiry condition can be amended on an outstanding order without having to cancel and resubmit the order.

By default, orders that have been partially filled cannot be modified unless the overfill protection logic is used. See section Overfill protection. A reject message will be received if attempting to modify a partially filled order without the use of overfill protection.

When modifying an existing order the associated IDs (origClOrdID and OrderID) are required.

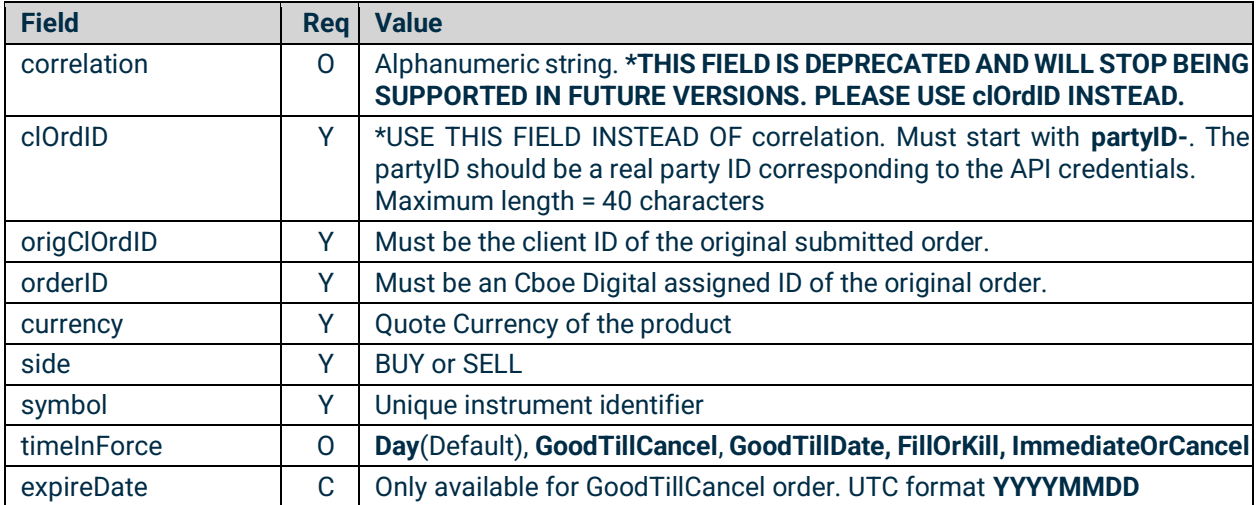

Inputs

}

# C'boe **Digital**

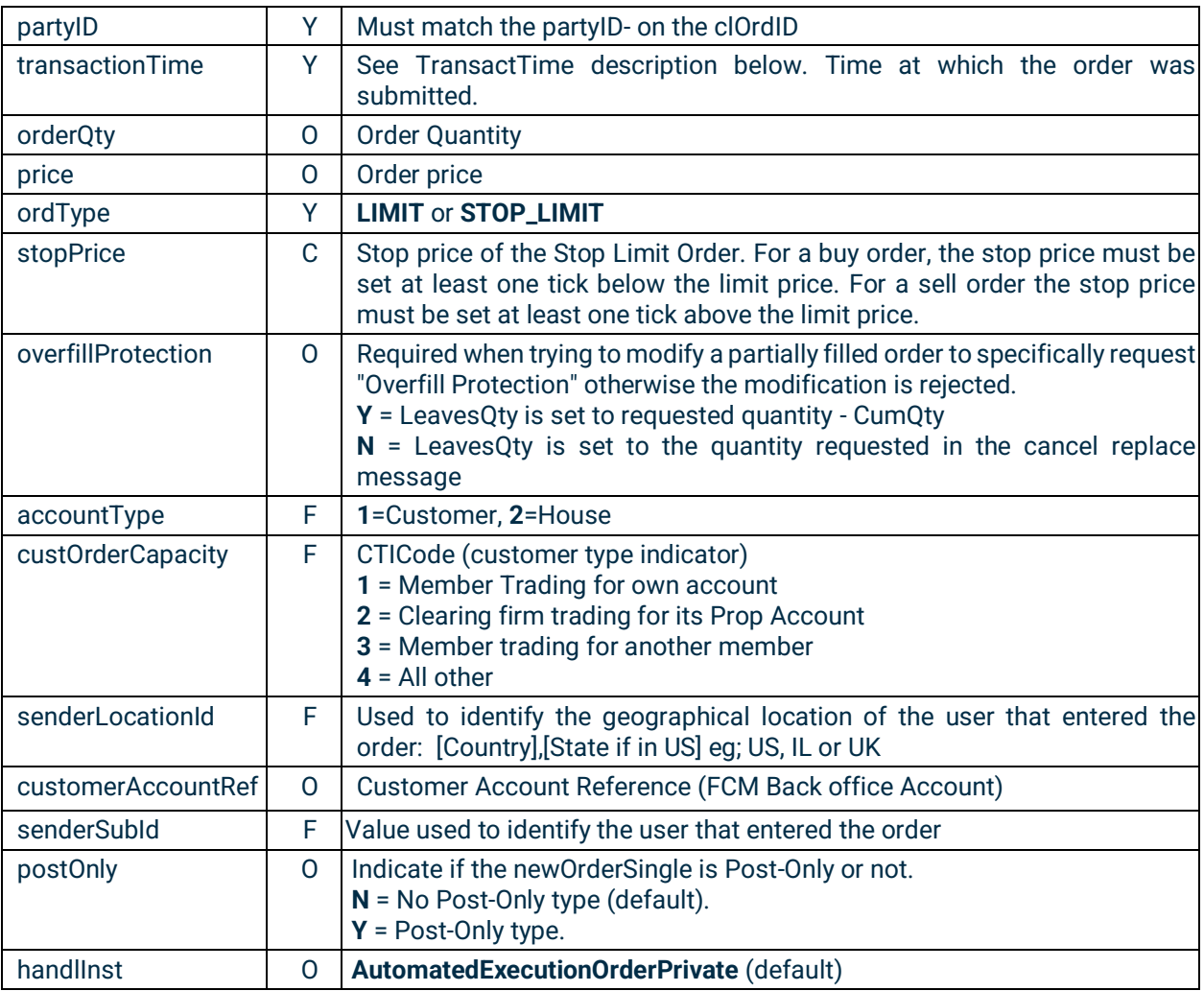

#### Example Request:

```
requests.post(
    url="https://trade-api.erisx.com/rest-api/replace-order-single",
    headers={"Authorization": "Bearer " + token},
    json={
        "clOrdID": "Trader_A-15891462613396",
        "origClOrdID": "Trader_A-15891453855913",
        "orderID": "281474976751461",
        "currency": "BTC",
        "side": "BUY",
        "symbol": "BTCM0",
        "partyID": "Trader_A",
        "transactionTime": "20200819-18:17:10.801",
        "ordType": "LIMIT",
        "handlInst": "AutomatedExecutionOrderPrivate",
        "orderQty": 3,
        "price": 8501,
        "timeInForce": "Day",
```
# **C**boe® **Digital**

```
 "accountType": "2",
 "custOrderCapacity": "1",
 "senderLocationID": "US,IL",
 "senderSubID": "Trader1",
 "postOnly": "N"
```
})

#### Output:

#### Example Response:

```
{
   "type": "ExecutionReport",
   "orderID": "281474982380221",
   "clOrdID": "Trader_A-15978610308013",
   "origClOrdID": "Trader_A-15978608853912",
   "execID": "281475002437075",
   "execType": "REPLACE",
   "ordStatus": "REPLACED",
   "ordRejReason": null,
   "account": "acc2",
   "symbol": "BTCU0",
   "side": "BUY",
   "orderQty": 3.0,
   "ordType": "LIMIT",
   "price": 8501.0,
   "stopPrice": 0.0,
   "currency": "BTC",
   "lastPrice": 0.0,
   "lastSpotRate": 0.0,
   "leavesQty": 3.0,
   "cumQty": 0.0,
   "avgPrice": 0.0,
   "tradeDate": null,
   "transactTime": "20200819-18:17:11.529873705",
   "sendingTime": "20200819-18:17:11.560",
   "commission": 0.0,
   "commCalculated": 0.3,
   "commType": "ABSOLUTE",
   "commCurrency": "USD",
   "minQty": 0.0,
   "text": null,
   "matchingType": null,
   "lastRptRequested": null,
   "timeInForce": "Day",
   "expireDate": "20200819",
   "lastQty": 0.0,
   "targetSubId": null,
   "targetLocationId": null,
```
### **C**boe® **Digital**

```
 "custOrderCapacity": 1,
  "accountType": 2,
  "customerAccountRef": "tcr001",
  "postOnly": "N",
  "unsolicitedCancel": null,
   "availableBalanceData": [
     {
       "availableBalance": 92.34484,
       "availableBalanceCurrency": "BTC"
    },
     {
       "availableBalance": 1033955.7788,
       "availableBalanceCurrency": "USD"
    }
  ],
   "partyIDs": [
     "Trader_A"
  ]
}
```
#### 5.15 Cancel Order Single

This endpoint enables users to cancel an order in the CLOB.

- **HTTP Request Type:** POST
- **Endpoint:** /cancel-order-single
- **API security:** This API endpoint requires an authentication token with Trading API permissions.

When cancelling an existing order the associated IDs (origClOrdID and OrderID) are required.

Inputs

| <b>Field</b>    | <b>Req</b> | <b>Value</b>                                                                                                    |
|-----------------|------------|----------------------------------------------------------------------------------------------------|
| correlation     | $\Omega$   | Alphanumeric string. * THIS FIELD IS DEPRECATED AND WILL STOP BEING<br>SUPPORTED IN FUTURE VERSIONS. PLEASE USE ClOrdID INSTEAD.                                                   |
| clOrdID         | Υ          | *USE THIS FIELD INSTEAD OF correlation. Must start with partyID-. The<br>partylD should be a real party ID corresponding to the API credentials.<br>Maximum length = 40 characters |
| origClOrdID     | Υ          | Must be the client ID of the original submitted order.                                                                                                    |
| orderID         | Υ          | Must be Cboe Digital assigned ID of the original order.                                                                                                    |
| side            | Υ          | <b>BUY or SELL</b>                                                                                                    |
| symbol          | Υ          | Unique instrument identifier                                                                                                    |
| partylD         | Y          | Must match the partylD- on the clOrdID                                                                                                    |
| transactionTime | Y          | See TransactTime description below. Time at which the order was<br>submitted.                                                                                                    |
| ordType         | Υ          | <b>LIMIT or STOP_LIMIT</b>                                                                                                    |

#### Example Request:

### C'boe **Digital**

```
requests.post(
    url="https://trade-api.erisx.com/rest-api/cancel-order-single",
    headers={"Authorization": "Bearer " + token},
     json={
         "clOrdID": "Trader_A-15891468713728",
         "origClOrdID": "Trader_A-15891462613396",
         "orderID": "281474976751461",
         "side": "BUY",
         "symbol": "BTCM0",
         "partyID": "Trader_A",
         "transactionTime": "20200819-18:18:58.528",
         "ordType": "LIMIT"
     })
```
#### **Outputs**

#### Example Response:

```
{
   "type": "ExecutionReport",
   "orderID": "281474982380221",
   "clOrdID": "Trader_A-15978611385294",
   "origClOrdID": "Trader_A-15978610308013",
   "execID": "281475002437077",
   "execType": "CANCELED",
   "ordStatus": "CANCELED",
   "ordRejReason": null,
   "account": "acc2",
   "symbol": "BTCU0",
   "side": "BUY",
   "orderQty": 3.0,
   "ordType": "LIMIT",
   "price": 8501.0,
   "stopPrice": 0.0,
   "currency": "BTC",
   "lastPrice": 0.0,
   "lastSpotRate": 0.0,
   "leavesQty": 0.0,
   "cumQty": 0.0,
   "avgPrice": 0.0,
   "tradeDate": null,
   "transactTime": "20200819-18:18:59.260000000",
   "sendingTime": "20200819-18:18:59.279",
   "commission": 0.0,
   "commCalculated": 0.0,
   "commType": "ABSOLUTE",
   "commCurrency": "USD",
   "minQty": 0.0,
   "text": "USER INITIATED",
   "matchingType": null,
```
# C'boe<sup>®</sup>

```
 "lastRptRequested": null,
   "timeInForce": "Day",
   "expireDate": "20200819",
   "lastQty": 0.0,
   "targetSubId": null,
   "targetLocationId": null,
   "custOrderCapacity": 1,
   "accountType": 2,
   "customerAccountRef": "tcr001",
   "postOnly": "N",
   "unsolicitedCancel": null,
   "availableBalanceData": [
     {
       "availableBalance": 92.34484,
       "availableBalanceCurrency": "BTC"
     },
     {
       "availableBalance": 1036506.3788,
       "availableBalanceCurrency": "USD"
     }
   ],
   "partyIDs": [
     "Trader_A"
   ]
}
```
#### 5.16 Cancel All Orders

This endpoint enables users to cancel all working orders in the CLOB with a single request.

- **HTTP Request Type:** POST
- **Endpoint:** /cancel-all
- **API security:** This API endpoint requires an authentication token with Trading API permissions.

When cancelling an existing order the associated IDs (origClOrdID and OrderID) are required.

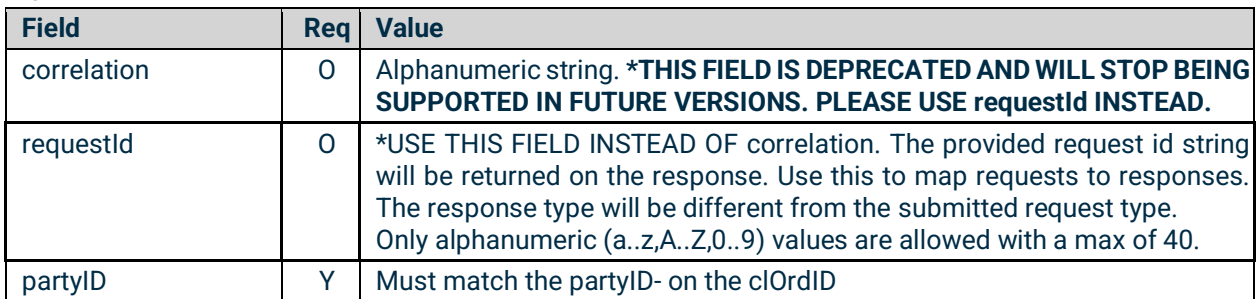

#### Inputs

#### Example Request:

```
requests.post(
     url="https://trade-api.erisx.com/rest-api/cancel-all",
```
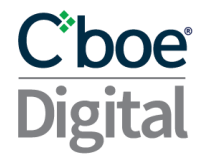

headers={"Authorization": "Bearer " + token}, json={"partyID": "trader1"})

#### **Outputs**

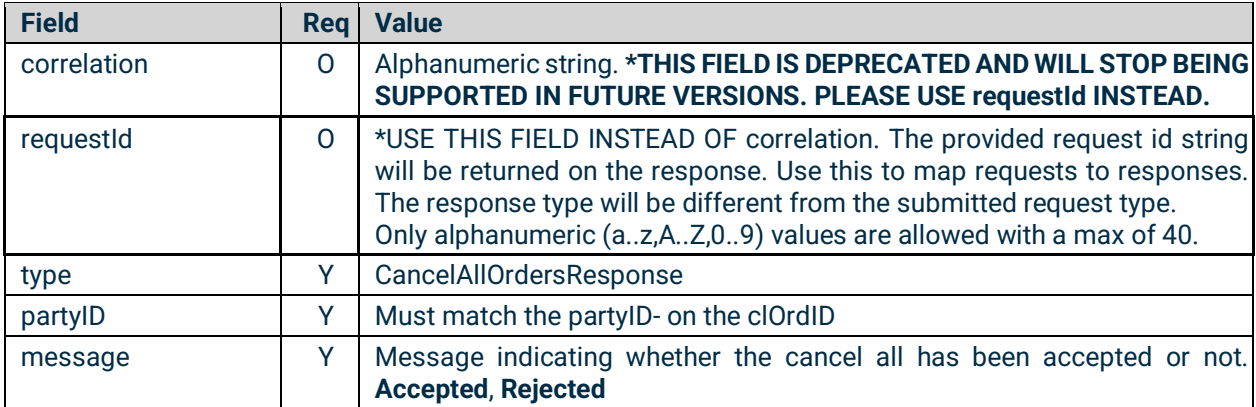

#### Example Response:

```
{
"requestId": "5535410536258384820",
"type": "CancelAllOrdersResponse",
"partyId": "trader1",
"message": "Accepted"
}
```
#### 5.17 Order Status Single

**AVAILABLE BALANCES SENT ON THE ORDER STATUS SINGLE RESPONSE REFLECT BALANCES AS OF THE TIMESTAMP AVAILABLE IN THE TRANSACTTIME FIELD. THESE BALANCES MAY NOT REFLECT THE MOST UP-TO-DATE BALANCES IF BALANCES HAVE CHANGED DUE TO NON CENTRAL LIMIT ORDER BOOK TRADING ACTIVITY AFTER THE TRANSACTION TIME TIMESTAMP. EXAMPLES OF ACTIVITY THAT MAY CAUSE NOT UP-TO-DATE BALANCES INCLUDE BUT ARE NOT LIMITED TO:**

- **DEPOSITS**
- **WITHDRAWALS**
- **DELIVERIES**
- **BLOCK TRADES**

This endpoint enables users to request information by order ID. It will return the latest Execution Report known for the order ID.

**Note:** Non-working orders will be available for queries within the same trade date.

### C'boe<sup>®</sup> **Digital**

- **HTTP Request Type:** GET
- **Endpoint:** /order/{partyID}/{orderID}
- **API security:** This API endpoint requires an authentication token with Trading API permissions.

Inputs

No inputs required

```
Example Request:
```

```
requests.get(
    url="https://trade-api.erisx.com/rest-api/order/Trader_A/281475002437077",
    headers={"Authorization": "Bearer " + token})
```
#### **Outputs**

#### Example Response:

```
{
   "type": "ExecutionReport",
   "orderID": "281474982380221",
   "clOrdID": "Trader_A-15978611385294",
   "origClOrdID": "Trader_A-15978610308013",
   "execID": "281475002437077",
   "execType": "CANCELED",
   "ordStatus": "CANCELED",
   "ordRejReason": null,
   "account": "acc2",
   "symbol": "BTCU0",
   "side": "BUY",
   "orderQty": 3.0,
   "ordType": "LIMIT",
   "price": 8501.0,
   "stopPrice": 0.0,
   "currency": "BTC",
   "lastPrice": 0.0,
   "lastSpotRate": 0.0,
   "leavesQty": 0.0,
   "cumQty": 0.0,
   "avgPrice": 0.0,
   "tradeDate": null,
   "transactTime": "20200819-18:18:59.260000000",
   "sendingTime": "20200819-18:18:59.279",
   "commission": 0.0,
   "commCalculated": 0.0,
   "commType": "ABSOLUTE",
   "commCurrency": "USD",
   "minQty": 0.0,
   "text": "USER INITIATED",
   "matchingType": null,
```
# C'boe

```
 "lastRptRequested": null,
   "timeInForce": "Day",
   "expireDate": "20200819",
   "lastQty": 0.0,
   "targetSubId": null,
   "targetLocationId": null,
   "custOrderCapacity": 1,
   "accountType": 2,
   "customerAccountRef": "tcr001",
   "postOnly": "N",
   "unsolicitedCancel": null,
   "availableBalanceData": [
     {
       "availableBalance": 92.34484,
       "availableBalanceCurrency": "BTC"
     },
     {
       "availableBalance": 1036506.3788,
       "availableBalanceCurrency": "USD"
     }
   ],
   "partyIDs": [
     "Trader_A"
   ]
}
```
#### 5.18 Order Mass Status

**AVAILABLE BALANCES SENT ON THE MASS ORDER STATUS RESPONSE REFLECT BALANCES AS OF THE TIMESTAMP AVAILABLE IN THE TRANSACTTIME FIELD. THESE BALANCES MAY NOT REFLECT THE MOST UP-TO-DATE BALANCES IF BALANCES HAVE CHANGED DUE TO NON CENTRAL LIMIT ORDER BOOK TRADING ACTIVITY AFTER THE TRANSACTION TIME TIMESTAMP. EXAMPLES OF ACTIVITY THAT MAY CAUSE NOT UP-TO-DATE BALANCES INCLUDE BUT ARE NOT LIMITED TO:**

- **DEPOSITS**
- **WITHDRAWALS**
- **DELIVERIES**
- **BLOCK TRADES**

This endpoint enables users to request information of all working orders.

- **HTTP Request Type:** POST
- **Endpoint:** /order-mass-status
- **API security:** This API endpoint requires an authentication token with Trading API permissions.

# **C**boe® **Digital**

#### Inputs

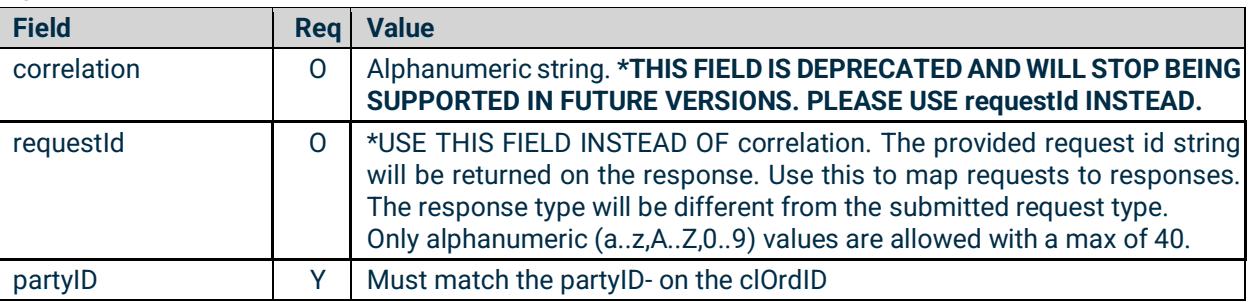

Example Request:

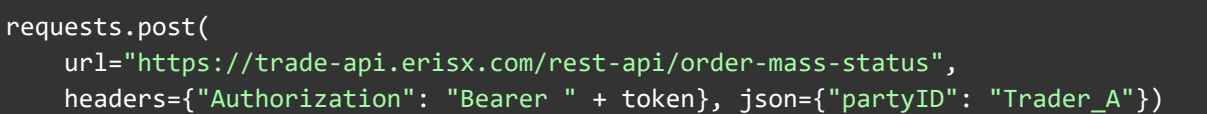

#### **Outputs**

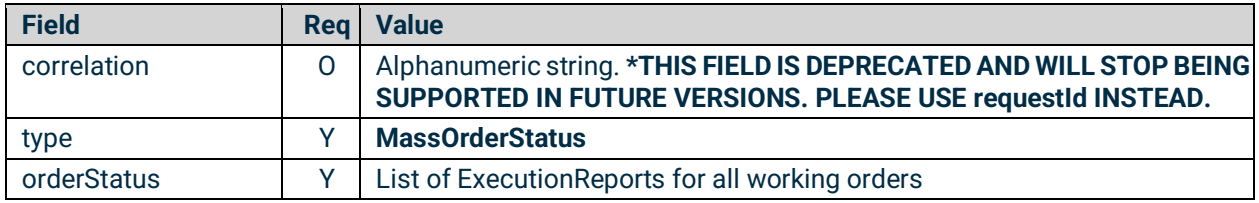

#### Example Response:

```
{
   "type": "MassOrderStatus",
   "orderStatuses": [
       {
           "type": "ExecutionReport",
          "orderID": "281474982380342",
           "clOrdID": "Trader_A-1597861577927220",
           "origClOrdID": "Trader_A-1597861577927220",
           "execID": "281475002437465",
           "execType": "ORDER_STATUS",
           "ordStatus": "NEW",
           "ordRejReason": null,
           "account": "acc1",
           "symbol": "BCH/USD",
           "side": "SELL",
           "orderQty": 0.1113,
           "ordType": "LIMIT",
           "price": 290.3,
           "stopPrice": 0.0,
           "currency": "BCH",
           "lastPrice": 0.0,
           "lastSpotRate": 0.0,
```
# **Cipoe**

```
 "leavesQty": 0.1113,
   "cumQty": 0.0,
   "avgPrice": 0.0,
   "tradeDate": null,
   "transactTime": "20200819-18:26:16.706642846",
   "sendingTime": "20200819-18:26:16.726",
  "commission": 0.0,
   "commCalculated": 0.0646,
   "commType": "ABSOLUTE",
   "commCurrency": "USD",
   "minQty": 0.0,
   "text": null,
   "matchingType": null,
   "lastRptRequested": "N",
   "timeInForce": "Day",
   "expireDate": "20200819",
   "lastQty": 0.0,
   "targetSubId": null,
   "targetLocationId": null,
  "custOrderCapacity": 0,
  "accountType": 0,
   "customerAccountRef": "tcr001",
   "postOnly": "N",
   "unsolicitedCancel": null,
   "availableBalanceData": [
     {
       "availableBalance": 986.098,
       "availableBalanceCurrency": "BCH"
     },
     {
       "availableBalance": 2250638.6126,
       "availableBalanceCurrency": "USD"
     }
   ],
   "partyIDs": [
     "Trader_A"
  \mathbf{1}},
 ...
 {
   "type": "ExecutionReport",
   "orderID": "281474982380346",
   "clOrdID": "Trader_A-1597861578411233",
   "origClOrdID": "Trader_A-1597861578411233",
   "execID": "281475002437487",
   "execType": "ORDER_STATUS",
   "ordStatus": "NEW",
   "ordRejReason": null,
   "account": "acc1",
   "symbol": "LTC/USD",
   "side": "BUY",
   "orderQty": 1.0112,
```
# Ciboe

```
 "ordType": "LIMIT",
 "price": 60.5,
 "stopPrice": 0.0,
 "currency": "LTC",
 "lastPrice": 0.0,
 "lastSpotRate": 0.0,
 "leavesQty": 1.0112,
 "cumQty": 0.0,
 "avgPrice": 0.0,
 "tradeDate": null,
 "transactTime": "20200819-18:26:17.123235328",
 "sendingTime": "20200819-18:26:17.143",
 "commission": 0.0,
 "commCalculated": 0.1223,
 "commType": "ABSOLUTE",
 "commCurrency": "USD",
 "minQty": 0.0,
 "text": null,
 "matchingType": null,
 "lastRptRequested": "N",
 "timeInForce": "Day",
 "expireDate": "20200819",
 "lastQty": 0.0,
 "targetSubId": null,
 "targetLocationId": null,
"custOrderCapacity": 0,
"accountType": 0,
 "customerAccountRef": "tcr001",
 "postOnly": "N",
 "unsolicitedCancel": null,
 "availableBalanceData": [
   {
     "availableBalance": 1969.7406,
     "availableBalanceCurrency": "LTC"
   },
   {
     "availableBalance": 2250638.8153,
     "availableBalanceCurrency": "USD"
   }
 ],
 "partyIDs": [
  "Trader_A"
 ]
```
#### 5.19 Security List

 ] }

This endpoint enables users to get all available symbols.

#### ● **HTTP Request Type:** GET
# C'boe<br>Digital

- **Endpoint:** /security-list
- **API security:** 
	- This API endpoint requires an authentication token with Market Data API permissions if used under the authenticated endpoint.
	- This API endpoint is available under the public REST API endpoint, which does not require API authentication.

#### Inputs

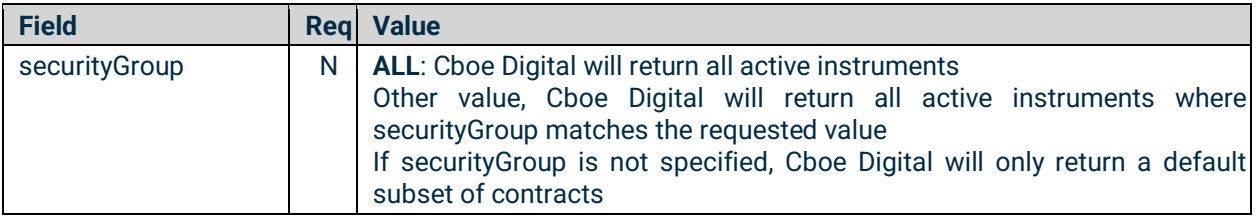

#### Example Request:

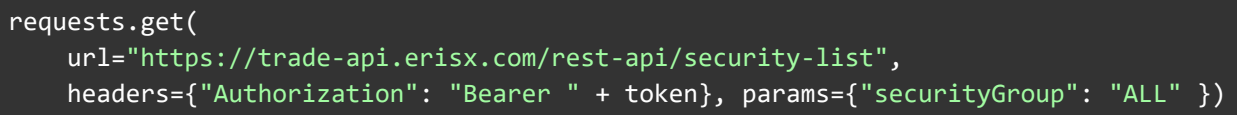

#### **Outputs**

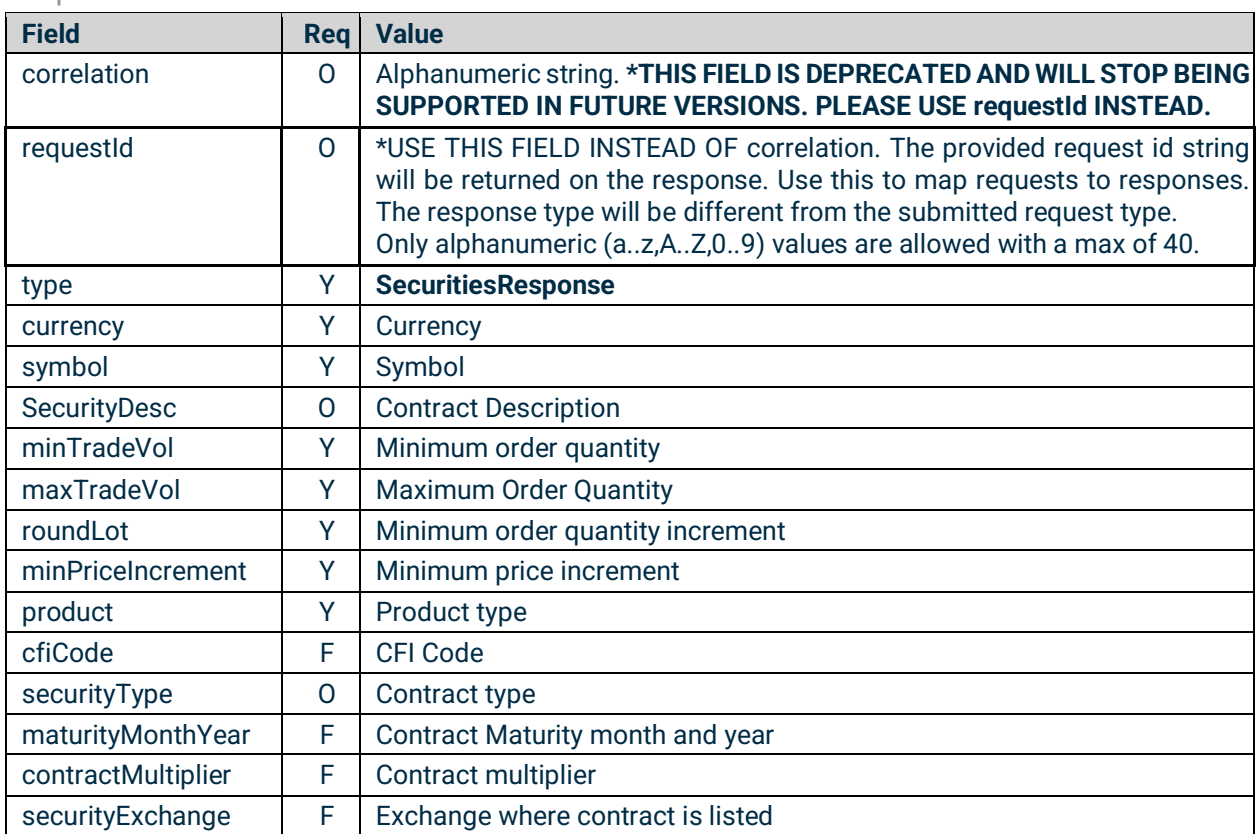

### **C**boe® **Digital**

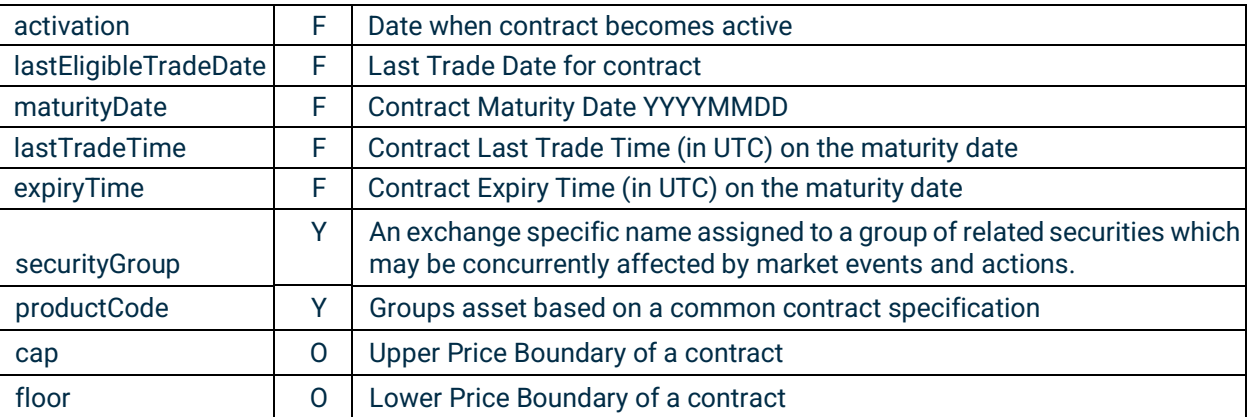

#### Example Response:

```
{
   "requestId": "foo123",
   "type": "SecuritiesResponse",
   "securities": [
        {
           "currency": "LTC",
           "symbol": "LTC/USD",
           "securityDesc": "LTC/USD",
           "minTradeVol": 0.1,
           "maxTradeVol": 999999,
           "roundLot": 0.0001,
           "minPriceIncrement": 0.05,
           "product": "COMMODITY",
           "cfiCode": null,
           "securityType": null,
           "maturityMonthYear": null,
           "contractMultiplier": null,
           "securityExchange": null,
           "activation": null,
           "lastEligableTradeDate": null,
           "maturityDate": null,
           "lastTradeTime": null,
           "expiryTime": null,
           "productCode": null,
           "securityGroup": null,
           "cap": null,
           "floor": null
        },
     ...
        {
           "currency": "ETH",
           "symbol": "ETH/USD",
           "securityDesc": "ETH/USD",
           "minTradeVol": 0.1,
           "maxTradeVol": 999999,
           "roundLot": 0.0001,
           "minPriceIncrement": 0.1,
```
## Ciboe

```
 "product": "COMMODITY",
           "cfiCode": null,
           "securityType": null,
           "maturityMonthYear": null,
           "contractMultiplier": null,
           "securityExchange": null,
           "activation": null,
           "lastEligableTradeDate": null,
           "maturityDate": null,
           "lastTradeTime": null,
           "expiryTime": null,
           "productCode": null,
           "securityGroup": null,
           "cap": null,
           "floor": null
       }
   ]
}
```
#### 5.20 Security Status

This endpoint enables users to status information regarding a specific contract.

- **HTTP Request Type:** GET
- **Endpoint:** /security-status
- **API security:** 
	- This API endpoint requires an authentication token with Market Data API permissions if used under the authenticated endpoint.
	- This API endpoint is available under the public REST API endpoint, which does not require API authentication.

#### Inputs

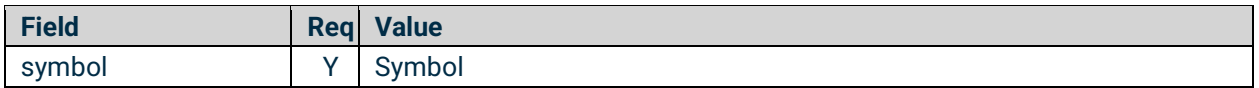

**Note:** For symbols that contain */*, an appropriate encoding of the symbol needs to be made in order to obtain a valid URL.

#### Example Request:

```
requests.get(
    url="https://trade-api.erisx.com/rest-api/security-status",
    headers={"Authorization": "Bearer " + token}, params={"symbol": "BTC/USD" })
```
**Outputs** 

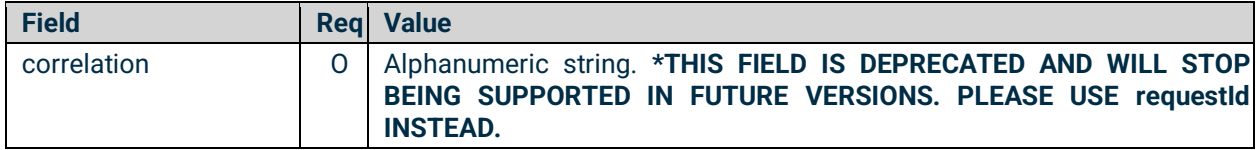

# C`boe<br>Digital

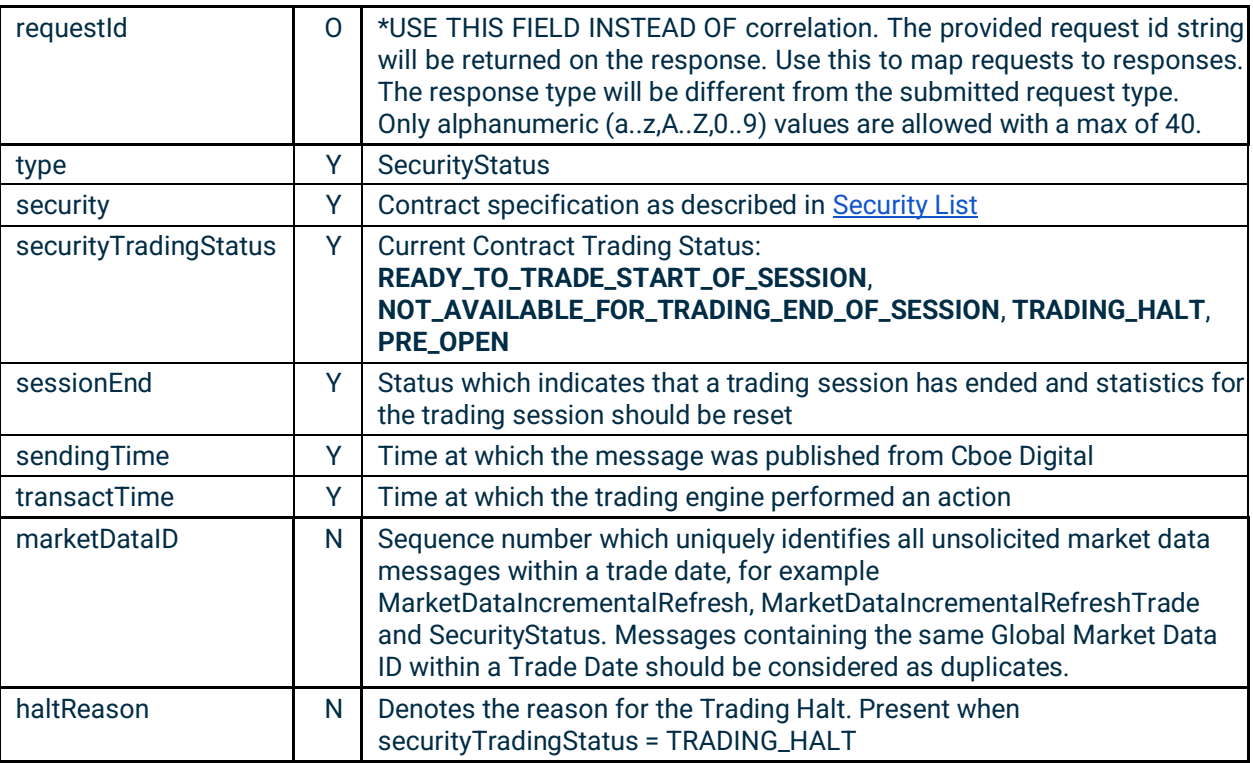

Example Response:

```
{
   "type": "SecurityStatus",
   "security": {
     "currency": "BTC",
     "symbol": "BTC/USD",
     "securityDesc": "BTC/USD",
     "minTradeVol": 0.01,
     "maxTradeVol": 100000,
     "roundLot": 0.0001,
     "minPriceIncrement": 1,
     "product": "COMMODITY",
     "cfiCode": null,
     "securityType": null,
     "maturityMonthYear": null,
     "contractMultiplier": null,
     "securityExchange": null,
     "activation": null,
     "lastEligableTradeDate": null,
     "maturityDate": null,
     "lastTradeTime": null,
     "expiryTime": null,
     "productCode": null,
     "securityGroup": null,
     "cap": null,
     "floor": null
   },
   "securityTradingStatus": "READY_TO_TRADE_START_OF_SESSION",
```
### Cboe **Digital**

```
 "sessionEnd": null,
   "requestId": "134582149605314482",
  "sendingTime": "20200818-21:40:35.633",
  "transactTime": "20200818-21:40:35.560000000",
   "marketDataID": 1234
}
```
#### 5.21 Party IDs List

This endpoint enables users to get a list of all available Party IDs to the member user.

- **HTTP Request Type:** GET
- **Endpoint:** /party-list
- **API security:** This API endpoint requires an authentication token with Trading API permissions.

#### Inputs

No inputs required

Example Request:

```
requests.get(
    url="https://trade-api.erisx.com/rest-api/party-list",
    headers={"Authorization": "Bearer " + token})
```
#### **Outputs**

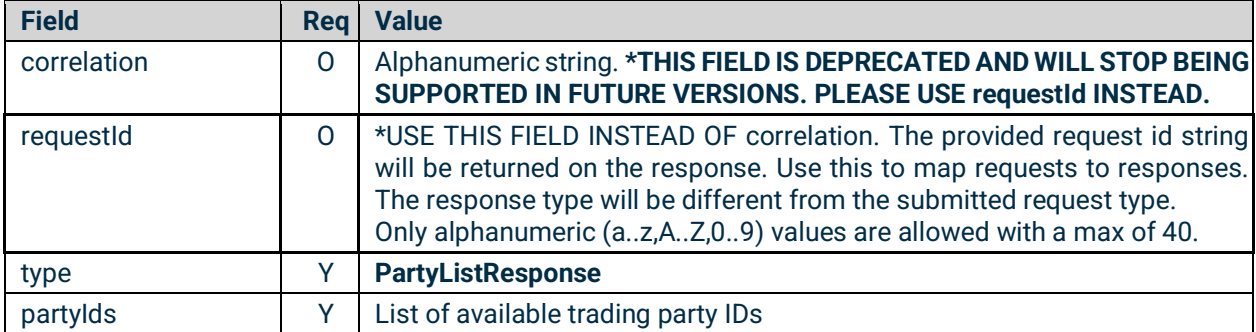

#### Example Response:

```
{
   "partyIds": [
     "trader1"
  ],
  "requestId": "9182569783680059937",
   "type": "PartyListResponse"
}
```